# BASIC v2.6

### SKU:K001-V26

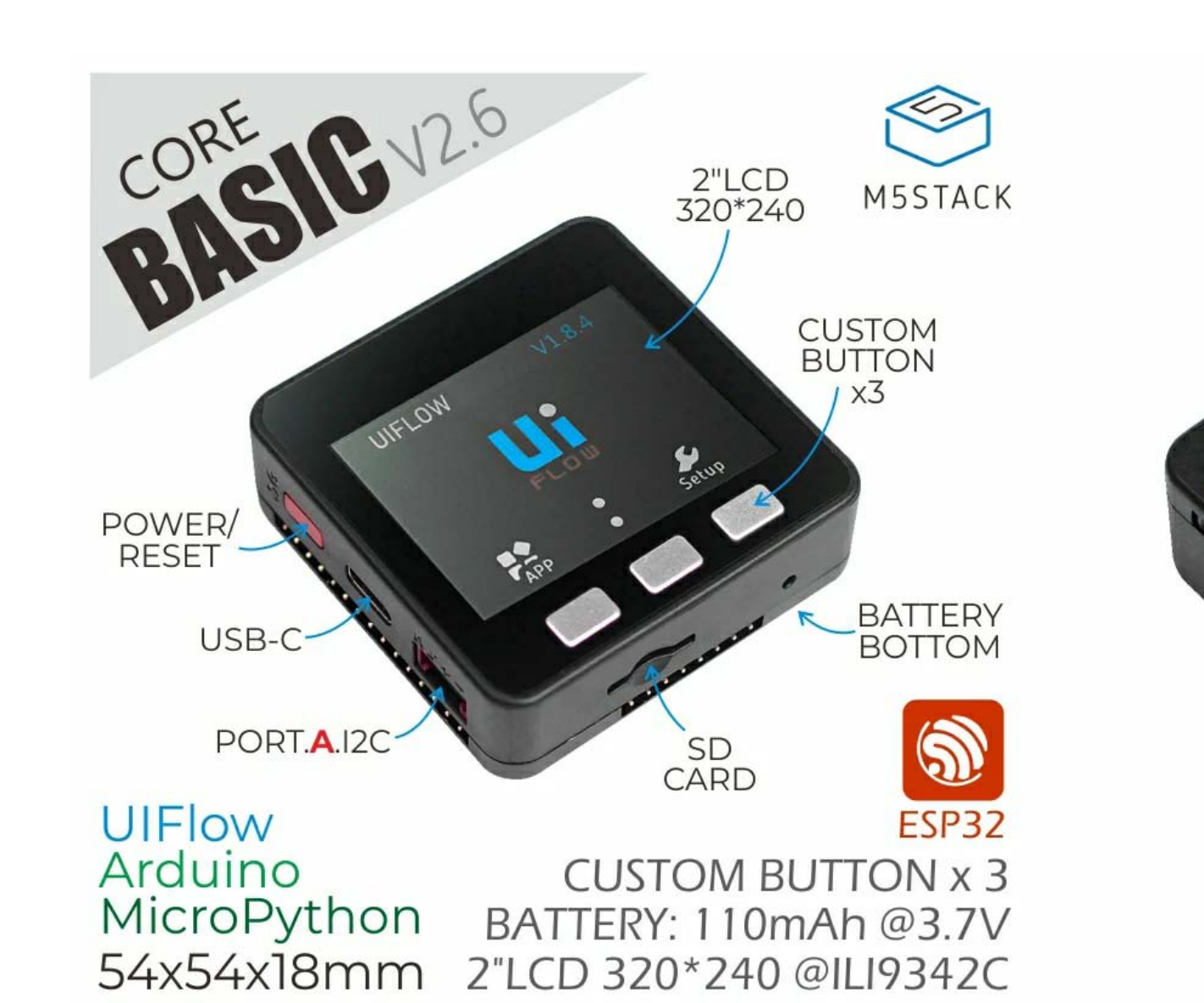

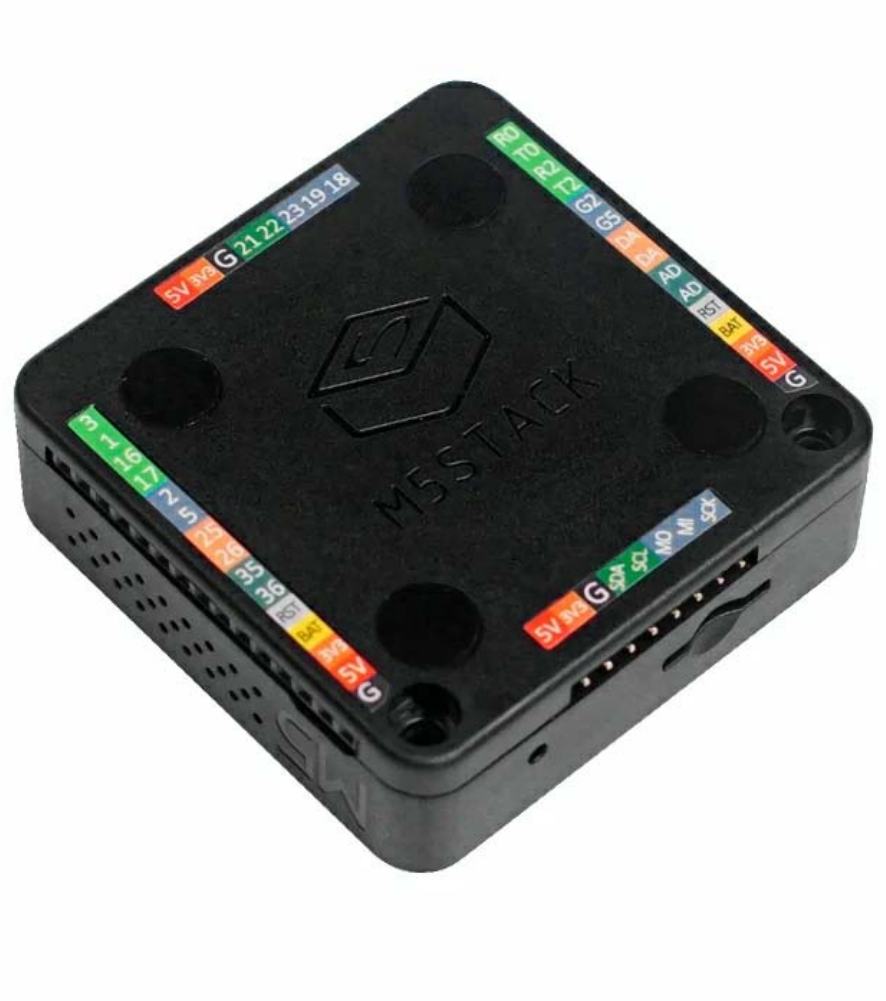

勝特力電材超市-龍山店 886-3-5773766 勝特力電材超市-光復店 886-3-5729570 胜特力电子(上海) 86-21-34970699 胜特力电子(深圳) 86-755-83298787 http://www.100y.com.tw

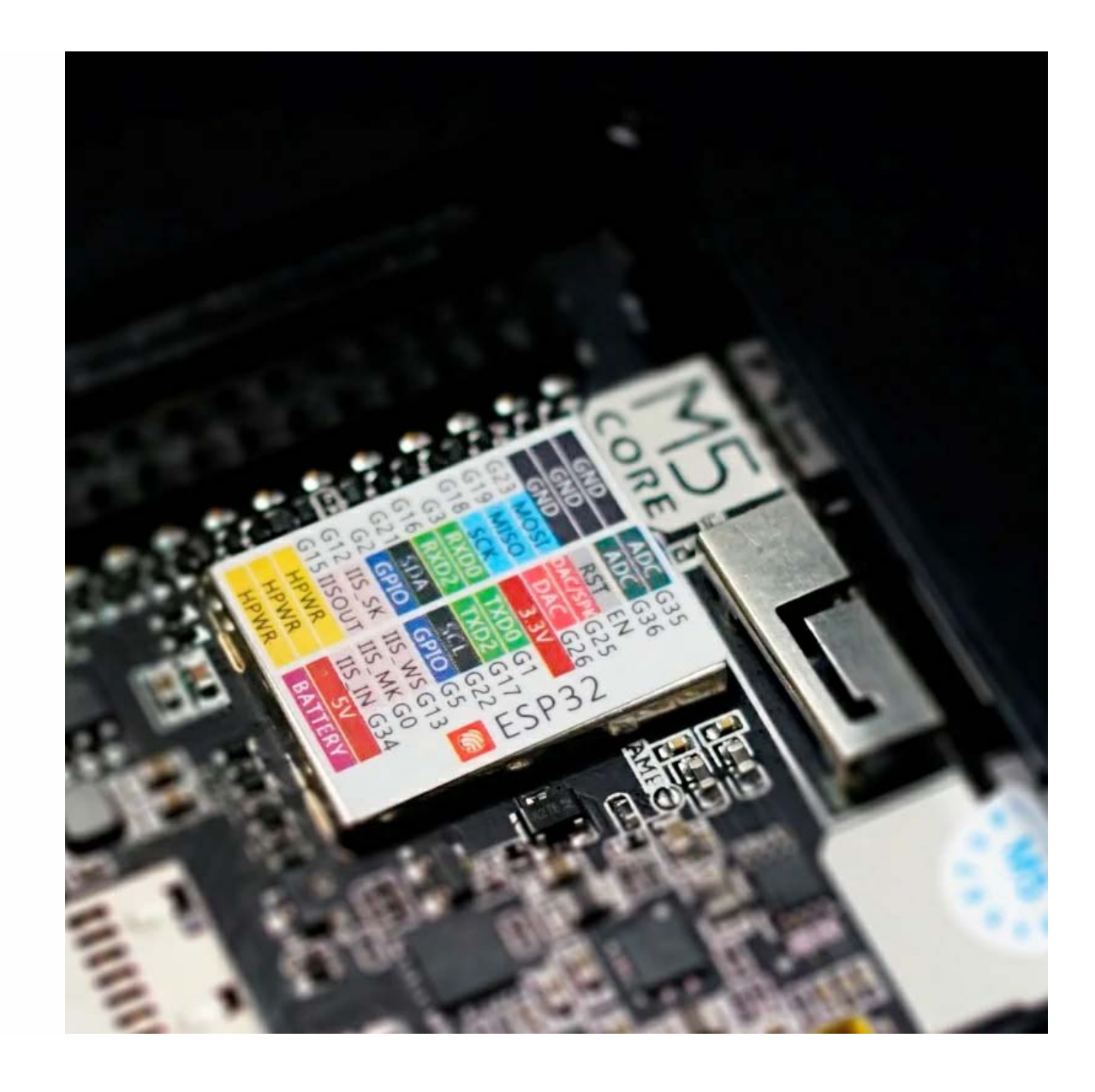

Select the development platform you want to use, view the corresponding tutorials & get started quickly.

**BASIC** is a cost-effective entry-level IoT main controller. It adopts Espressif ESP32 chipset, equipped with 2 low-power Xtensa® 32-bit LX6 microprocessors with main frequency up to 240MHz. Built-in **16M FLASH** memory, integrated **2.0-inch full-color HD IPS display panel** , **speaker** , **TFCard slot** and other peripherals. The full-coverage housing ensures circuit stability even in complex industrial applications. Internal provides a variety interface resources (ADC/DAC/I2C/UART/SPI, etc.) and 15x IO pins at the

#### **High Integration** :  $\bigcirc$

bottom, which is highly developable. Ideal for a variety of product prototyping, industrial control, intelligent building application.

[UIFlow](http://localhost:3000/zh_CN/quick_start/m5core/uiflow) [Arduino](http://localhost:3000/zh_CN/quick_start/m5core/arduino) [Micropython](http://localhost:3000/zh_CN/quick_start/m5core/mpy) Description

- **High productization** :  $\bigcirc$ 
	- Exquisite designs, Prototyping right into products
	- Product-grade full-coverage cover for more stable circuit operation
- **Low Code Development** :  $\bigcirc$ 
	- Support UIFlow graphical programming platform, scripting-free, cloud push
	- Fully compatible with mainstream development platforms such as Arduino and ESP32- IDF
	- Support FreeRTOS, with dual-core and multitasking mechanism, it can perform the tasks efficiently, Program optimization.

- 2.0 inch IPS display panel, speakers, custom buttons x3
- Built-in lithium battery power, integrated power management chip, support TypeC

### Tutorials & Quick Start

interface

- Finely tuned RF circuit for stable and reliable wireless communication
- **Strong Expandability** :  $\bigcirc$ 
	- 15x IO leads
	- Easy access to M5Stack's hardware and software ecology system, stackable module design, plug-and-play rich sensors expansion

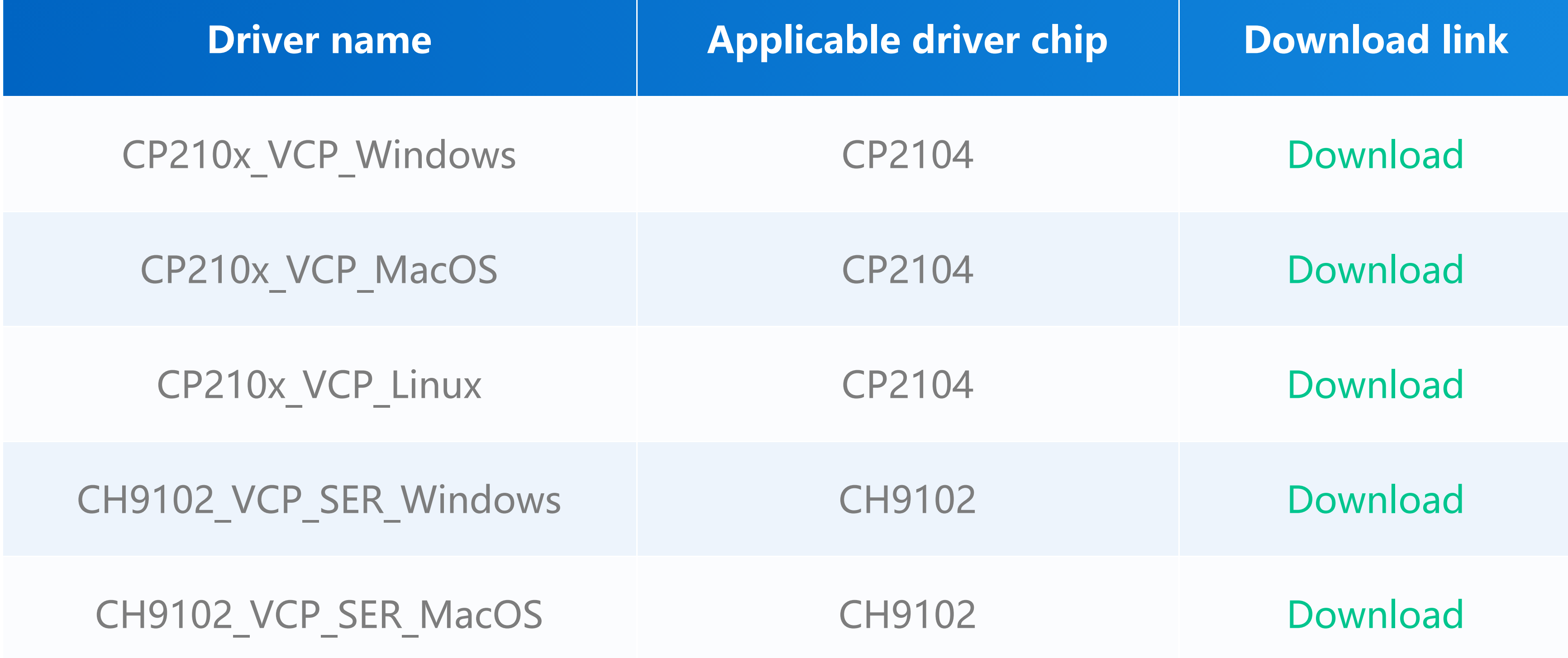

#### **Power on/off operation**:

**Power on**: Click the red power button on the left **Shutdown**: Quickly double-click the red power button on the left \*USB power supply \*: By default, when USB is powered, it cannot be shut down

### Driver Installation

Click the link below to download the driver that matches the operating system. There are currently two driver chip versions, CP210X (for **CP2104** version)/CP34X (for **CH9102** version) driver compressed package. After decompressing the compressed package, select the installation package corresponding to the number of operating systems to install. (If you are not sure which USB chip your device uses, you can install two drivers at the same time. During the installation process of **CH9102 VCP SER MacOS** , an error may occur, but the installation is actually completed, just ignore it.)

### Product Features

- o Based on ESP32 development
- o 16M FLASH
- o Integrated full-color high-definition IPS display panel and a variety of hardware peripherals
- o Rich resources interface, compatible with M5Stack stacking modules and sensors, highly expandable.
- o Use M5CORE [BOTTOM](http://localhost:3000/zh_CN/base/core_bottom) base built-in lithium battery, 15x IO leads.
- o Compatible with multi-platform development:
	- [UIFlow](http://flow.m5stack.com/)
	- [MicroPython](http://micropython.org/)
	- [Arduino](http://www.arduino.cc/)

- o **IoT Controller**
- DIY creator works
- Smart home control

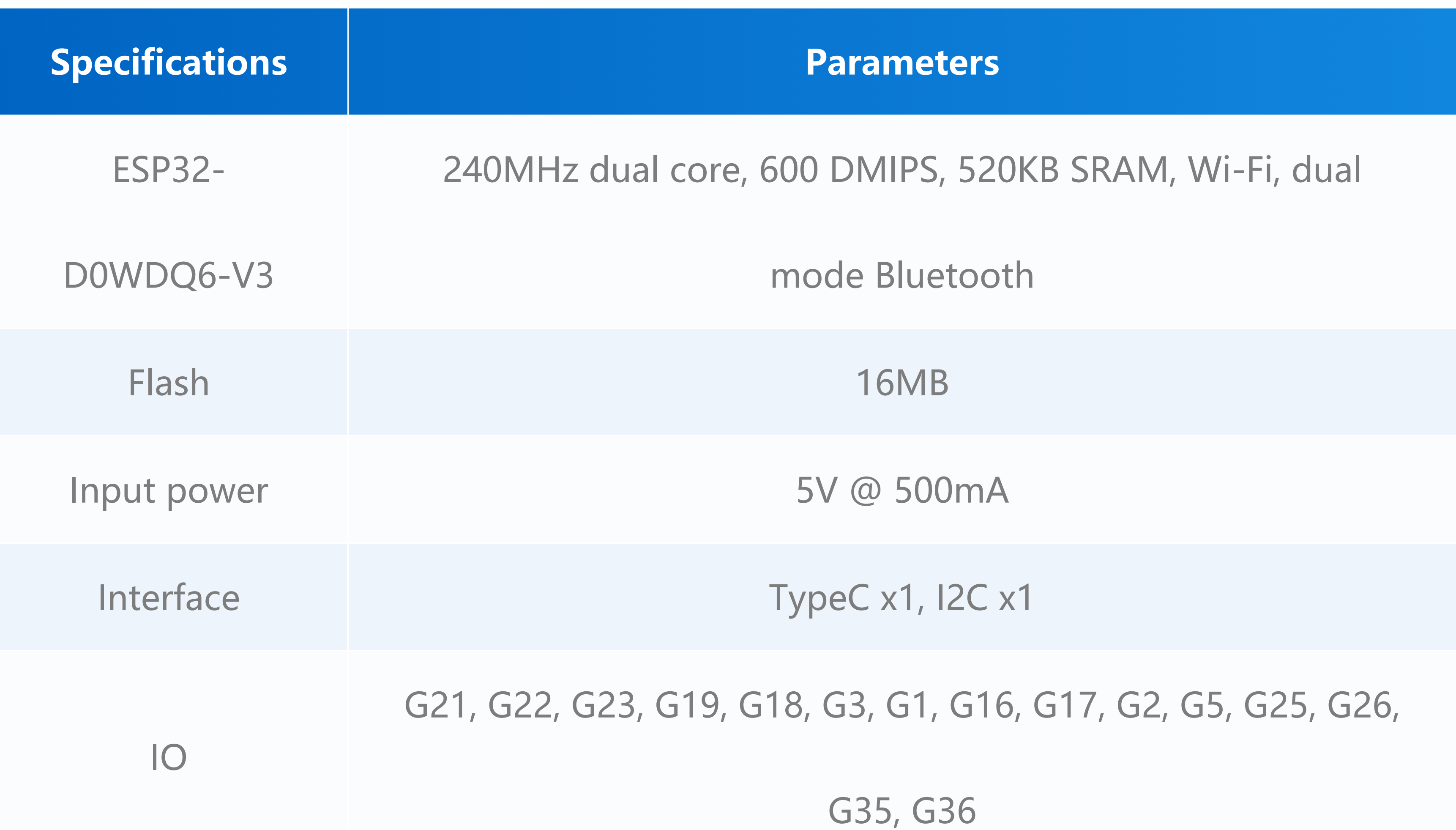

## Included

- o 1x BASIC
- o 10x Dupont line
- o 1x Type-C USB(20cm)
- 1x manual
- o 1x sticker

# Application

## Specifications

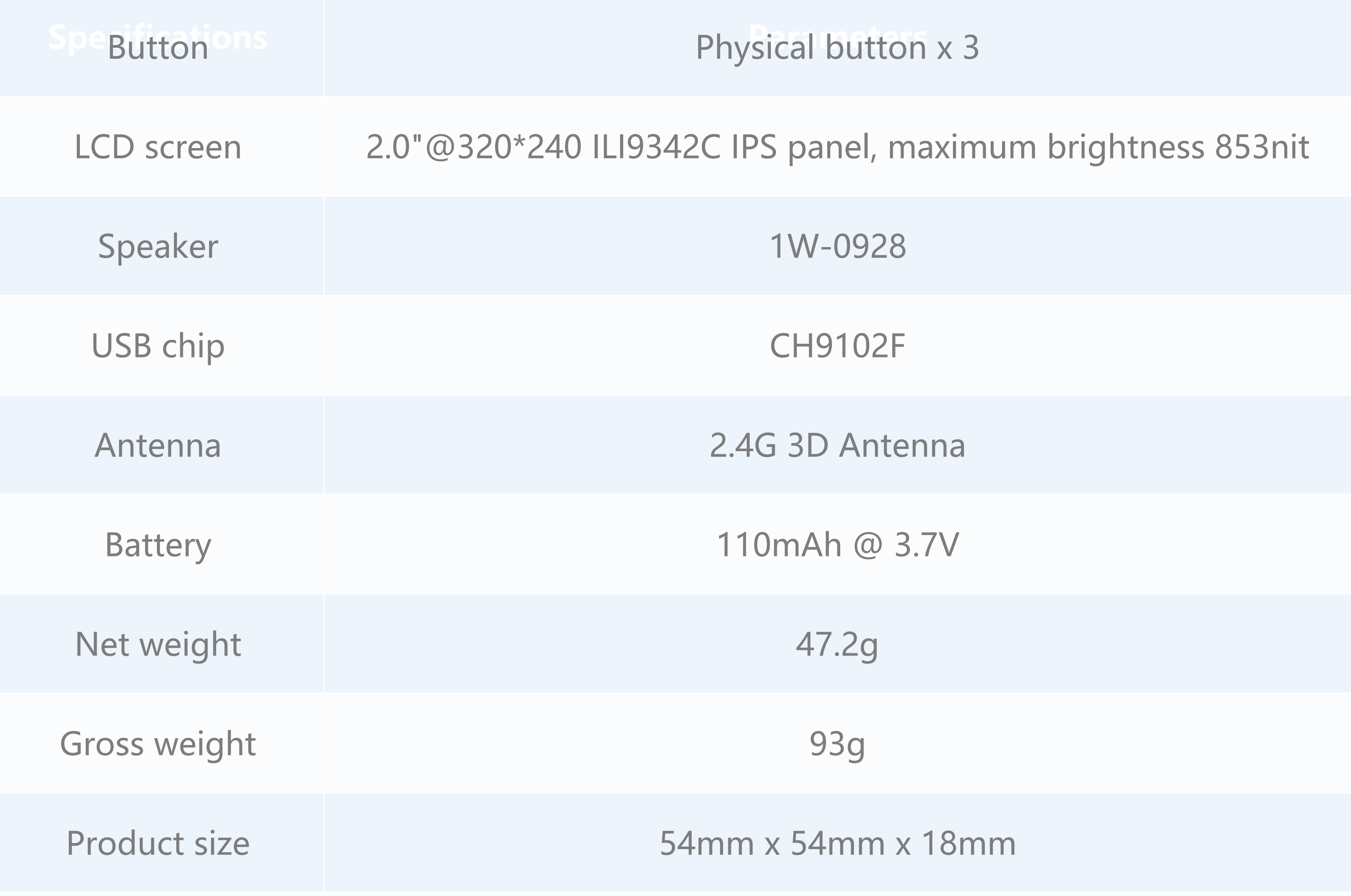

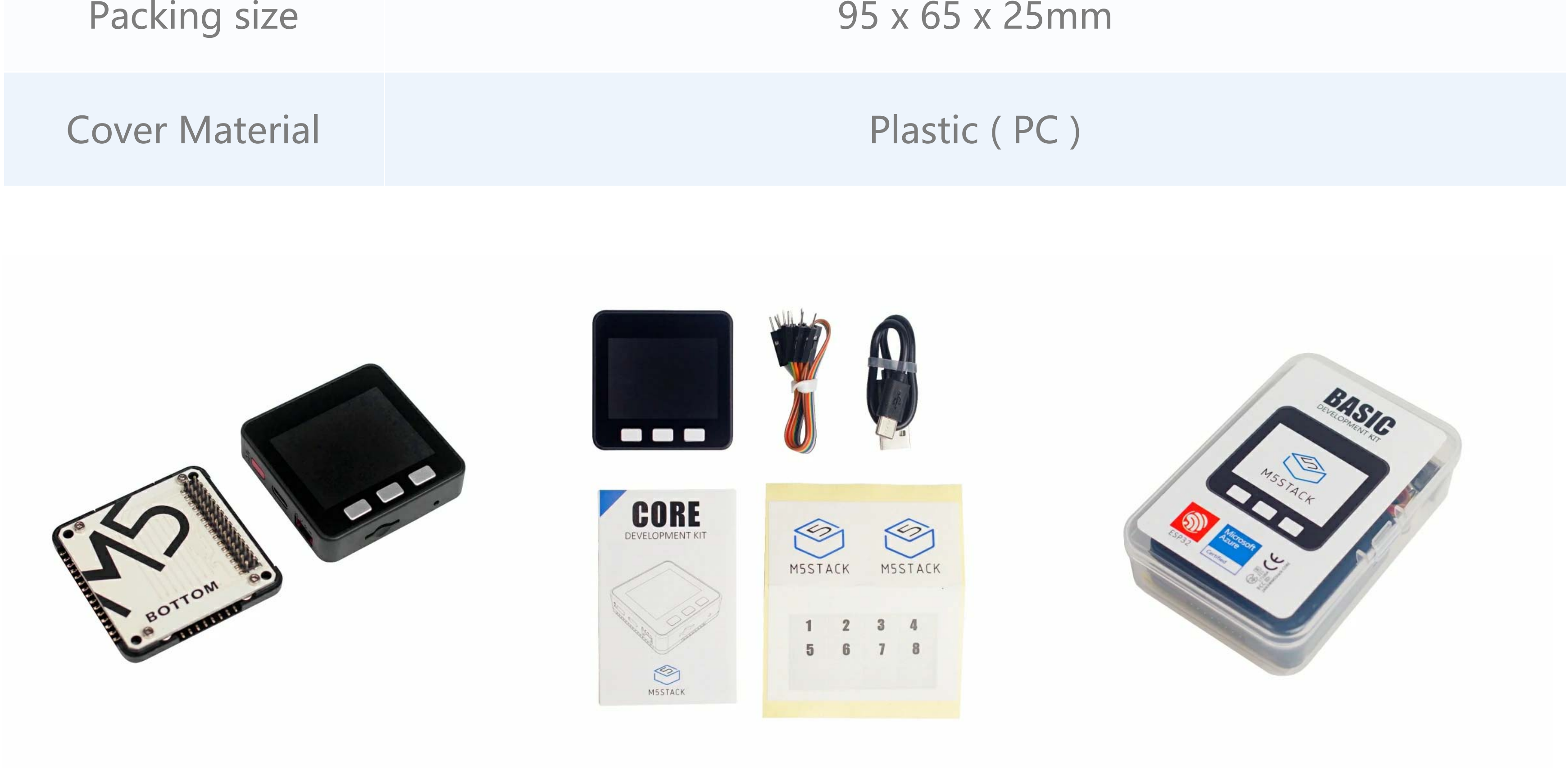

### [D](https://m5stack.oss-cn-shenzhen.aliyuncs.com/EasyLoader/MacOS/CORE/EasyLoader_M5Core_FactoryTest.dmg)[ownload Windows](https://m5stack.oss-cn-shenzhen.aliyuncs.com/EasyLoader/Windows/CORE/EasyLoader_M5Core_FactoryTest.exe) Version Easyloader Download MacOS Version Easyloader

**EasyLoader is a simple and fast program burner, which has a built-in product-related case program, which can be burned to the main control through simple steps to perform a series of functional verification.**

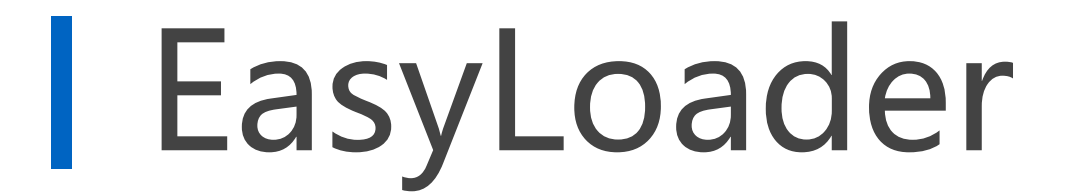

#### **Case description:**

This case will perform hardware running tests such as speakers, wifi, buttons, accelerometers, TF-card (microSD) cards, and screens.

**LCD screen & TF card**

LCD pixels: 320x240 TF card supports up to 16GB

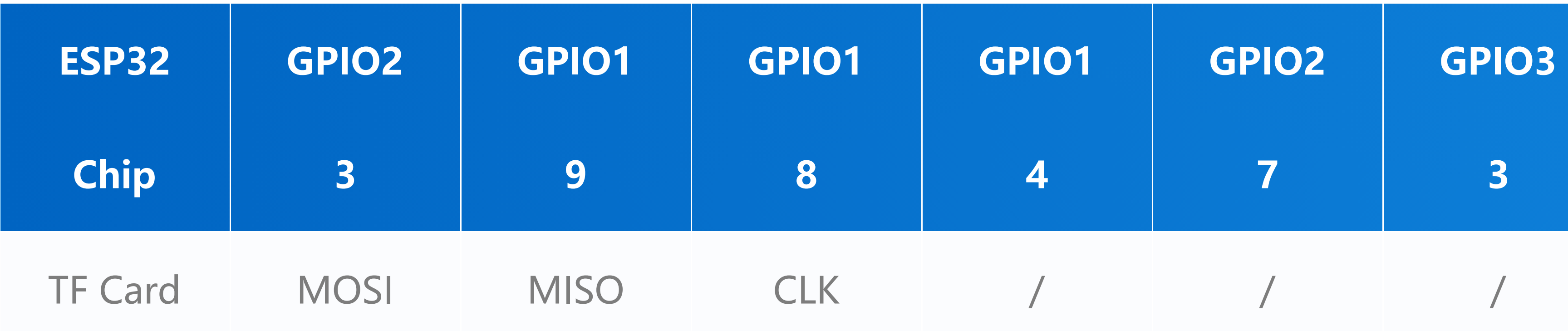

**Button & Speaker**

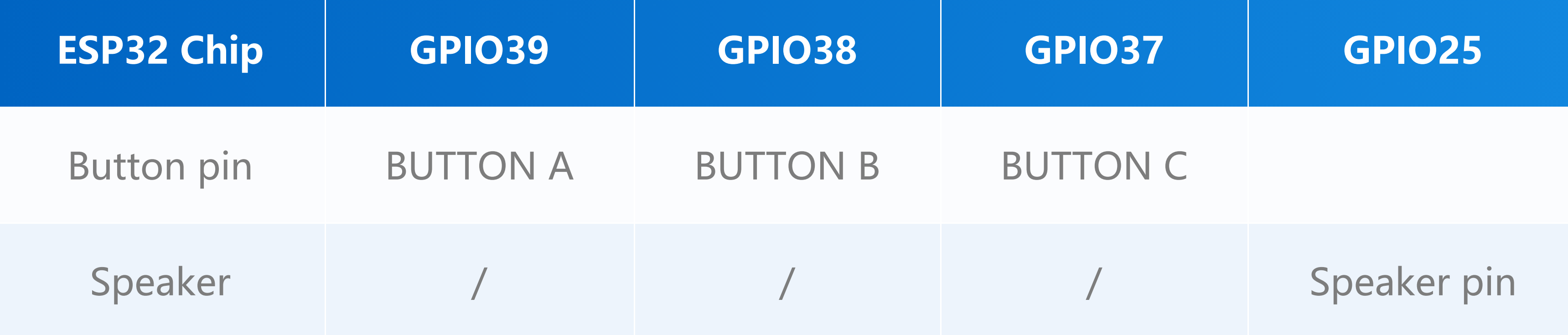

#### **GROVE interface A & IP5306**

The power management chip (IP5306) is a customized I2C version, and its I2C address is 0x75. Click [here](https://github.com/m5stack/M5-Schematic/blob/master/Core/IIC_IP5306_REG_V1.4.pdf) to view Register manual of IP5306.

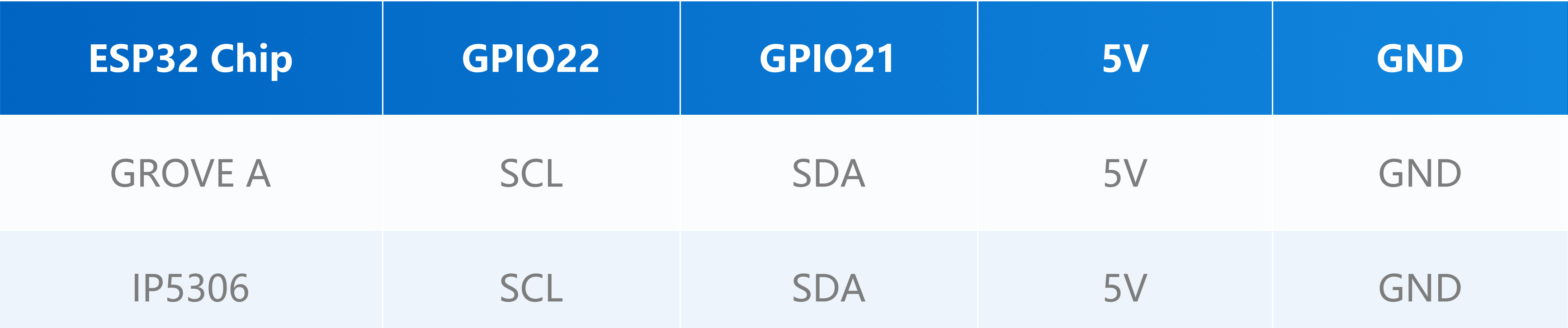

#### **IP5306充/放电,电压参数**

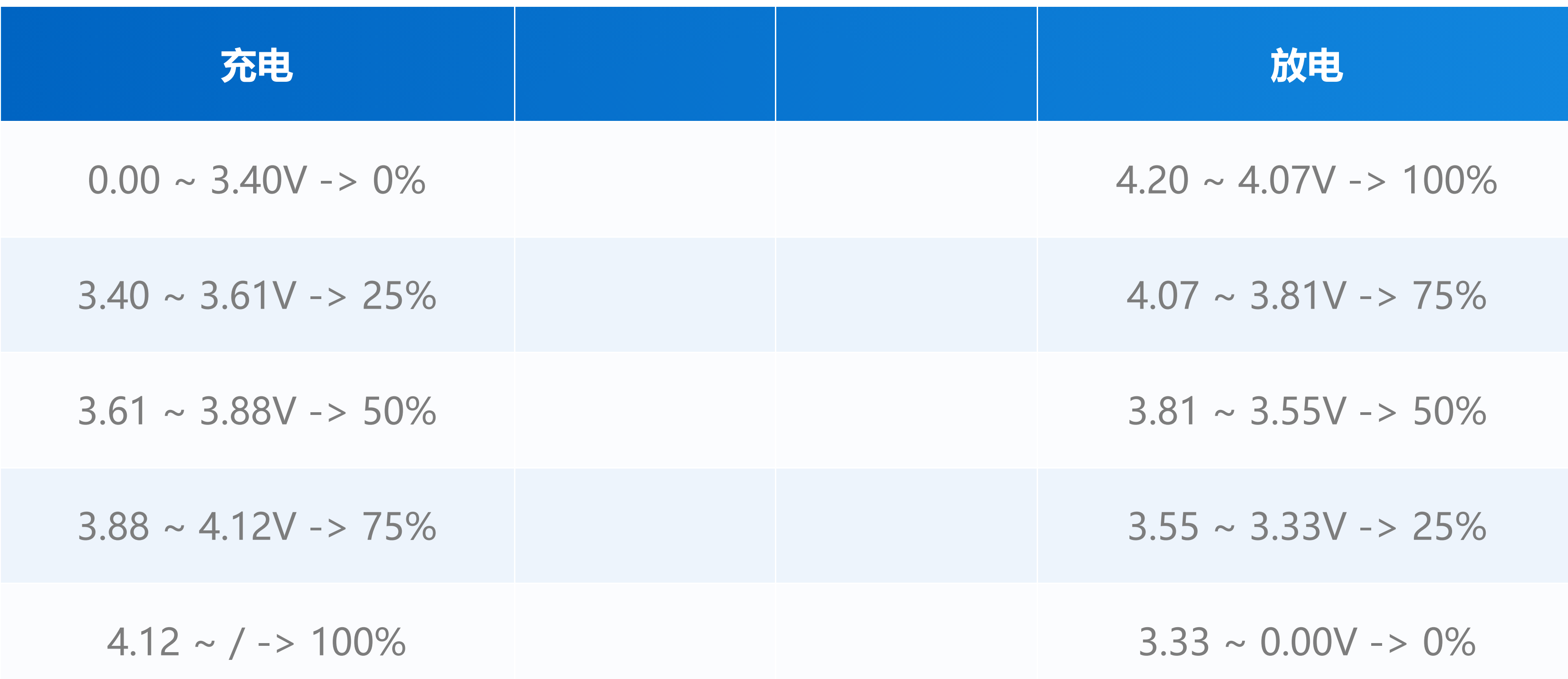

## Pinmap

M5CORE常用端口定义

### I M5CORE常用端口定义

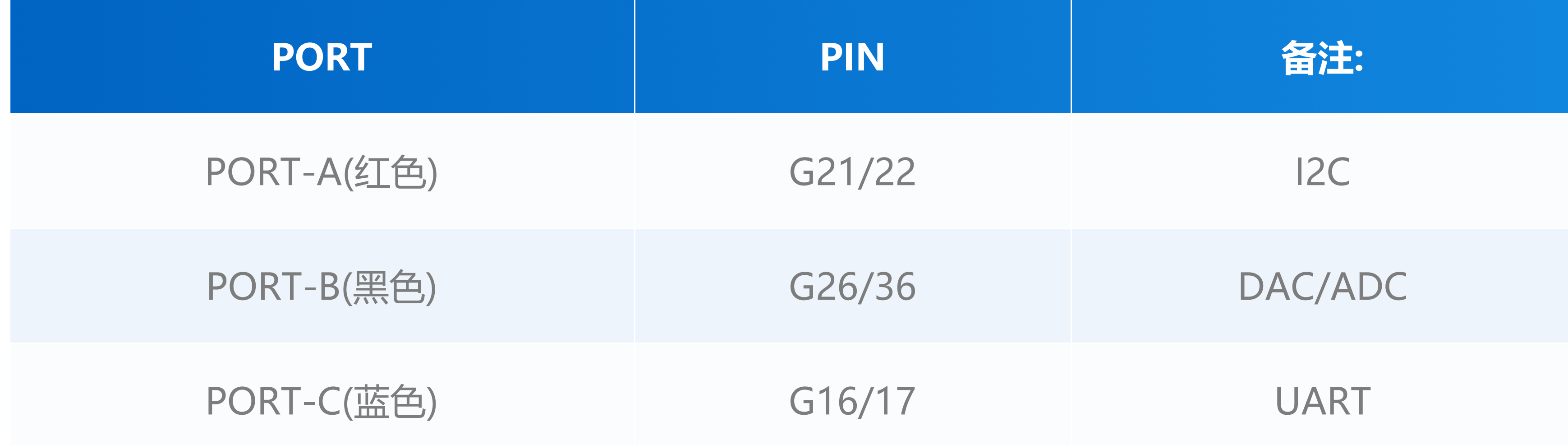

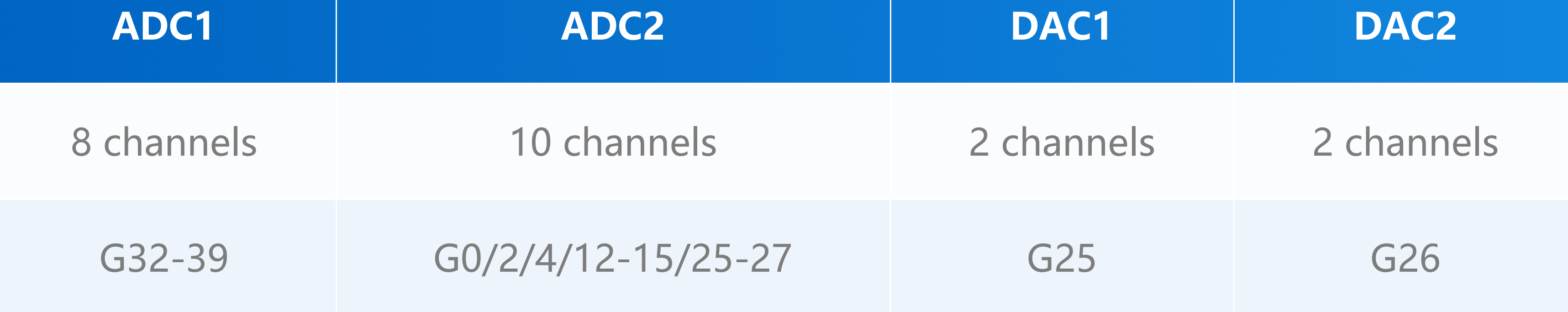

For more [information](https://m5stack.oss-cn-shenzhen.aliyuncs.com/resource/docs/datasheet/core/esp32_datasheet_cn.pdf) on pin assignment and pin remapping, please refer to ESP32

datasheet

### ESP32 ADC/DAC

## M-BUS

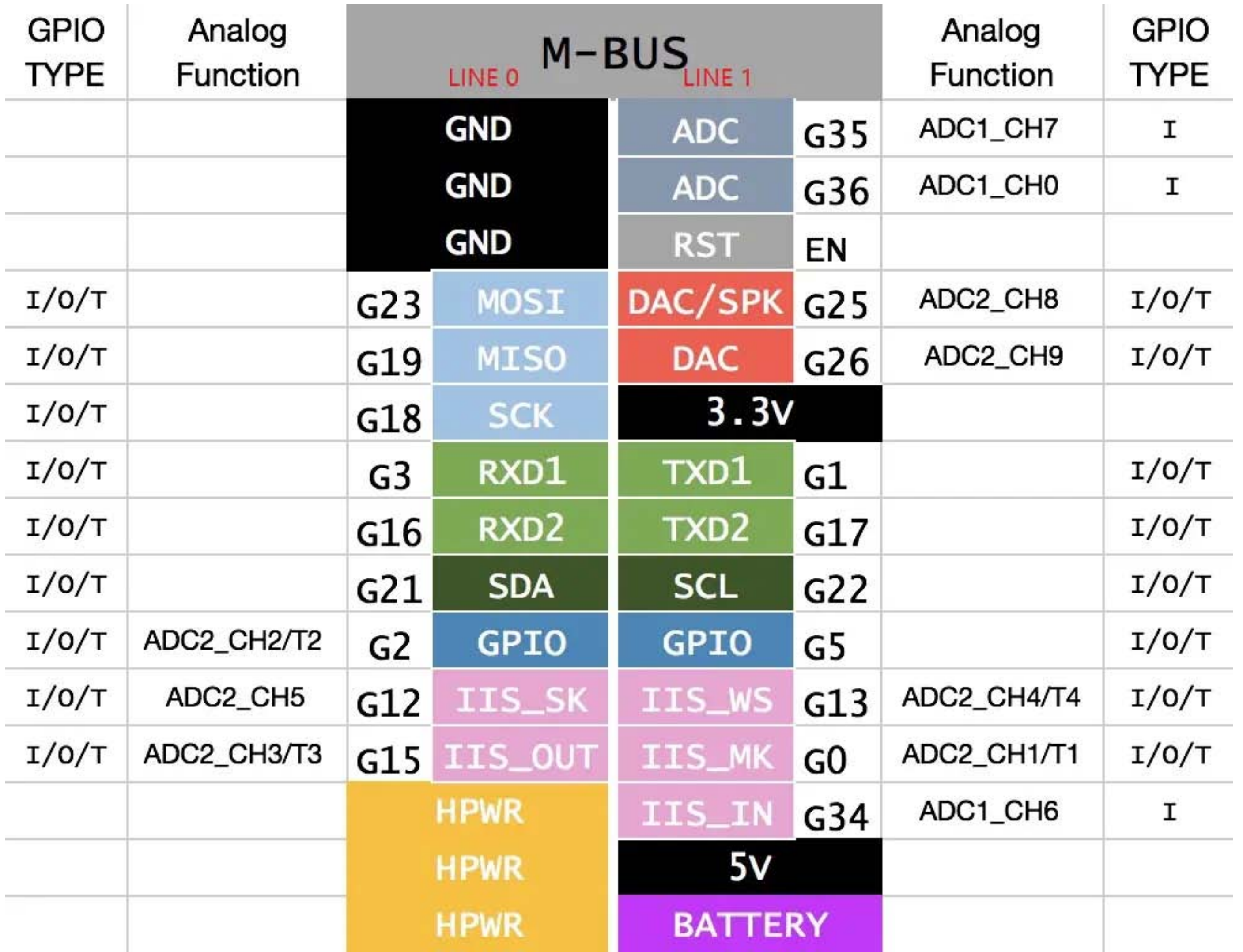

### Related Links

-**Datasheet** - [ESP32](https://m5stack.oss-cn-shenzhen.aliyuncs.com/resource/docs/datasheet/core/esp32_datasheet_cn.pdf) - [IP5306](https://m5stack.oss-cn-shenzhen.aliyuncs.com/resource/docs/datasheet/core/IIC_IP5306_REG_V1.4_cn.pdf)

**API**

[Arduino](http://localhost:3000/zh_CN/arduino/arduino_home_page?id=m5core_api) API

## Schematics

○ [Schematics](https://m5stack.oss-cn-shenzhen.aliyuncs.com/resource/docs/schematic/Core/M5-Core-Schematic(20171206).pdf)

It is a device that assists in verifying body temperature information so that people can meet with ease at the Corona disaster.

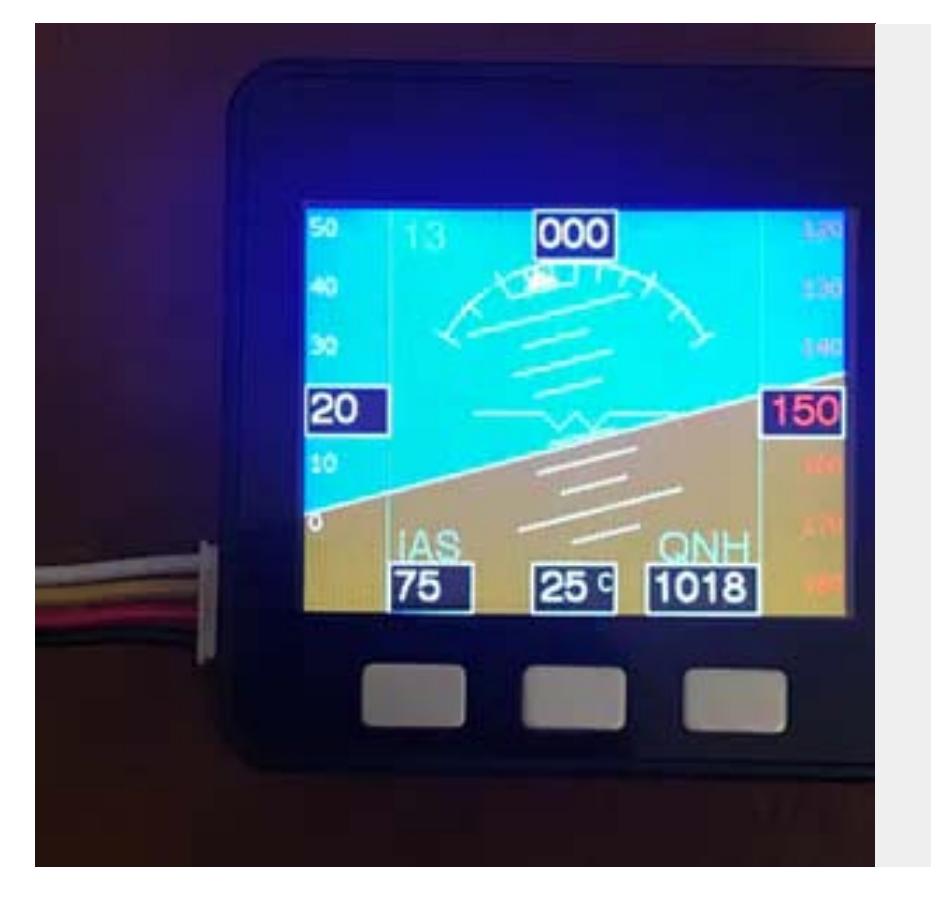

### Learn

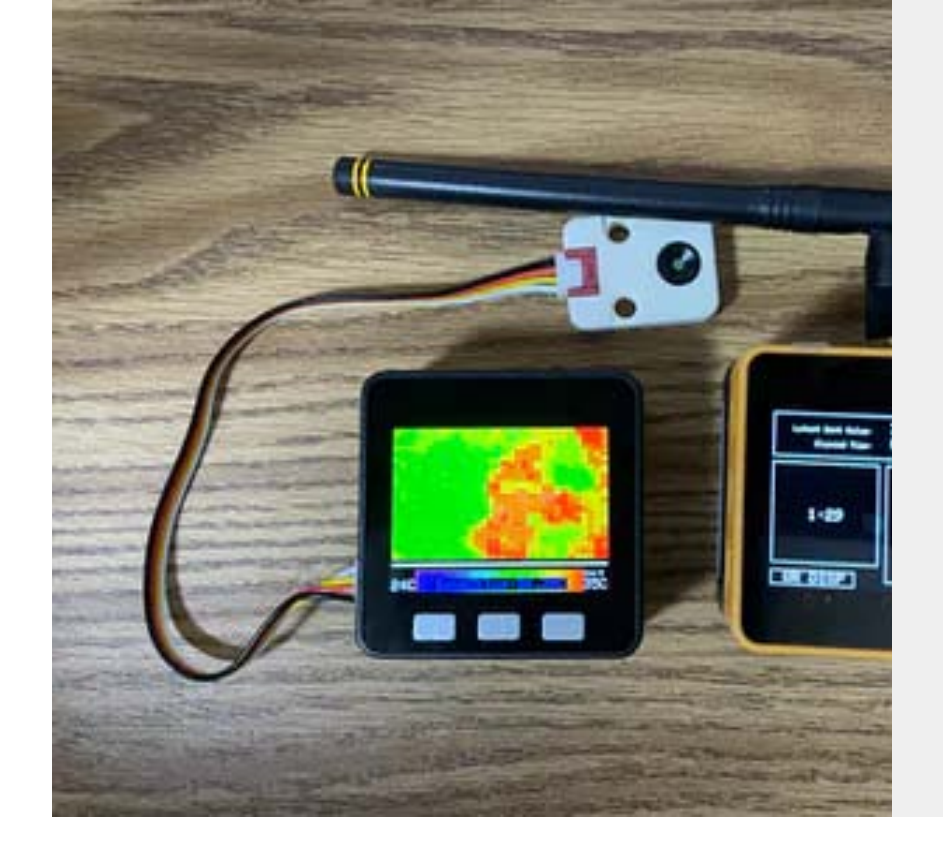

#### **[Body Temperature Information Exchange](https://www.hackster.io/mametarou963/body-temperature-information-exchange-support-device-368805) Support Device**

#### **[M5stack based PFD \(Primary Flight Display\)](https://www.hackster.io/willembraa/m5stack-based-pfd-primary-flight-display-8a8ea5)**

An attempt to create a realtime "Artificial Horizon" on the M5.

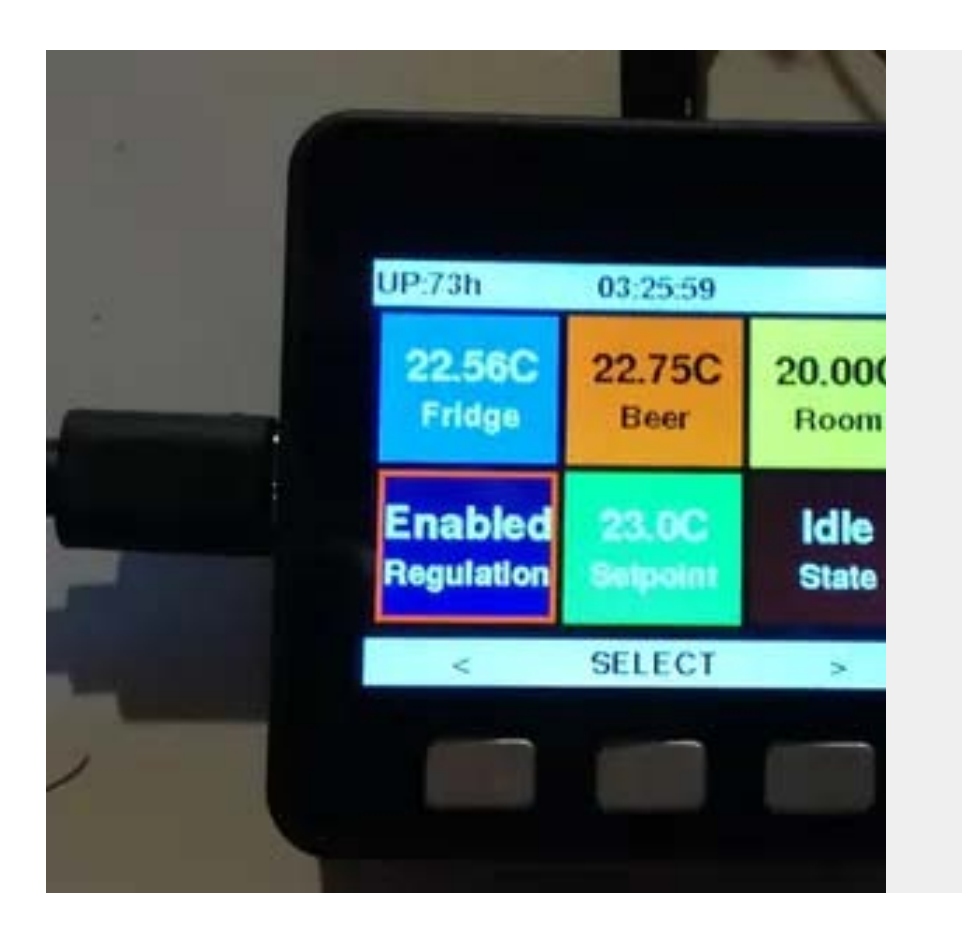

#### **[JFBrew](https://www.hackster.io/jf002/jfbrew-7c17ed)**

Brew your own beer in a fridge with M5Stack.

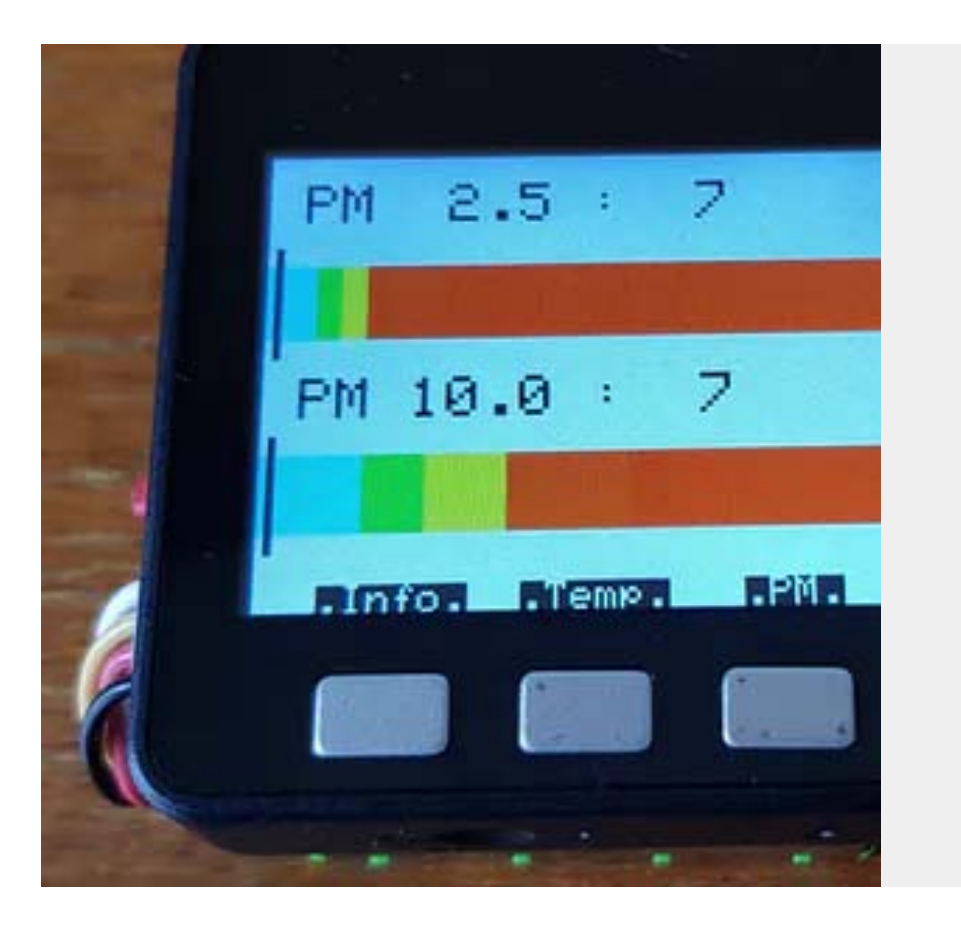

#### **[M5Stack PM2.5 Meter](https://www.hackster.io/patti-u-aksorn/m5stack-pm2-5-meter-5980a5)**

A portable PM meter.

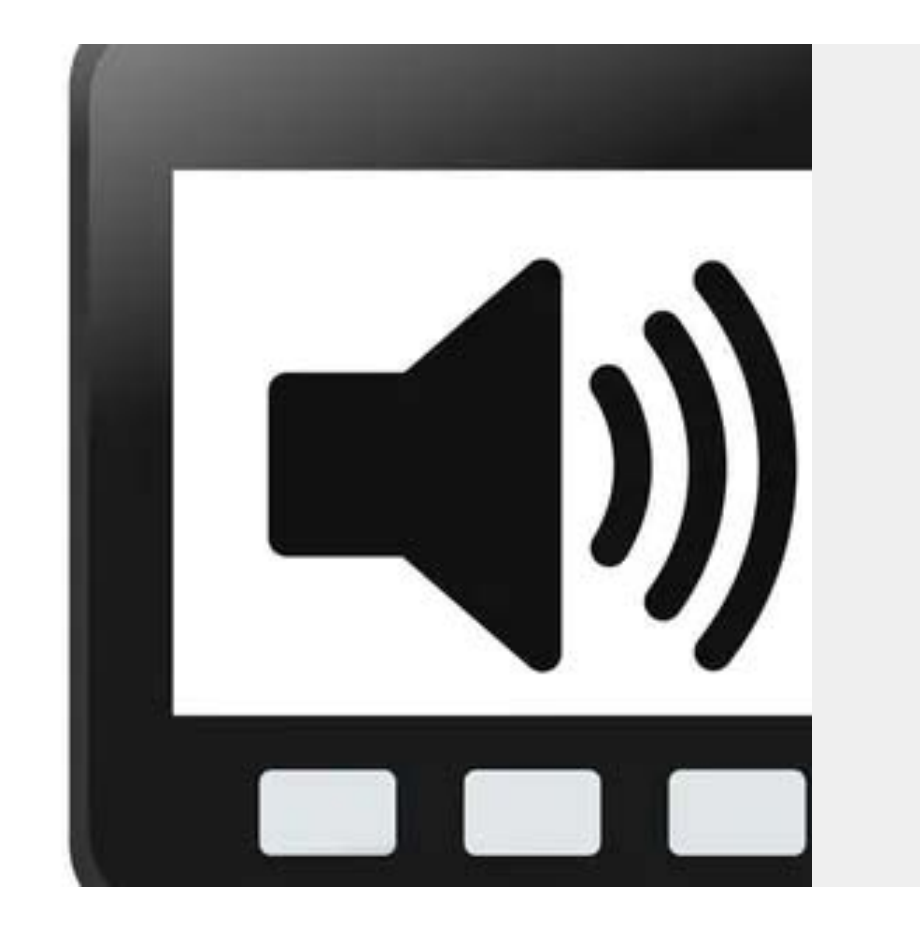

#### **[Play WAV Files on Your M5Stack](https://www.hackster.io/lukasmaximus89/play-wav-files-on-your-m5stack-3bee7e)**

There are bound to be times when you need to add music or SFX to your M5Stack projects. Here's how to do so with MicroPython.

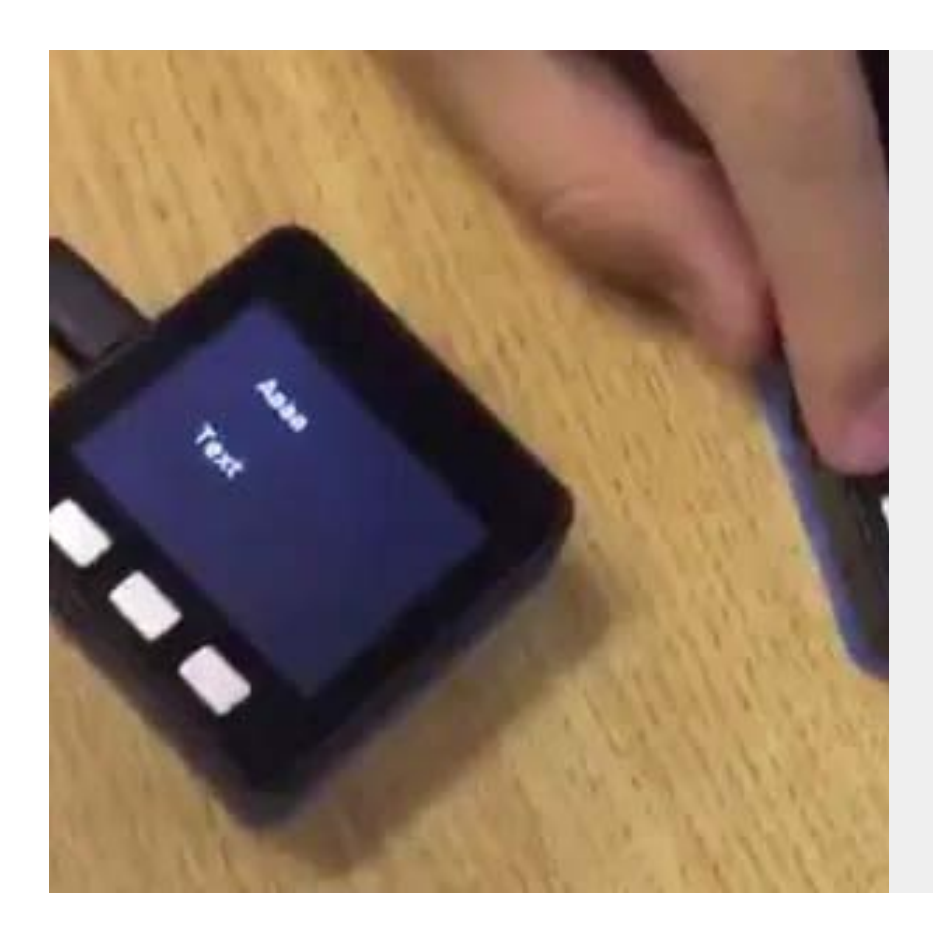

#### **[LoRaWAN](https://www.hackster.io/152155/lorawan-f6e85f)**

LoRaWAN module is supported by UIFlow!

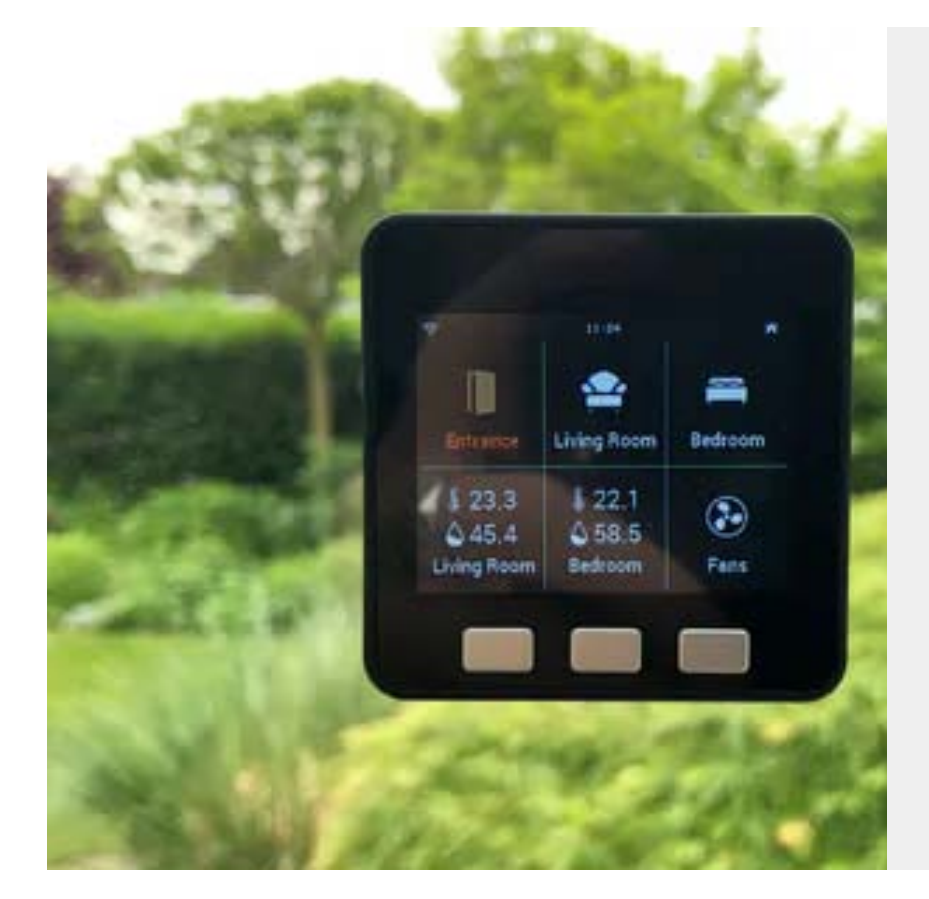

#### **[Homepoint - MQTT & HomeKit Touchscreen](https://www.hackster.io/matt-sieren/homepoint-mqtt-homekit-touchscreen-for-esp32-89361e) for ESP32**

A customisable ESP32-based touchscreen project to control MQTT switches or HomeKit accessories (through the Home App).

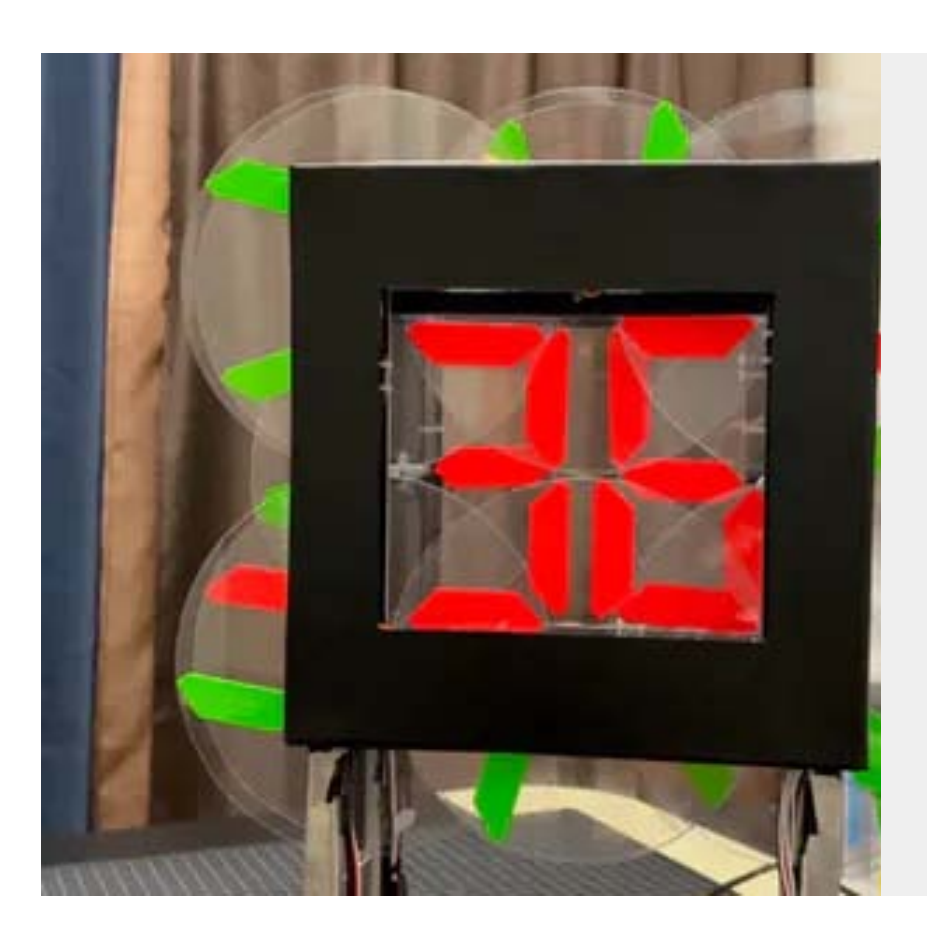

0 192.568.132

#### **[Clock that](https://www.hackster.io/BBKorry/clock-that-melt-time-d2fa4c) melt time**

This is the clock developed to take away the viewer's time

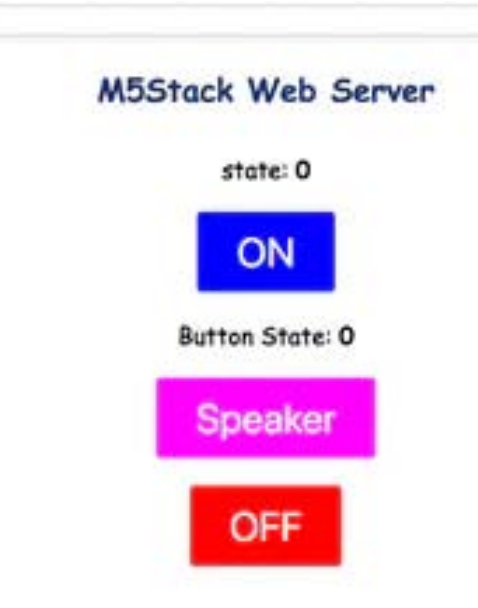

#### **[M5Stack MicroPython Simple Web Server](https://www.hackster.io/lukasmaximus89/m5stack-micropython-simple-web-server-20a4c4)**

Use MicroPython to connect your M5Stack to Wi-Fi or a device to AP and create a simple web page to control some functions of the M5Stack.

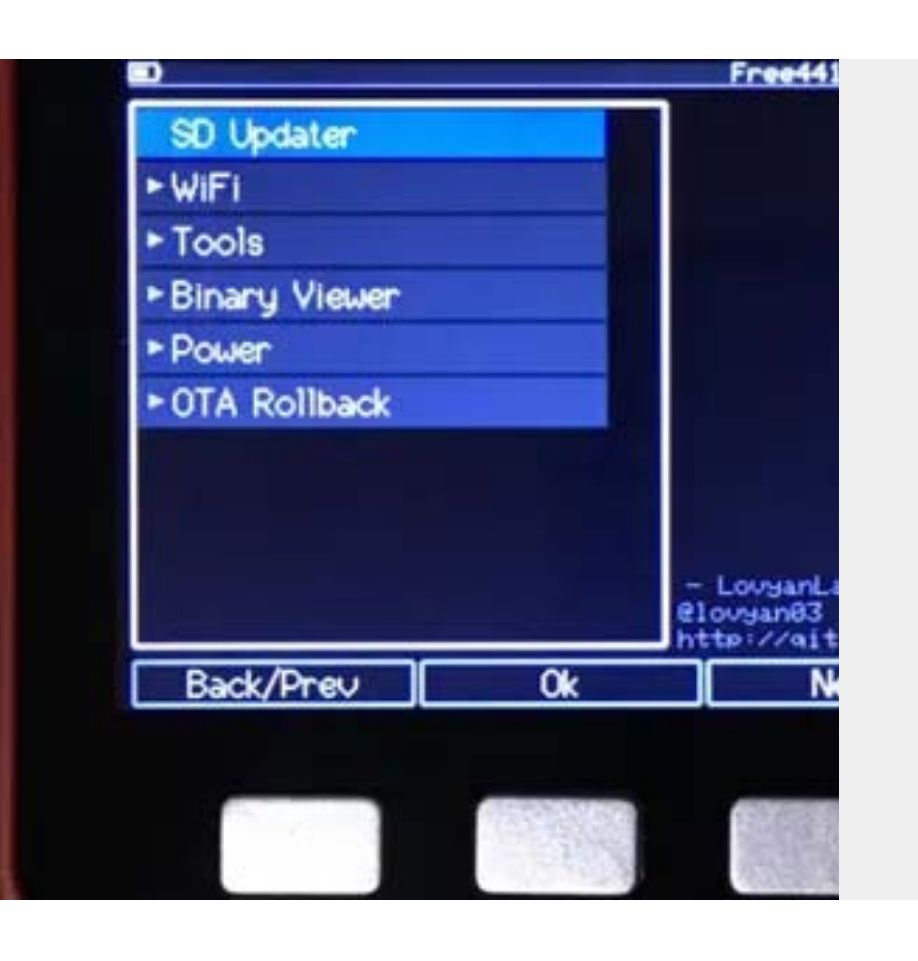

#### **[M5Stack Menu System: Lovyan Launcher](https://www.hackster.io/lukasmaximus89/m5stack-menu-system-lovyan-launcher-386635)**

Tree style menu for M5Stack. Features SD updater, battery level indicator, on-screen keyboard, and more.

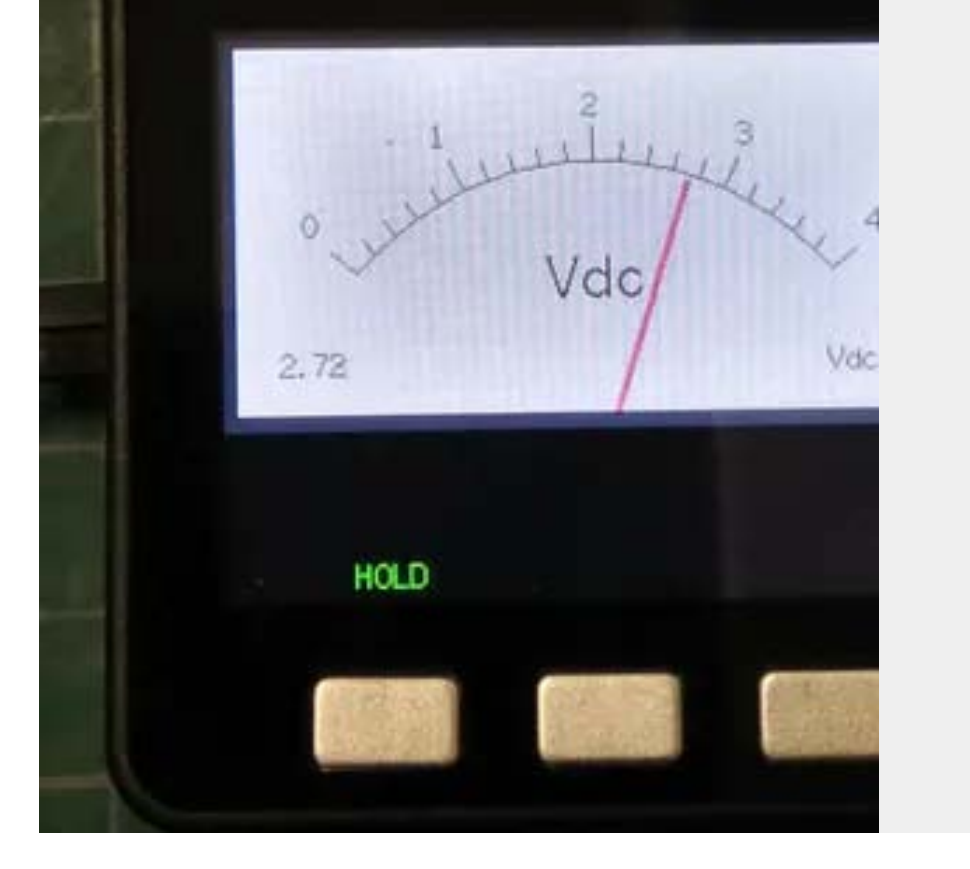

#### **[Analog-Style Digital Voltage Meter on M5Stack](https://www.hackster.io/lukasmaximus89/analog-style-digital-voltage-meter-on-m5stack-22d9b4)**

A simple, analog-style digital tester (voltage meter, DVM) created using the compact development module M5Stack.

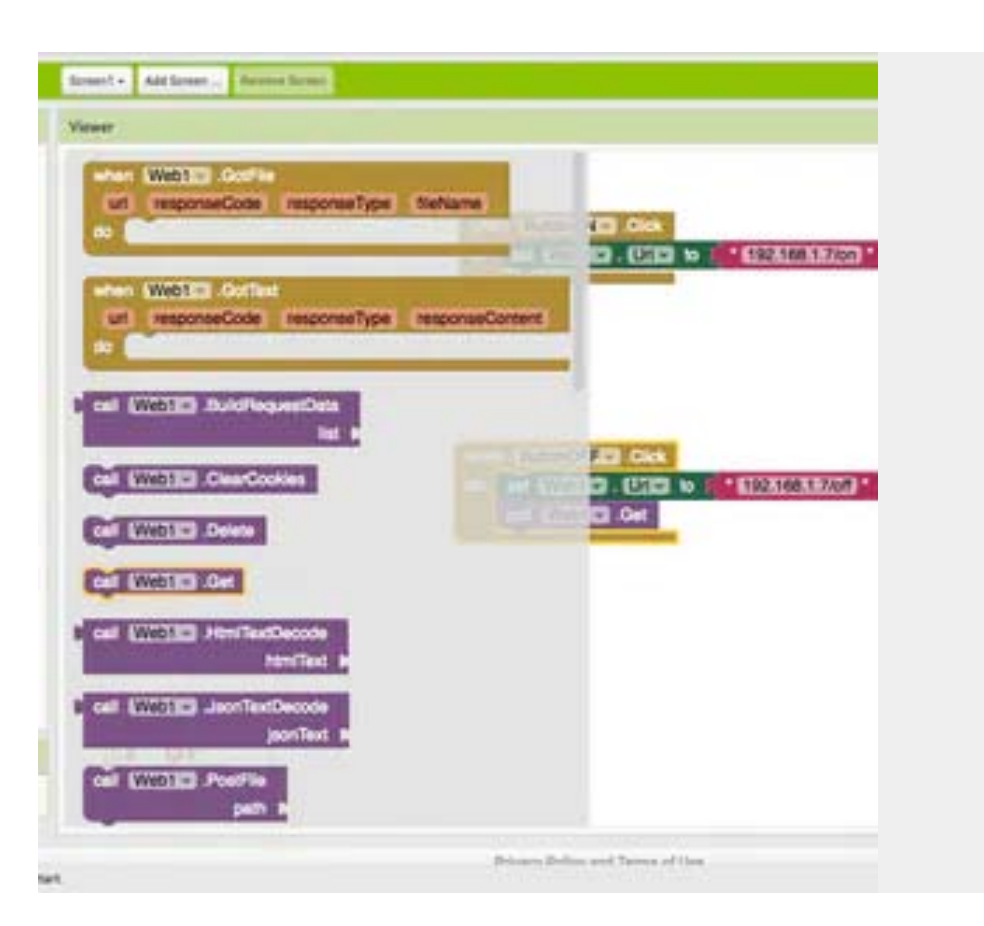

### **[M5Stack and MIT App Inventor](https://www.hackster.io/lukasmaximus89/m5stack-and-mit-app-inventor-47bd32)**

Make cool App controllable projects with ease by combining M5Stack, Tuniot and MIT App inventor.

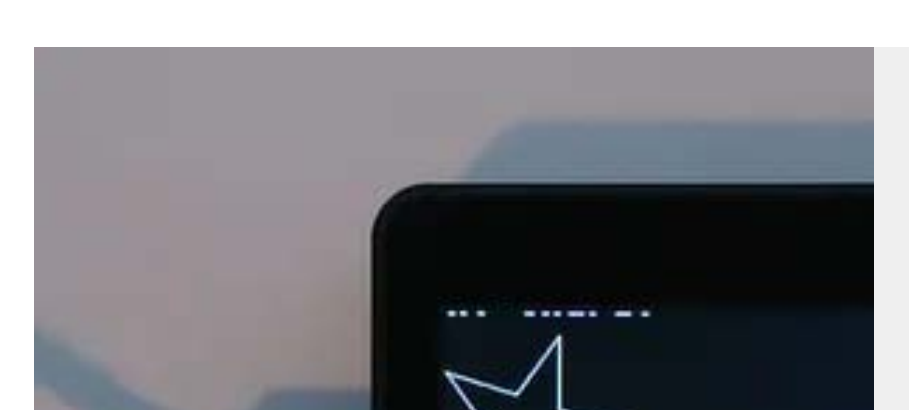

**[Execute Logo on M5Stack ESP32 Basic with](https://www.hackster.io/andreas-motzek/execute-logo-on-m5stack-esp32-basic-with-micropython-3713fd) MicroPython**

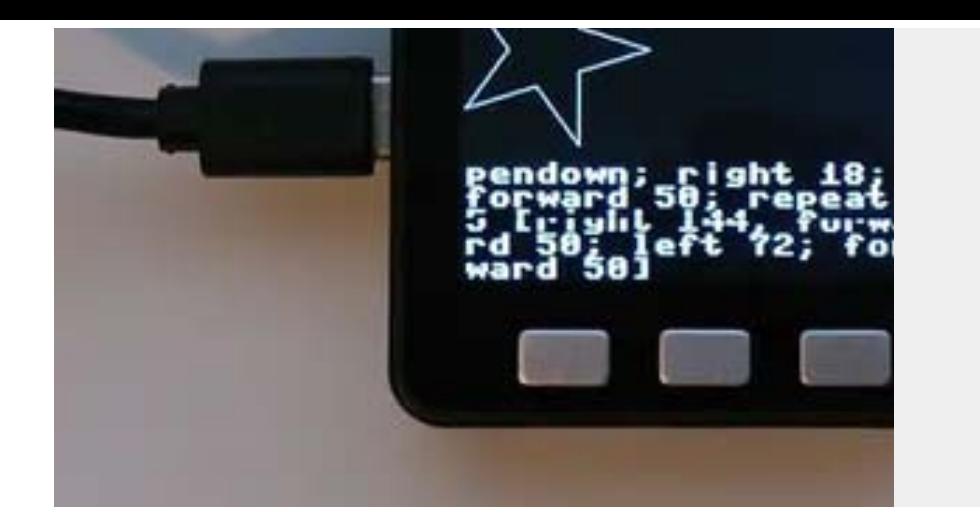

Use your M5Stack ESP32 Basic to receive little Logo programs via MQTT and show the results.

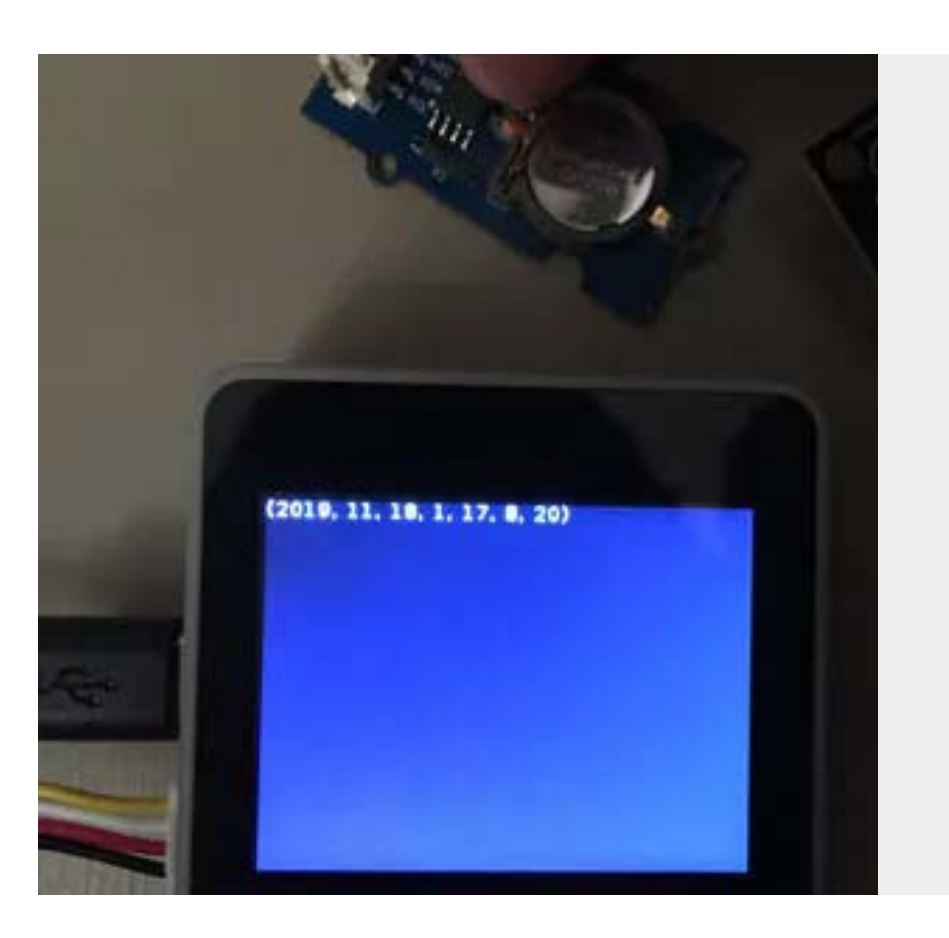

#### **[RTC Modules with M5Stack](https://www.hackster.io/lukasmaximus89/rtc-modules-with-m5stack-46636b)**

**wich your yournament** 

Out of the M5Stack family only the M5StickC has an inbuilt RTC. Here's how to add one to your other M5Stack devices

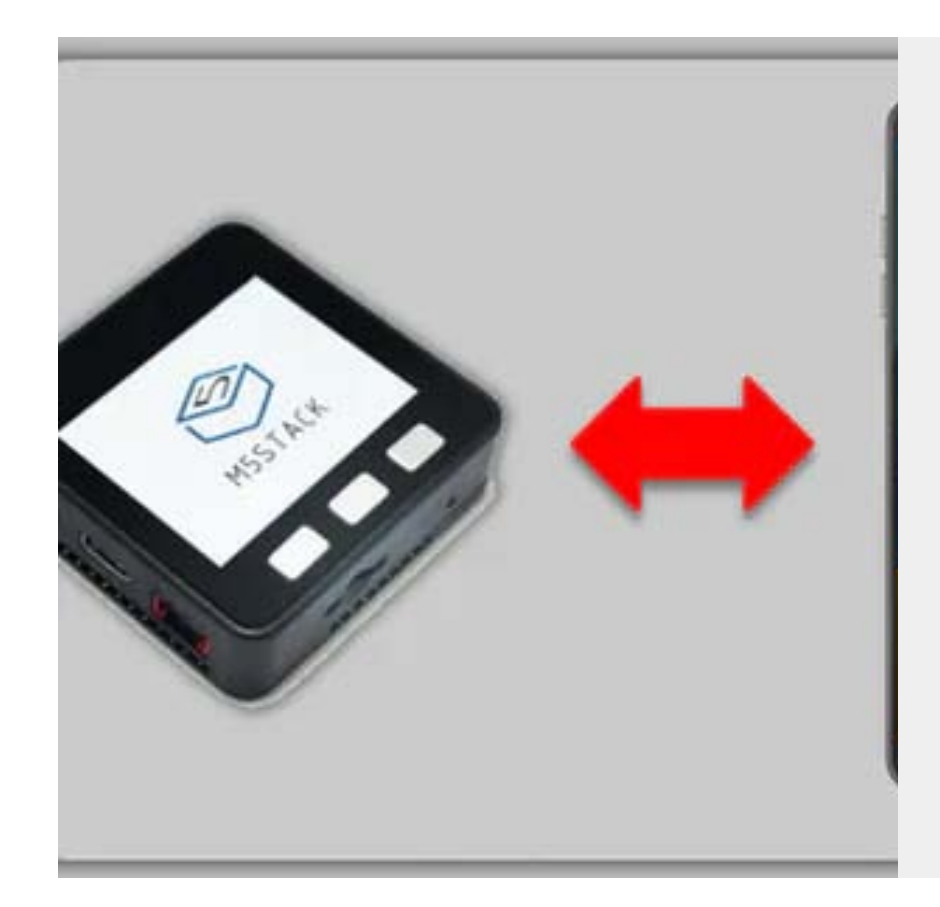

#### **[Automation with SIM800L ESP32 M5Stack](https://www.hackster.io/merryq/automation-with-sim800l-esp32-m5stack-170a82)**

It is possible to turn a lamp or fan on and off through an SMS message.

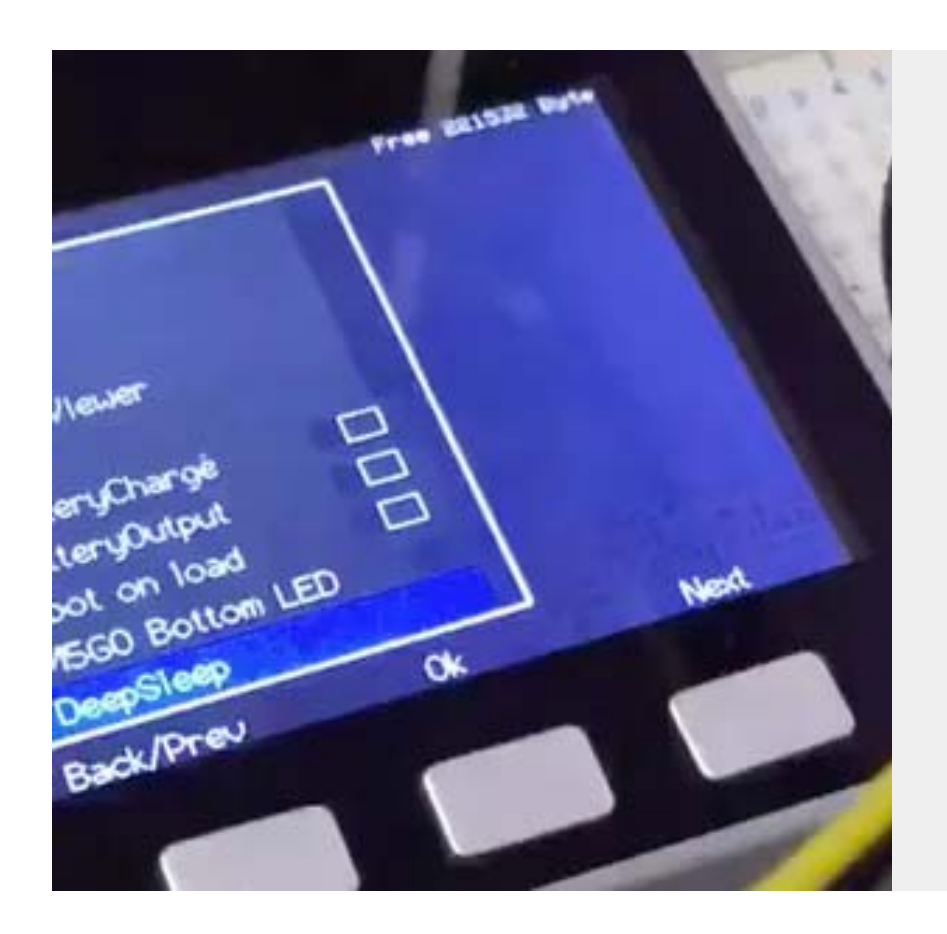

WebBluetooth経由でM5Stackに文字列送信してQR コード化、さらにそれをPWA製QRスキャナで読み取 りできた! ここまでの処理が全部JavaScriptで書け るの最高では?

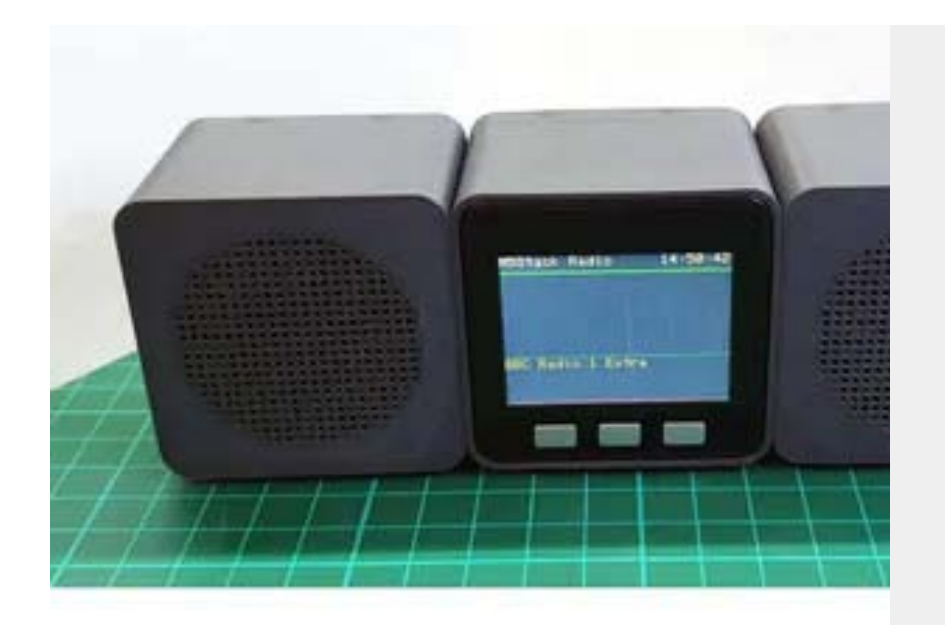

#### **[No Reset M5Stack with EDLC](https://www.hackster.io/saltygood/no-reset-m5stack-with-edlc-39b13f)**

#M5Stack 3.3V端子にEDLC付けといたらUSB挿抜し てもリセット掛からないぜ…! (無理やり感)

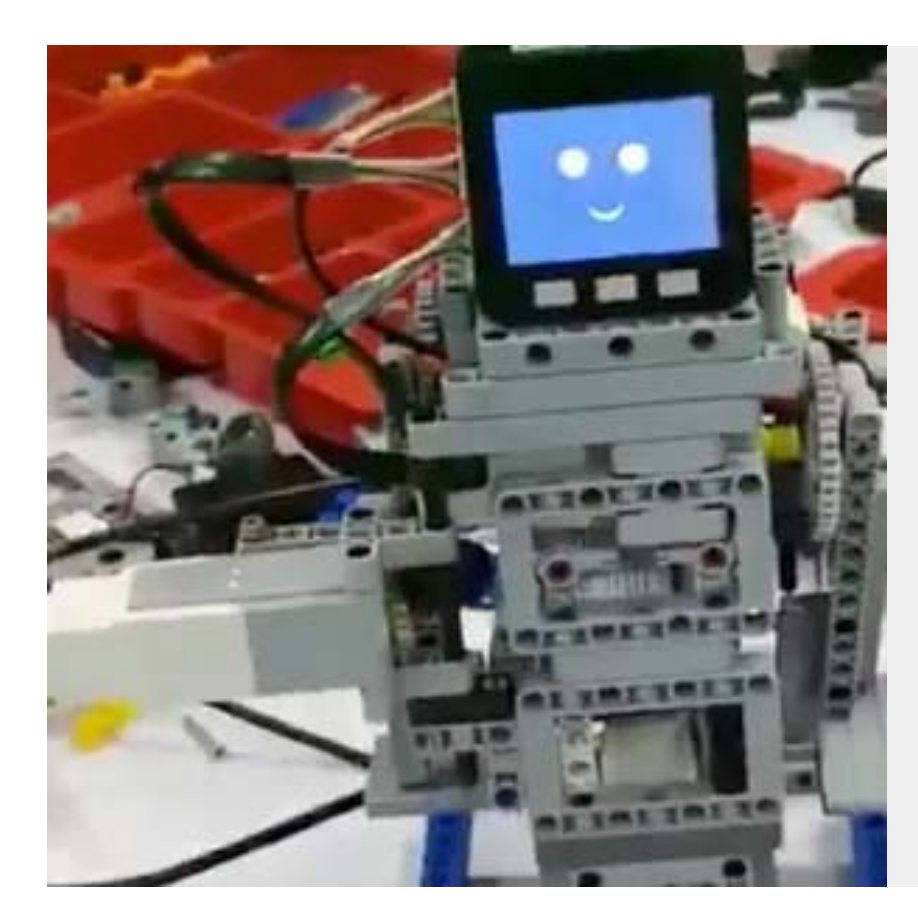

#### **[Traffic LEGO Robot](https://www.hackster.io/saltygood/traffic-lego-robot-591b00)**

M5 Traffic Robot

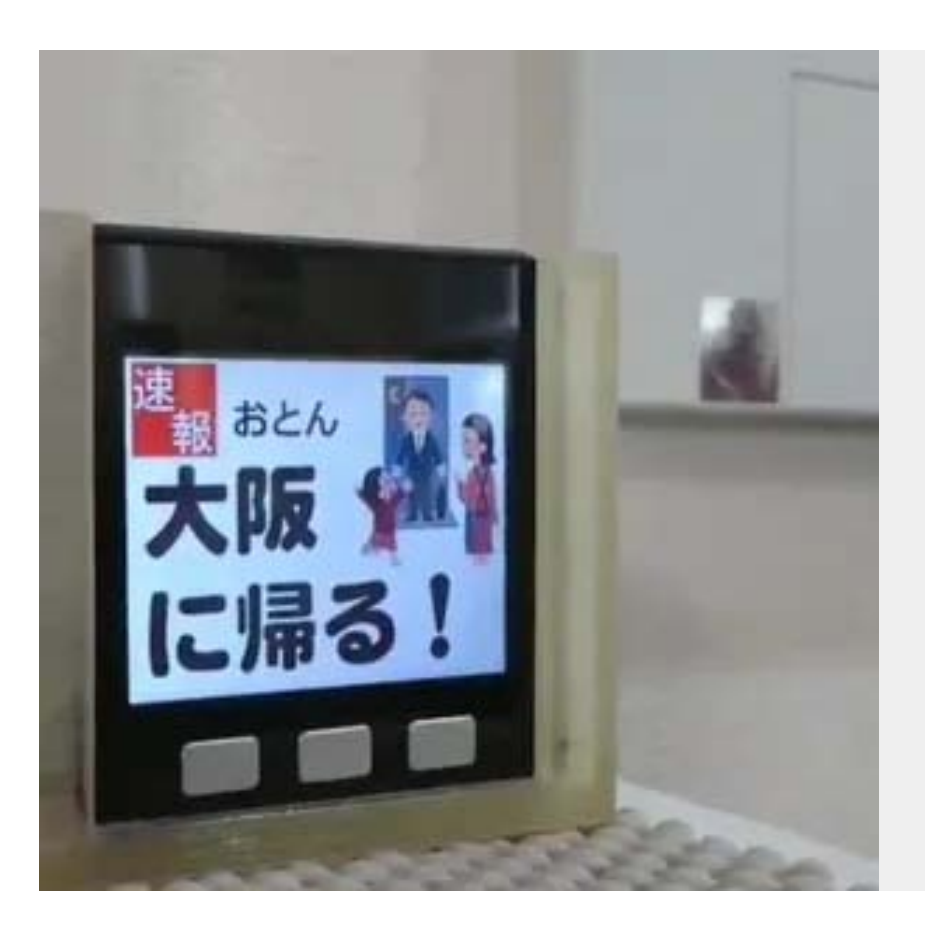

#### **[Robot Secretary](https://www.hackster.io/merryq/robot-secretary-1f334b)**

Voice notifications have been added to the tool

to automatically share the timeline to family members.

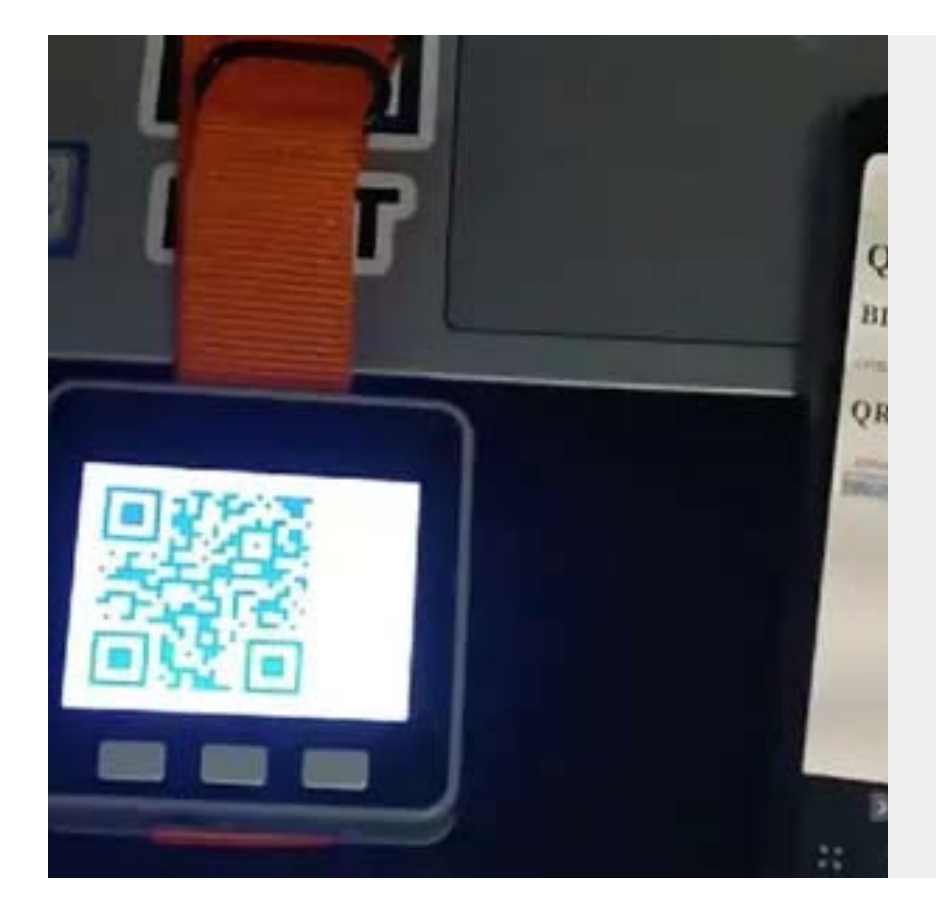

#### **[QR Create & Scan by moddable](https://www.hackster.io/saltygood/qr-create-scan-by-moddable-28743d)**

#### **[M5Stack Web Radio](https://www.hackster.io/naked-ninja/m5stack-web-radio-b2f9ce)**

We developed a stereo web radio for the M5Stack with software, audio board, 3d printed enclosure and documentation.

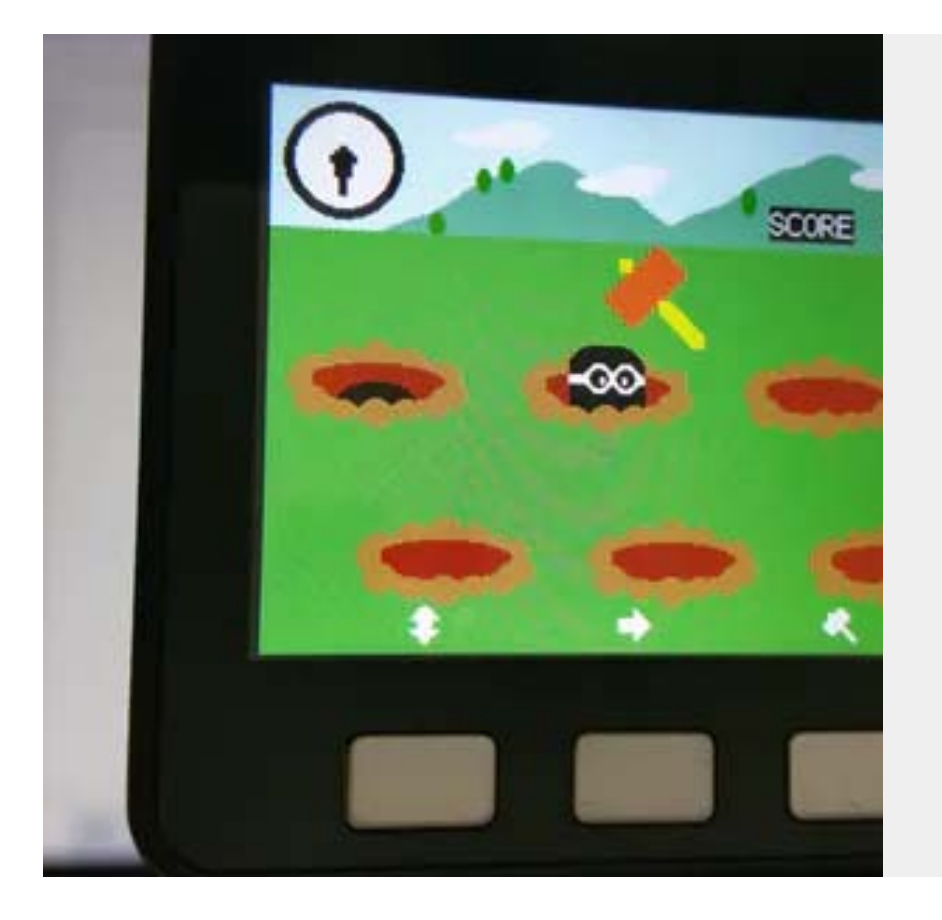

#### **[M5Stack Christmas Homebrew game](https://www.hackster.io/gakepuchi/m5stack-christmas-homebrew-game-a302ef)**

We have programmed a game to give to children.

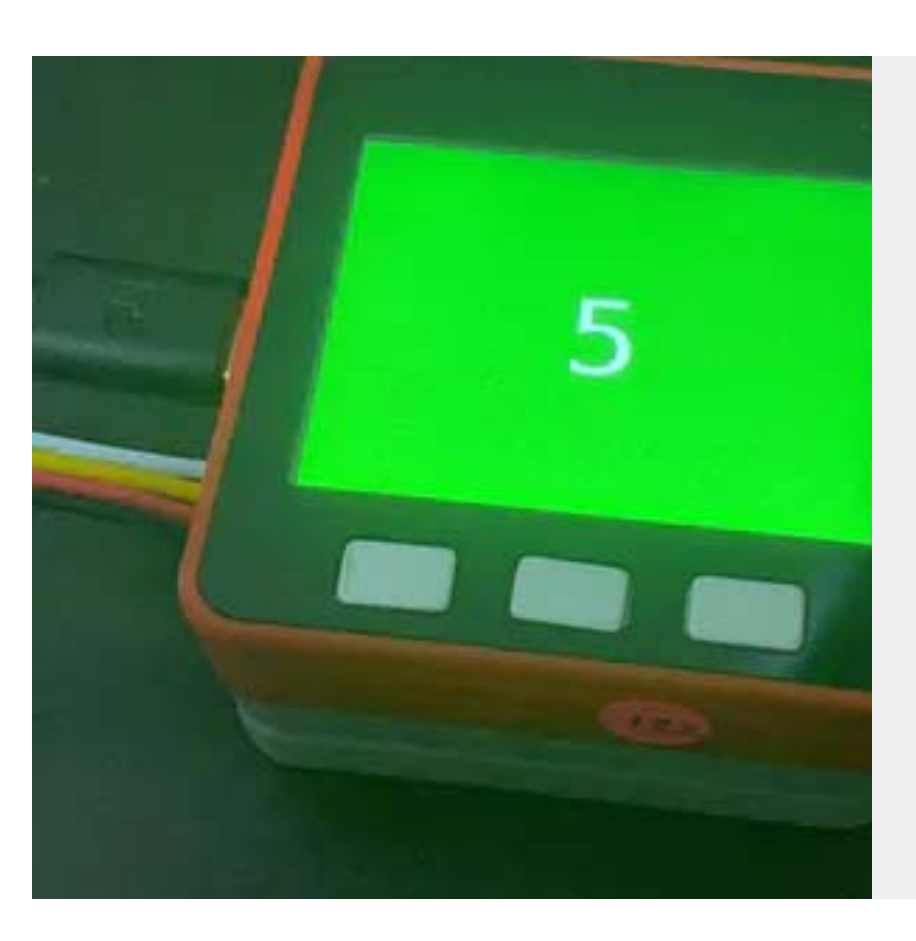

#### **[CovidStop](https://www.hackster.io/hans-angelo_/covidstop-e9e64b)**

A technology which increases efficiency in signing in or out during peak hour areas when entering the campus while the SafeEntry implies.

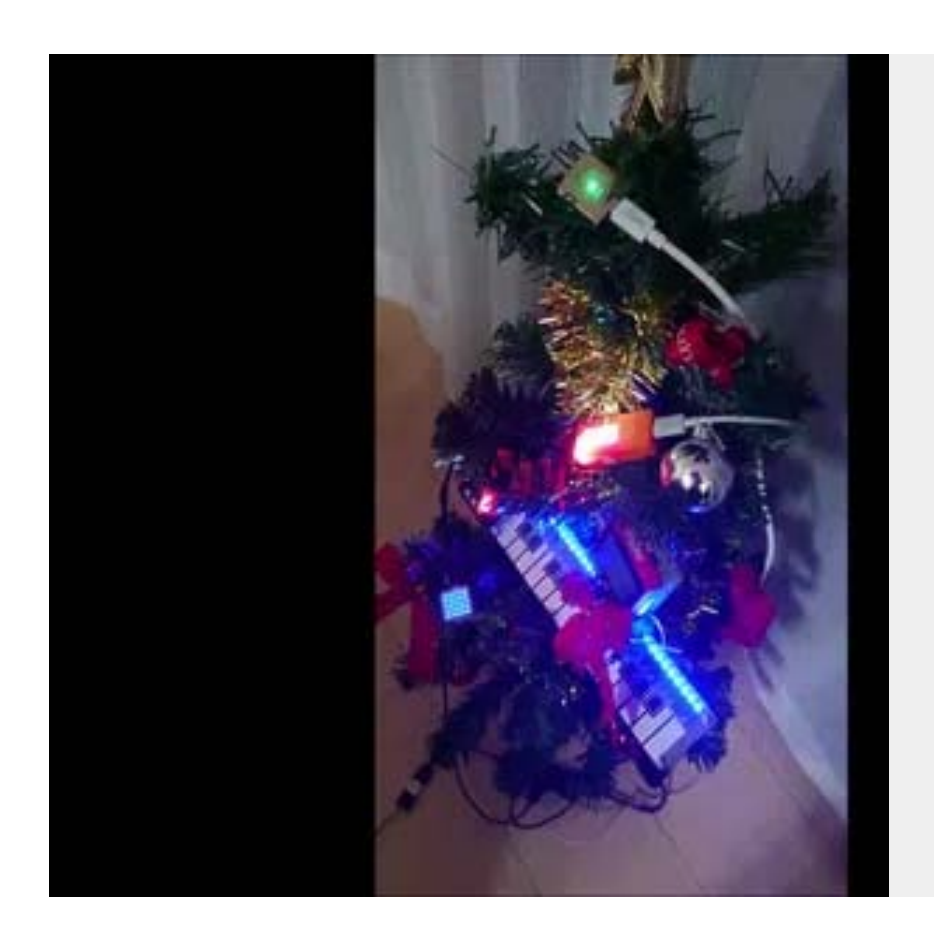

**[M5Stack Christmas M5 Tree](https://www.hackster.io/siroitori0413/m5stack-christmas-m5-tree-e8c5e9)**

This year's Christmas, I decorated the tree with M5Stack devices.

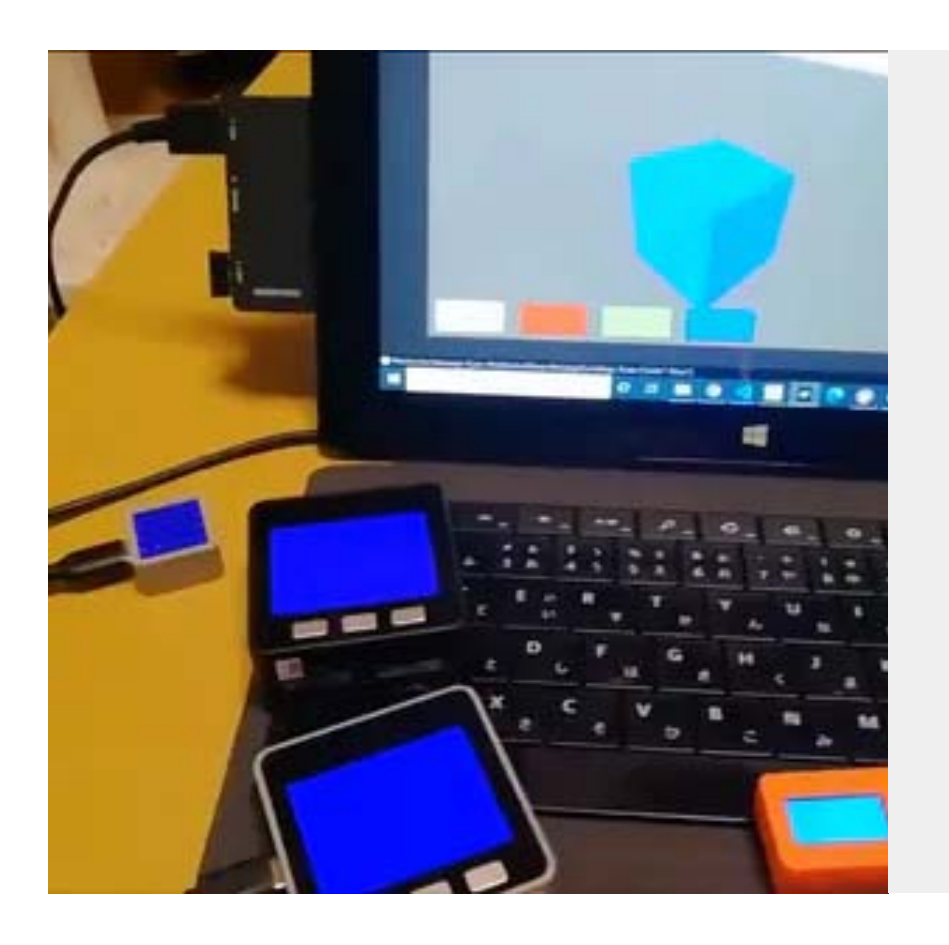

#### **[M5Stack synchronizing the colors with Unity](https://www.hackster.io/vany5921/m5stack-synchronizing-the-colors-with-unity-fb8422)**

I tried to communicate with Unity-M5Stack via WebSocket. M5Stack is a gadget with a built-in ESP32 module that enables Wi-Fi commun

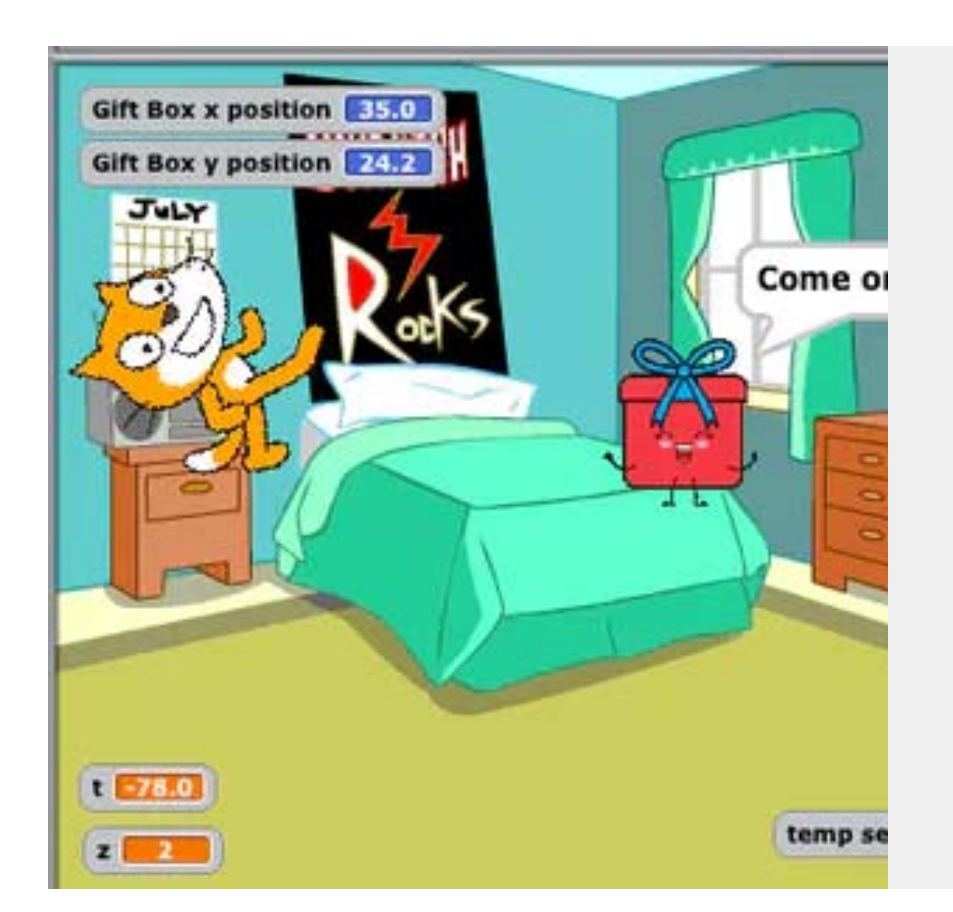

#### **[M5Stack Christmas with M5Scratch](https://www.hackster.io/user1717378/m5stack-christmas-with-m5scratch-1055a2)**

Scratch Cat want to catch Xmas gift. So you control giftbox for Scratch Cat!! This project use M5Stack and Scratch 1.4 with M5Scratch.

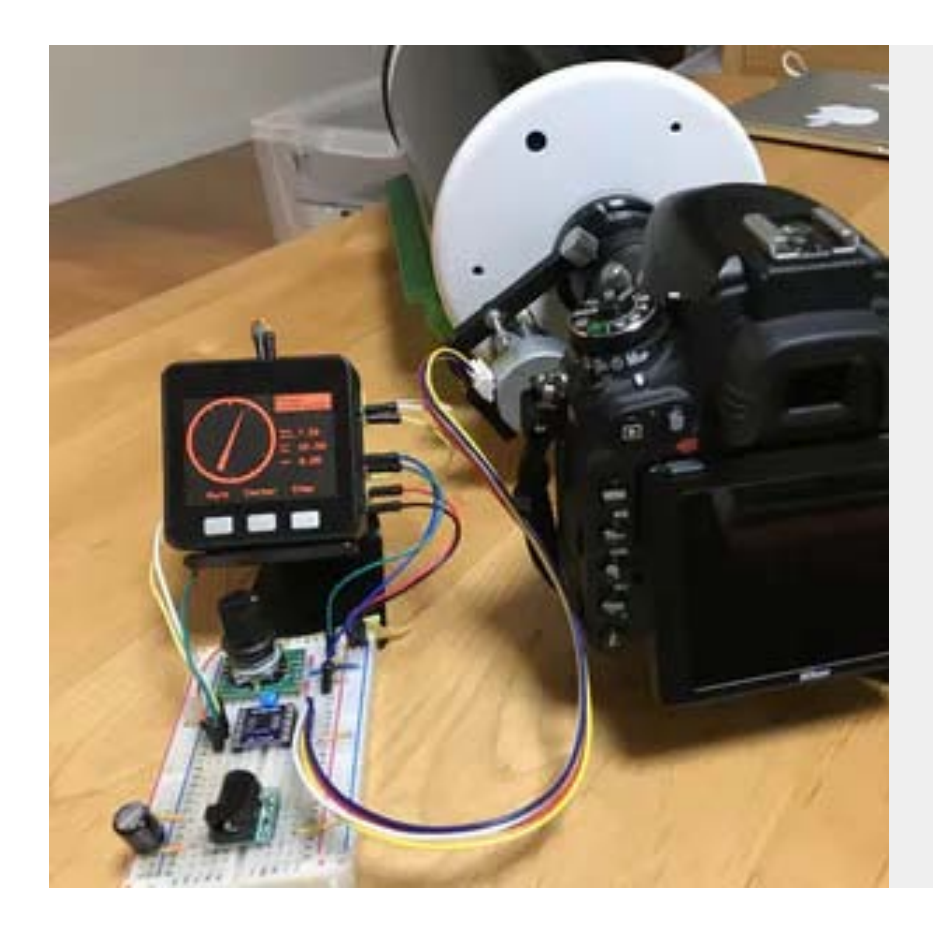

#### **[MAK127SP Stepper focuser with M5Stack](https://www.hackster.io/vany5921/mak127sp-stepper-focuser-with-m5stack-51a52a)**

I was able to control the focus adjustment of the telescope mak127 sp by the stepping motor which connected to M5Stack.

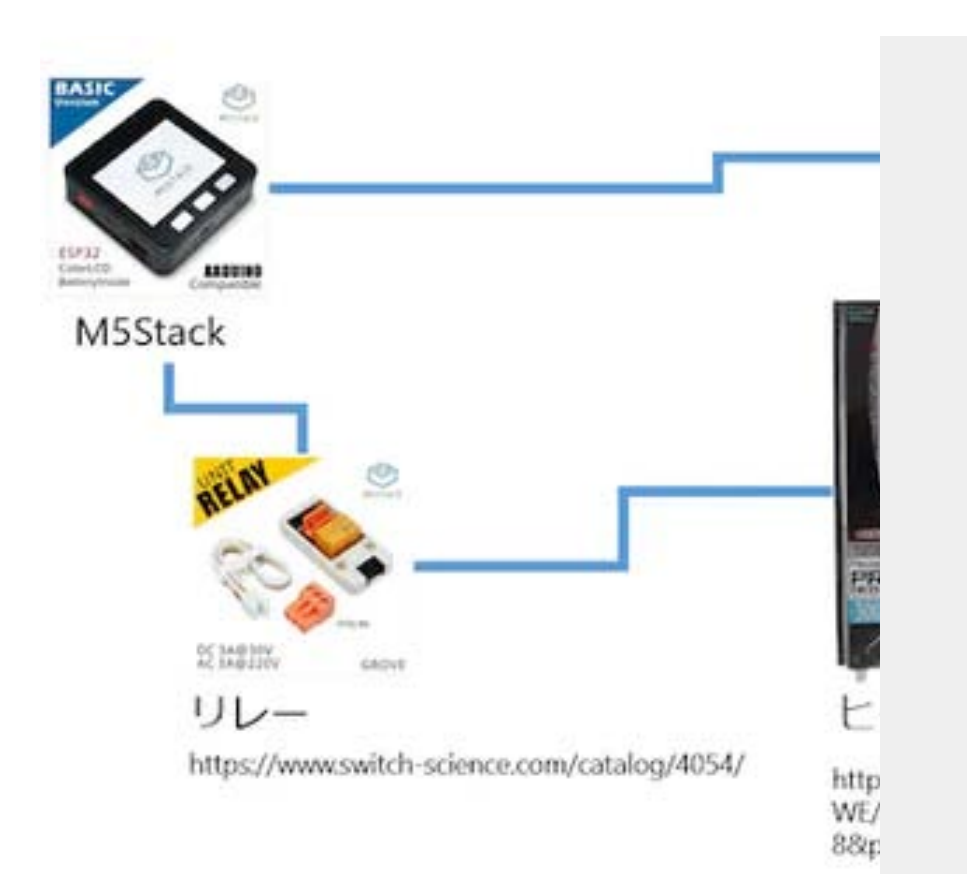

#### **[Try to make a low temperature conditioner](https://www.hackster.io/vany5921/try-to-make-a-low-temperature-conditioner-with-m5stack-45b212) with M5Stack**

The mechanism is simple to monitor the value of the water temperature sensor with the M5Stack, and heater power is controlled by the relay

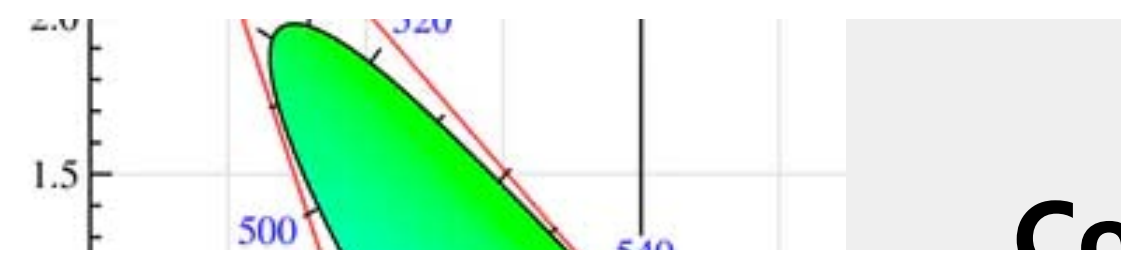

#### **Color [recognition](https://www.hackster.io/vany5921/color-recognition-piano-62a16e) piano**

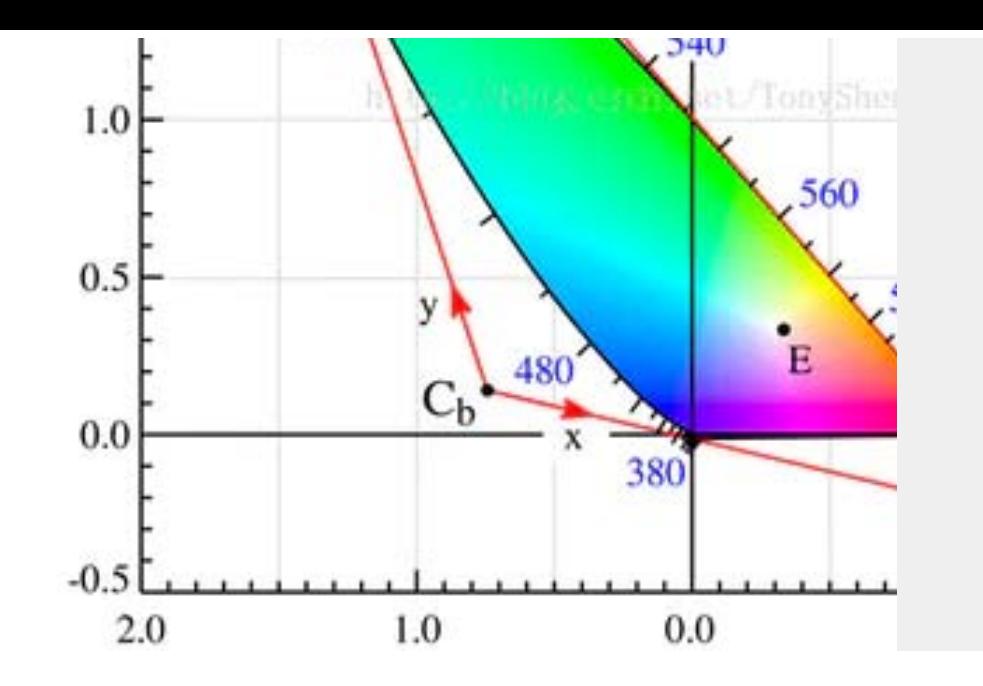

#### **[Color recognition piano](https://www.hackster.io/vany5921/color-recognition-piano-62a16e)**

TCS3472 color recognition module can distinguish different colors of objects, and map the colors to pitch through algorithm

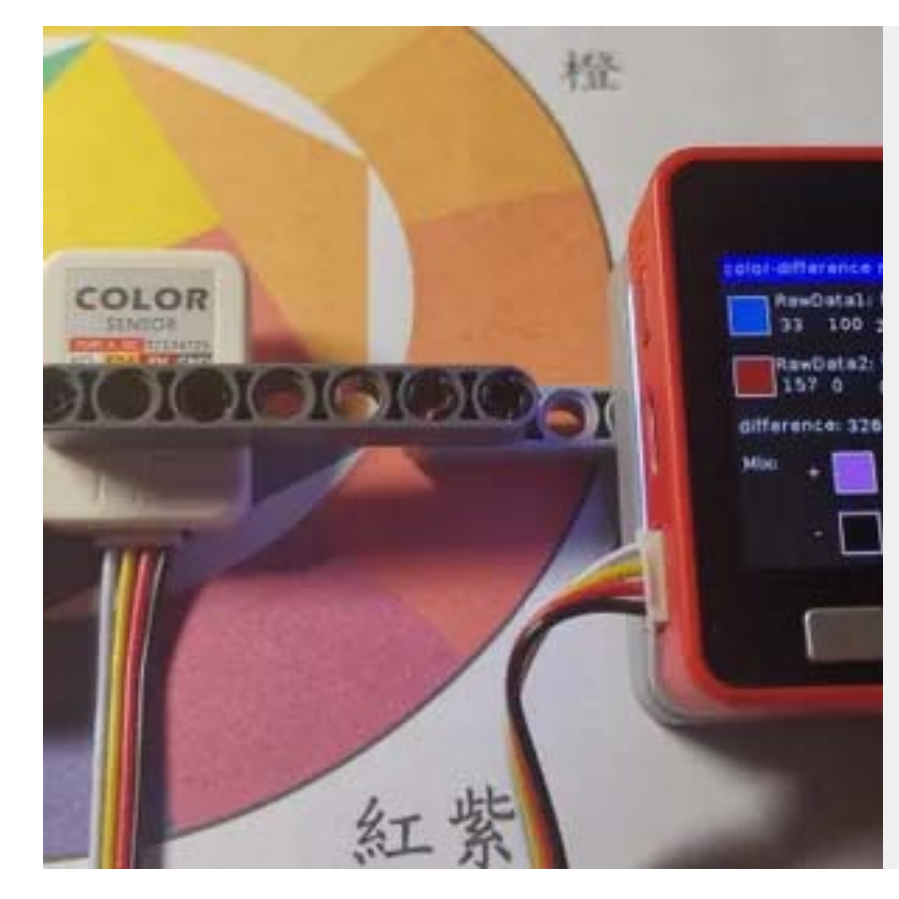

#### **[M5ColorUnit-Colorimeter](https://www.hackster.io/vany5921/m5colorunit-colorimeter-0fd3b4)**

Colorimeter/Color recognition/Color overlay

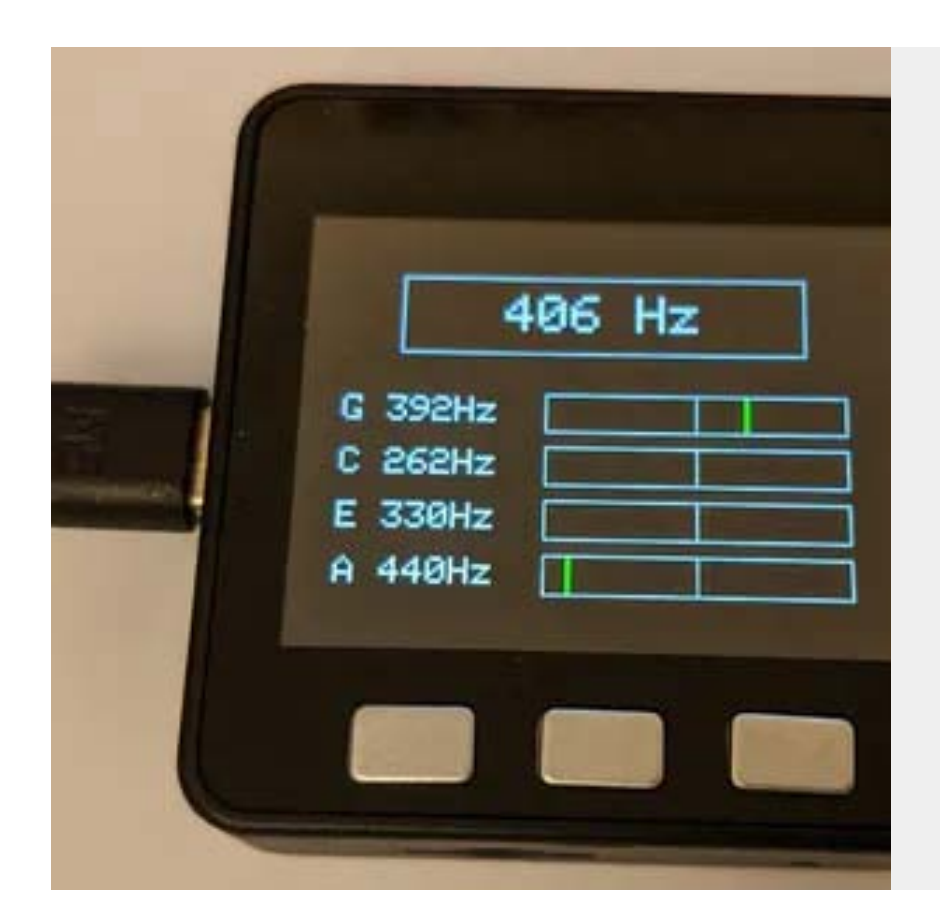

#### **[Ukulele Tuner](https://www.hackster.io/thekroko/ukulele-tuner-2e1d8b)**

Tuner for an Ukulele/Guitar, made using a M5 Core + M5Go bottom

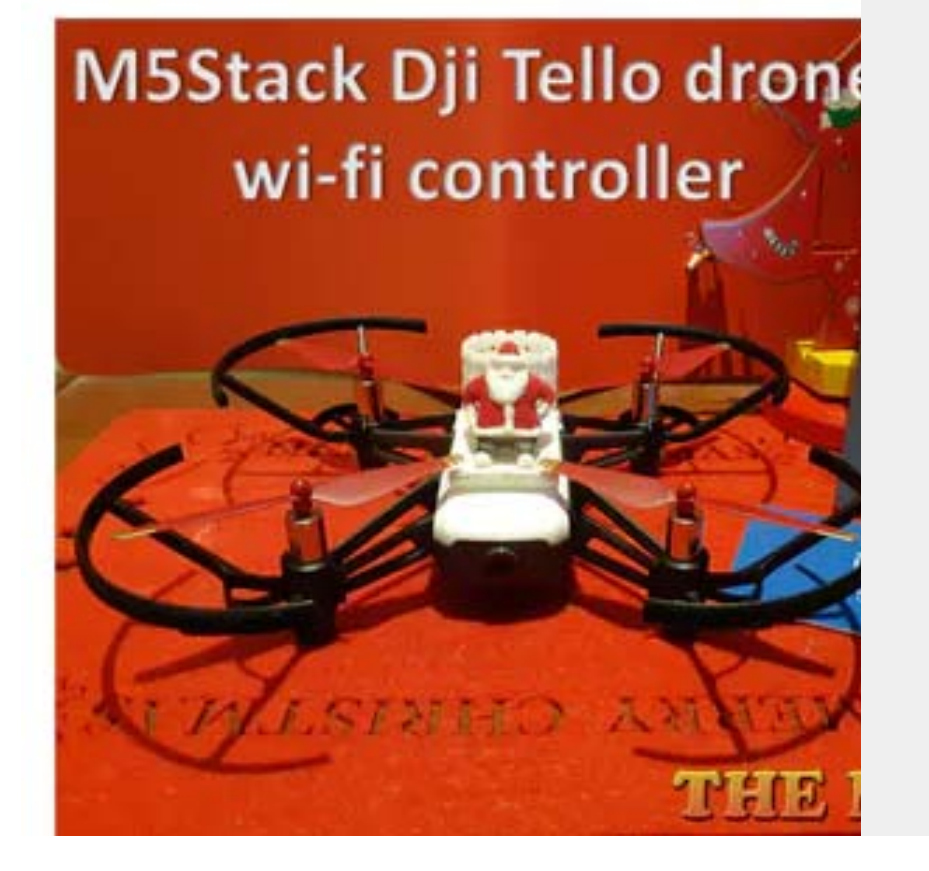

#### **[M5Stack Christmas Tello Drone for Santa](https://www.hackster.io/gperrella/m5stack-christmas-tello-drone-for-santa-abcbaf)**

A Dji Tello Drone wifi controller based on M5Stack Core

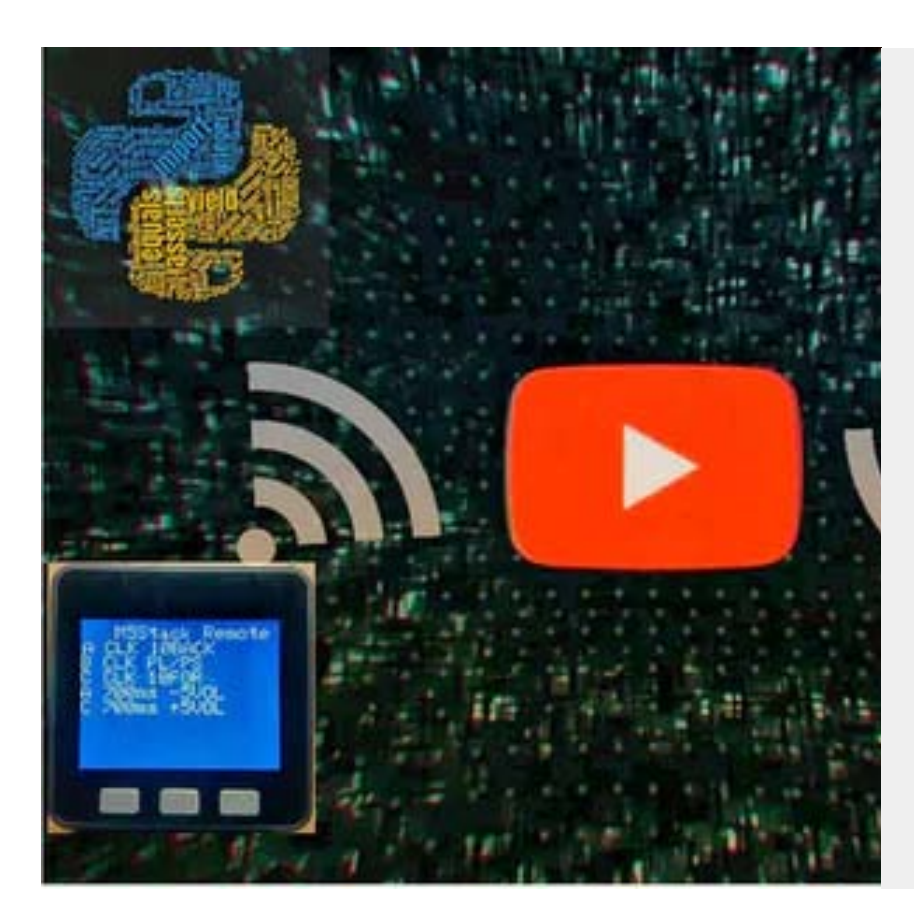

#### **[M5Stack Video controller with Nodemcu and](https://www.hackster.io/javedbasira/m5stack-video-controller-with-nodemcu-and-python-a00aa8) Python**

I used mqtt to control the switching of the scene of OBS moving on DC from other devices

Using M5Stack and Nodemcu with python to control Youtube vids remotely from a distance.

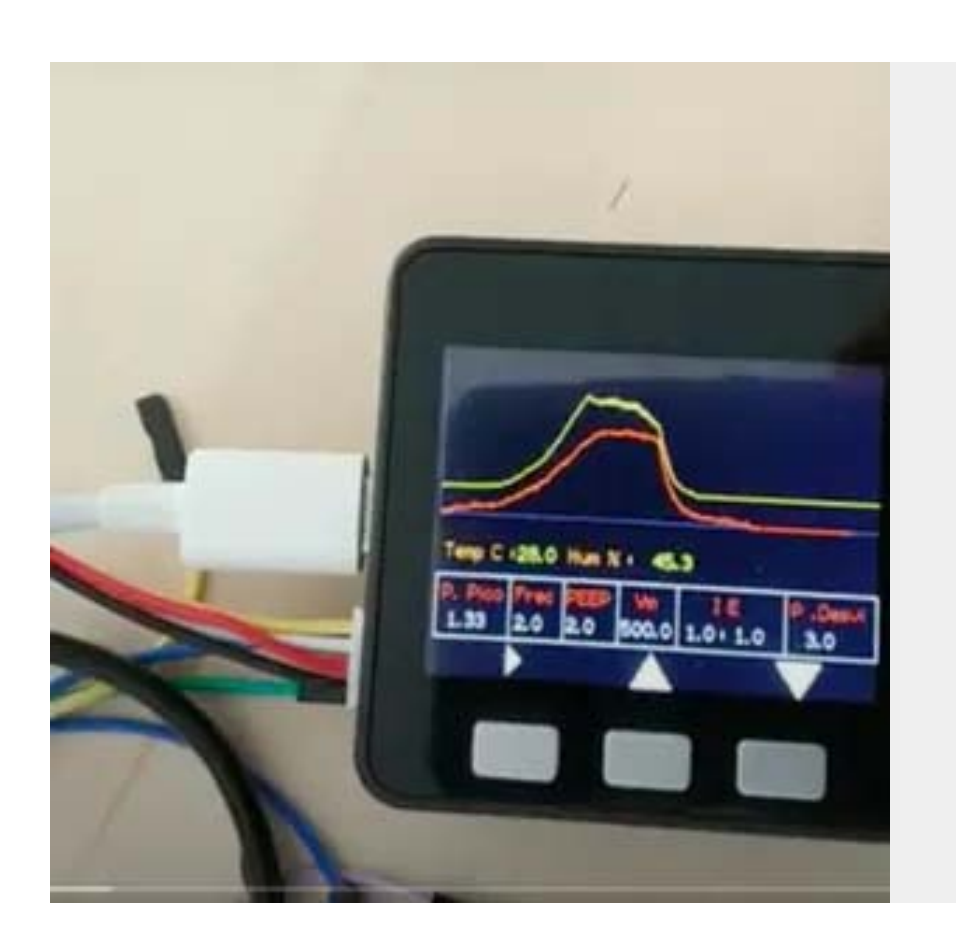

**[Emergency DIY Ventilator](https://www.hackster.io/reamima/emergency-diy-ventilator-928e2a)**

ReaMima, is the open and free hardware design so that anyone can help by building respirators with easily available materials.

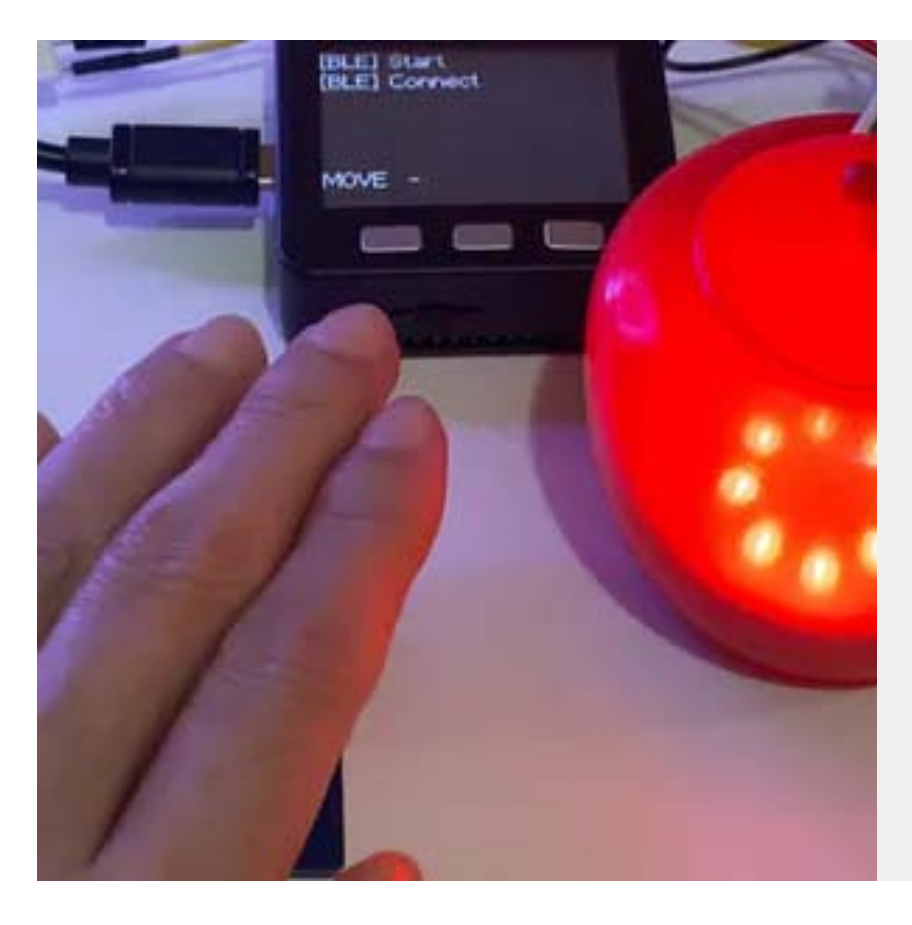

#### **[Social Distancing LED](https://www.hackster.io/crispytaffy/social-distancing-led-d6a895)**

The "Social Distancing LED" that alerts you when someone gets too close within 2m.

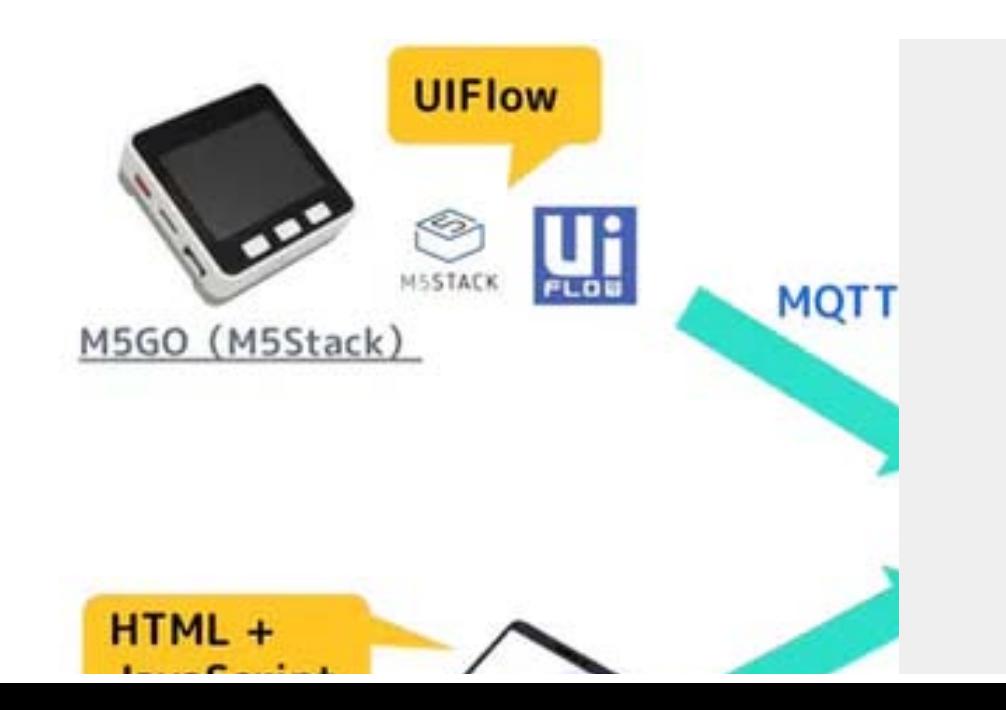

#### **[Remote control from OBS and M5GO using](https://www.hackster.io/vany5921/remote-control-from-obs-and-m5go-using-mqtt-and-obs-websock-b6d0a0) mqtt and OBS websock**

OF OBS MOVING ON PC FROM OUT OUT ACTIVES.

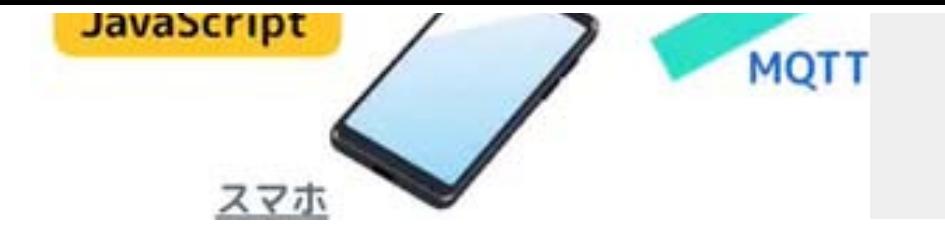

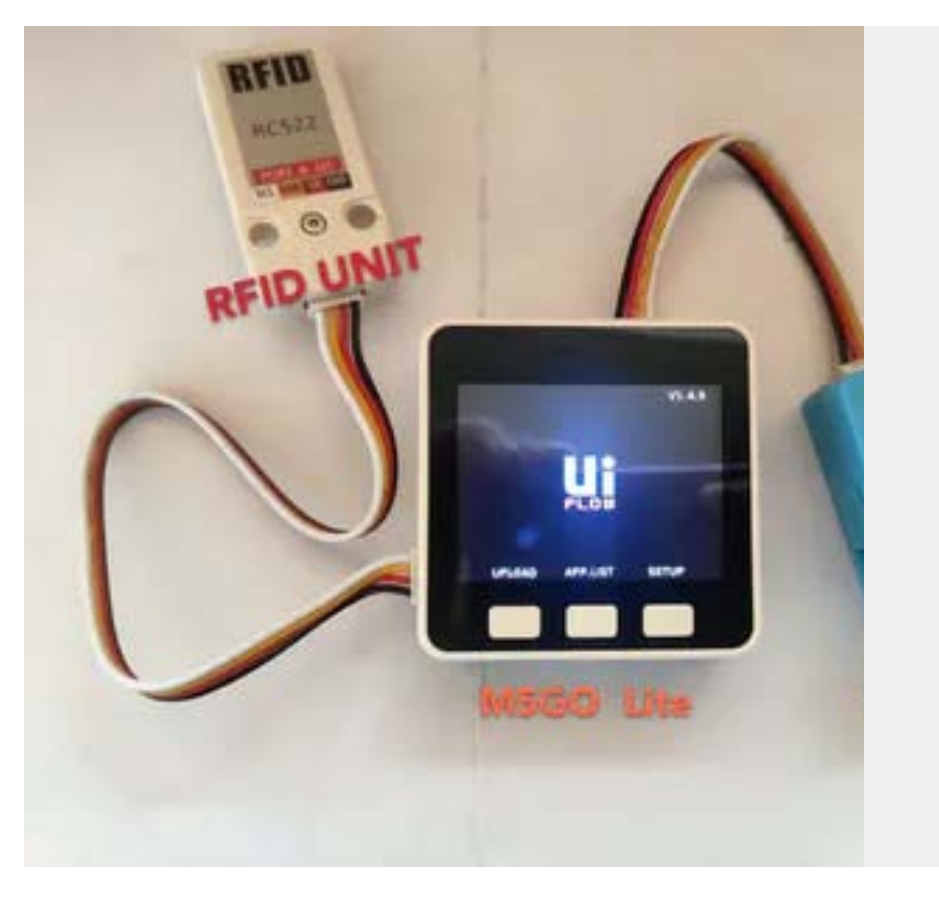

#### **[Multi function AI punch the clock base on](https://www.hackster.io/vany5921/multi-function-ai-punch-the-clock-base-on-m5stack-65271e) M5Stack**

Realize the "offline cloud platform" interaction function of operation information based on mqtt information transmission technology

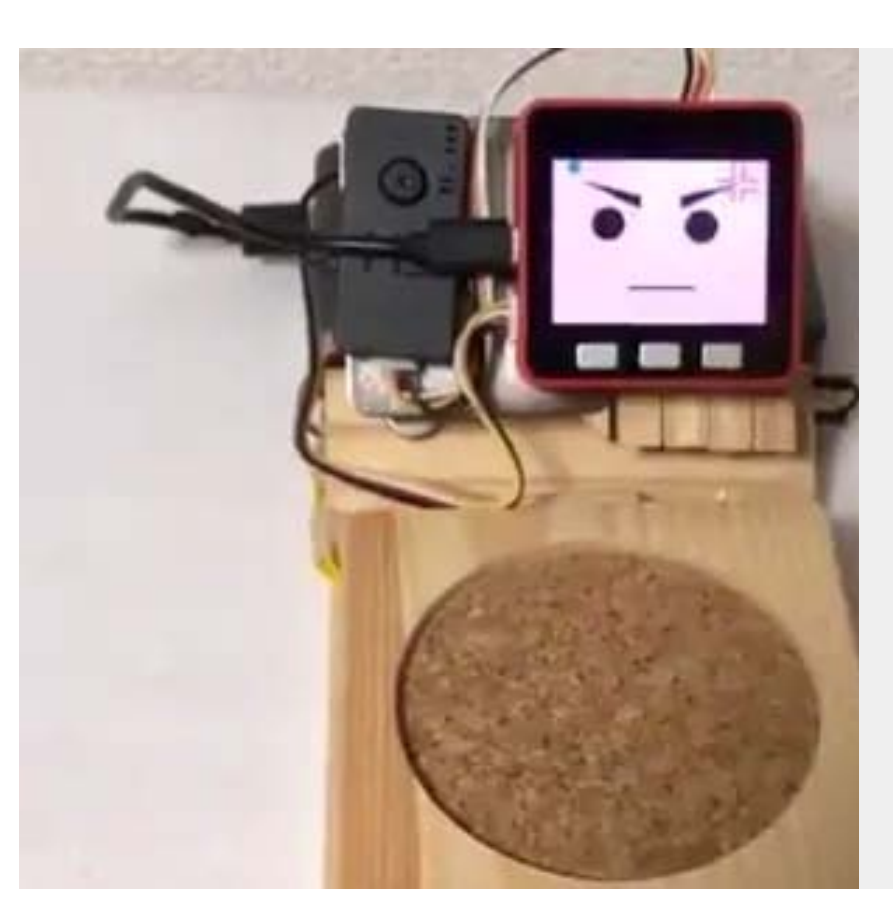

#### **[Protective](https://www.hackster.io/merryq/protective-pudding-50b0ad) Pudding**

Technology to protect puddle pudding!

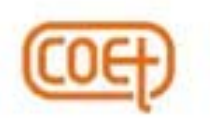

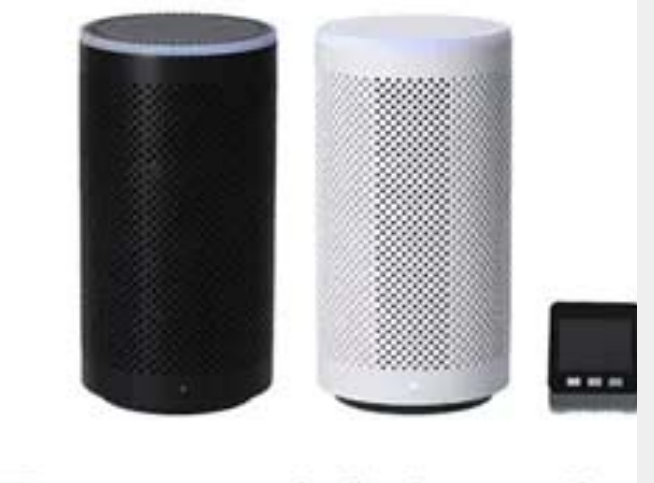

**Record Meetin** 

#### **[Using Amazon FreeRTOS in M5Stack](https://www.hackster.io/vany5921/using-amazon-freertos-in-m5stack-ef2f25)**

I checked whether Amazon FreeRTOS is the only candidate to use M5 Stack.

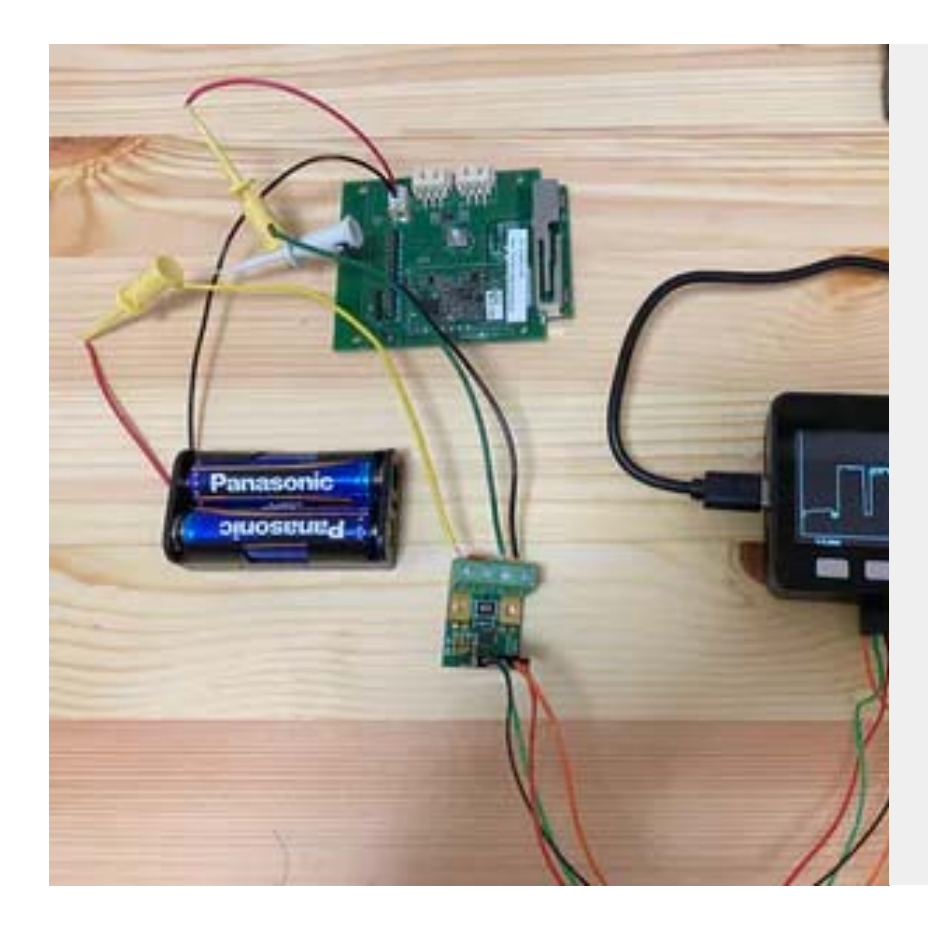

#### **[Use M5Stack to Measure Power Consumption](https://www.hackster.io/vany5921/use-m5stack-to-measure-power-consumption-7ca1ff)**

Thanks to @ghibi for providing material. This project will measure the power consumption of the Sigfox module (IFS-M01) with M5Stack.

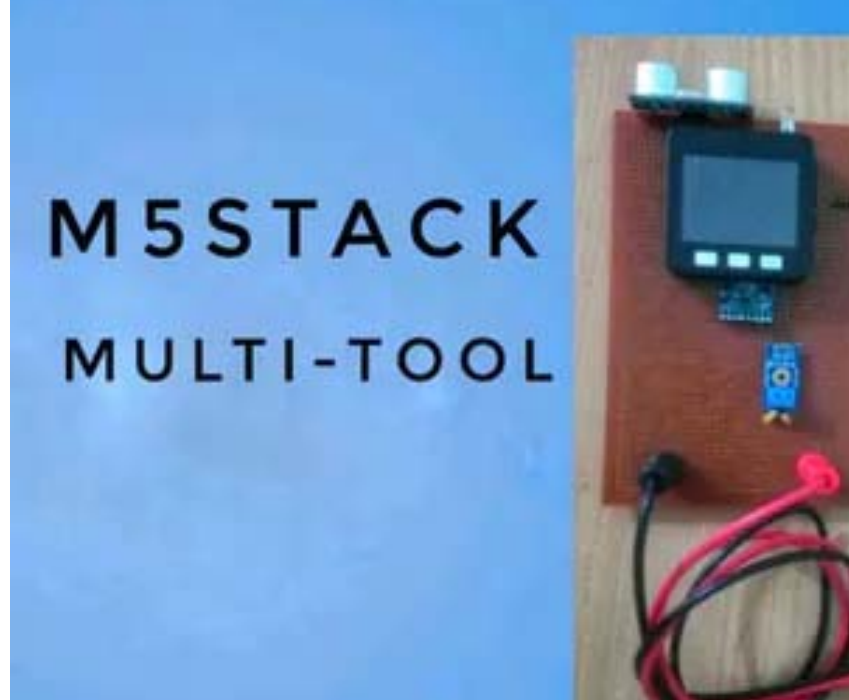

#### **[M5Stack MULTI-TOOL](https://www.hackster.io/javedbasira/m5stack-multi-tool-5a20aa)**

M5Stack Multi-Tool has Distances measurement, Spirit level, Voltage sensor, Find my phone, Torch, Home automation controls

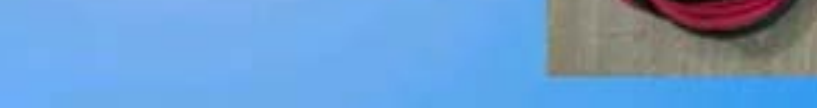

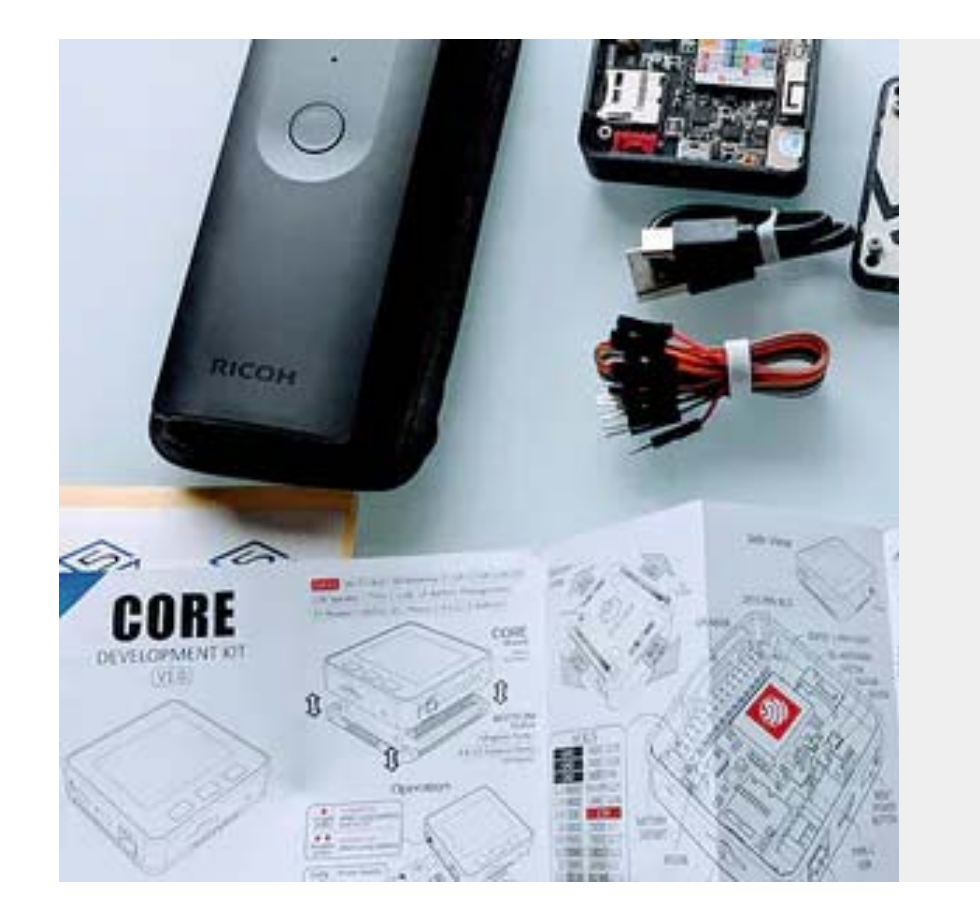

### **[M5Stack ESP32 Arduino and RICOH THETA](https://www.hackster.io/shasha-liu/m5stack-esp32-arduino-and-ricoh-theta-18207f)**

Control a RICOH THETA V using the M5Stack.

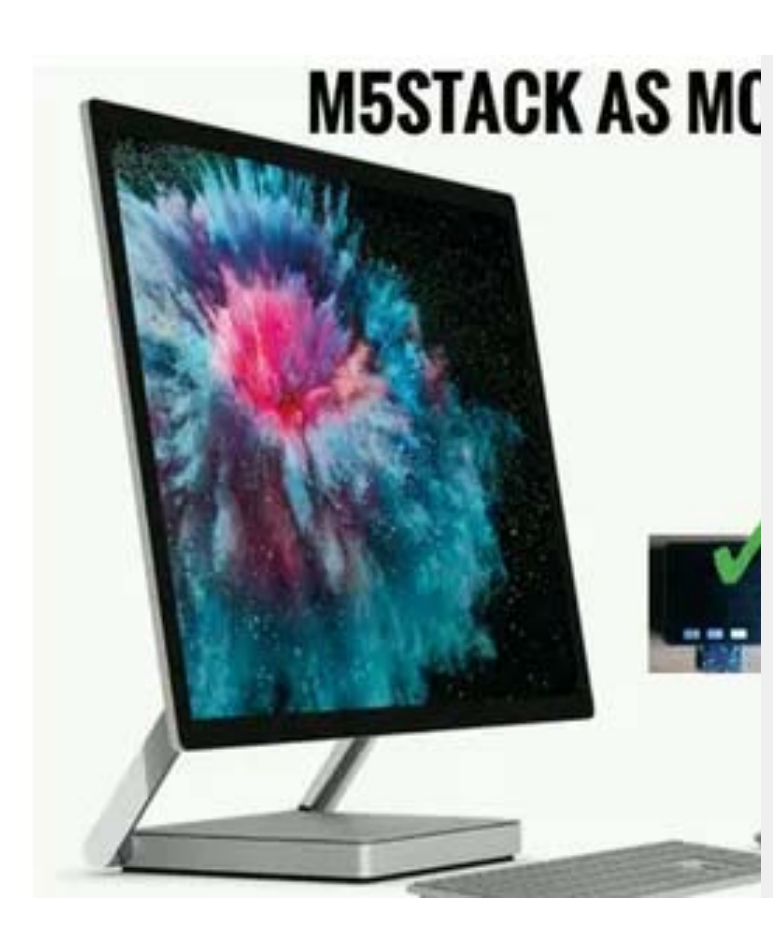

#### **[M5Stack PC Mouse](https://www.hackster.io/javedbasira/m5stack-pc-mouse-b97d8a)**

M5Stack works as a pc mouse with the help of pyautogui.

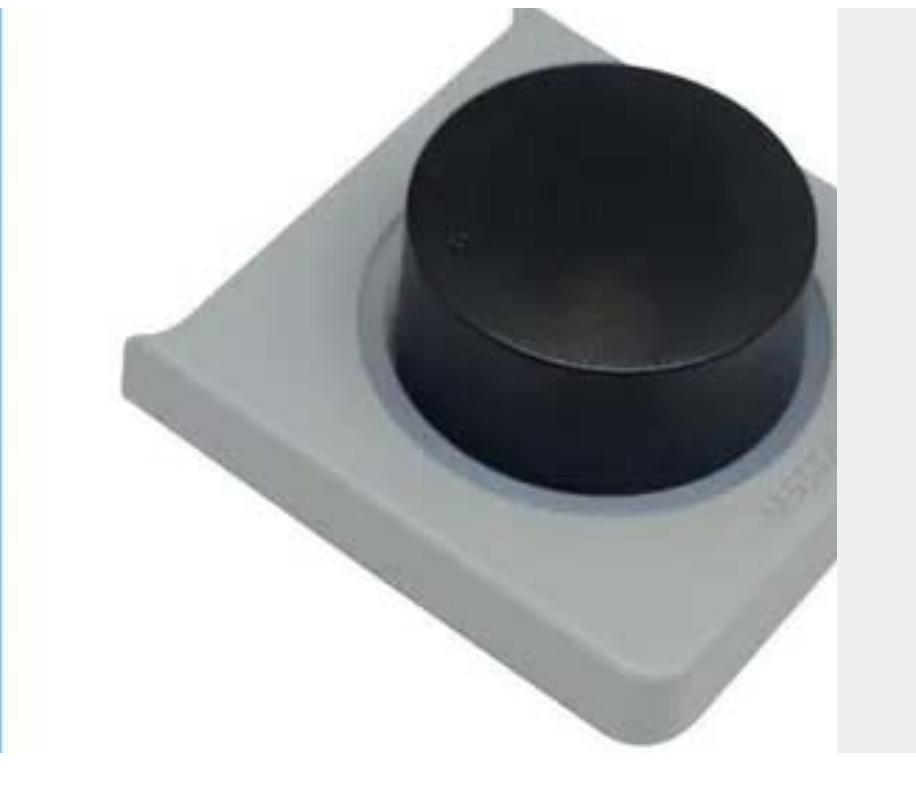

#### **[M5Stack Faces Encoder Etch A Sketch](https://www.hackster.io/lukasmaximus89/m5stack-faces-encoder-etch-a-sketch-ed542d)**

An M5Stack version of the classic Etch A Sketch.

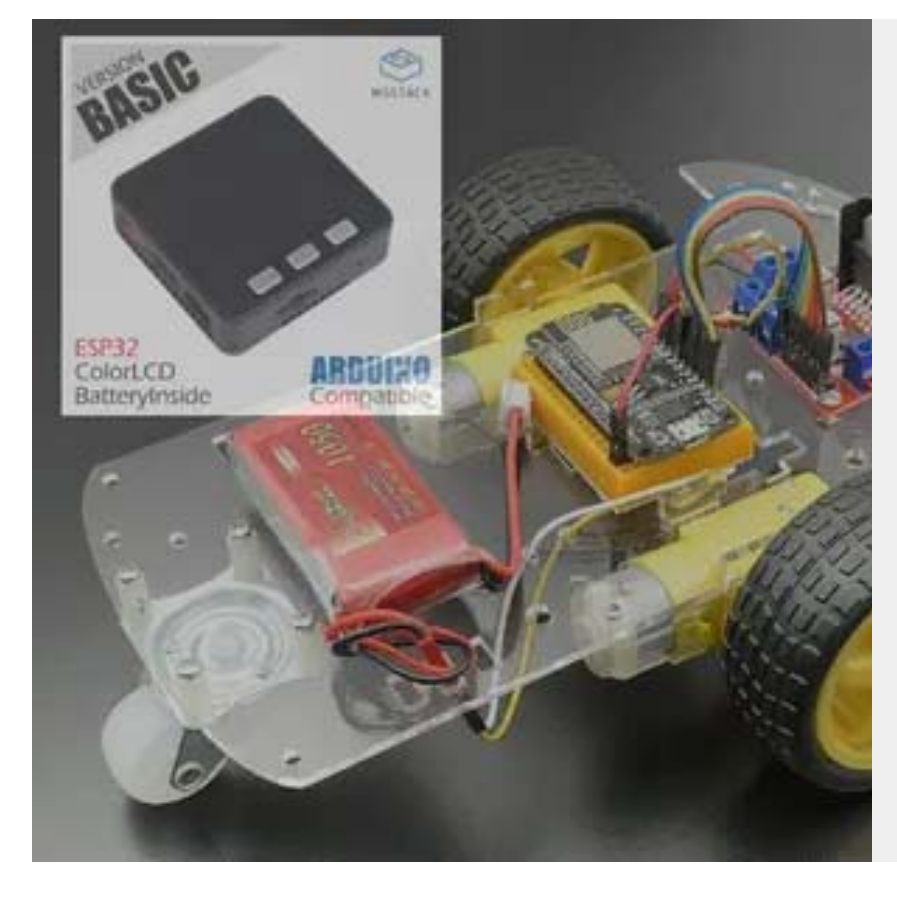

#### **[M5Stack ROBOT with NodeMCU and MPU6050](https://www.hackster.io/javedbasira/m5stack-robot-with-nodemcu-and-mpu6050-3245cc)**

Thanks for the source code and project information provided by @沧海

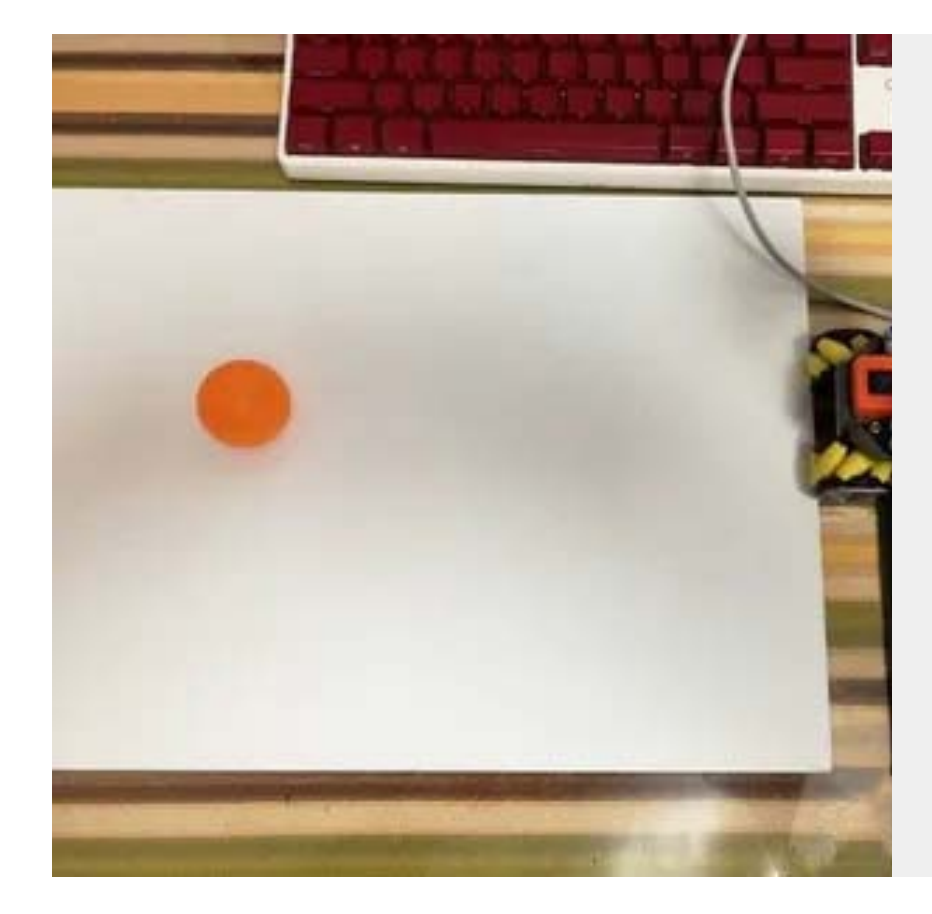

M5Stack robot car which we can control with mpu6050 module through Wi-Fi with NodeMCU

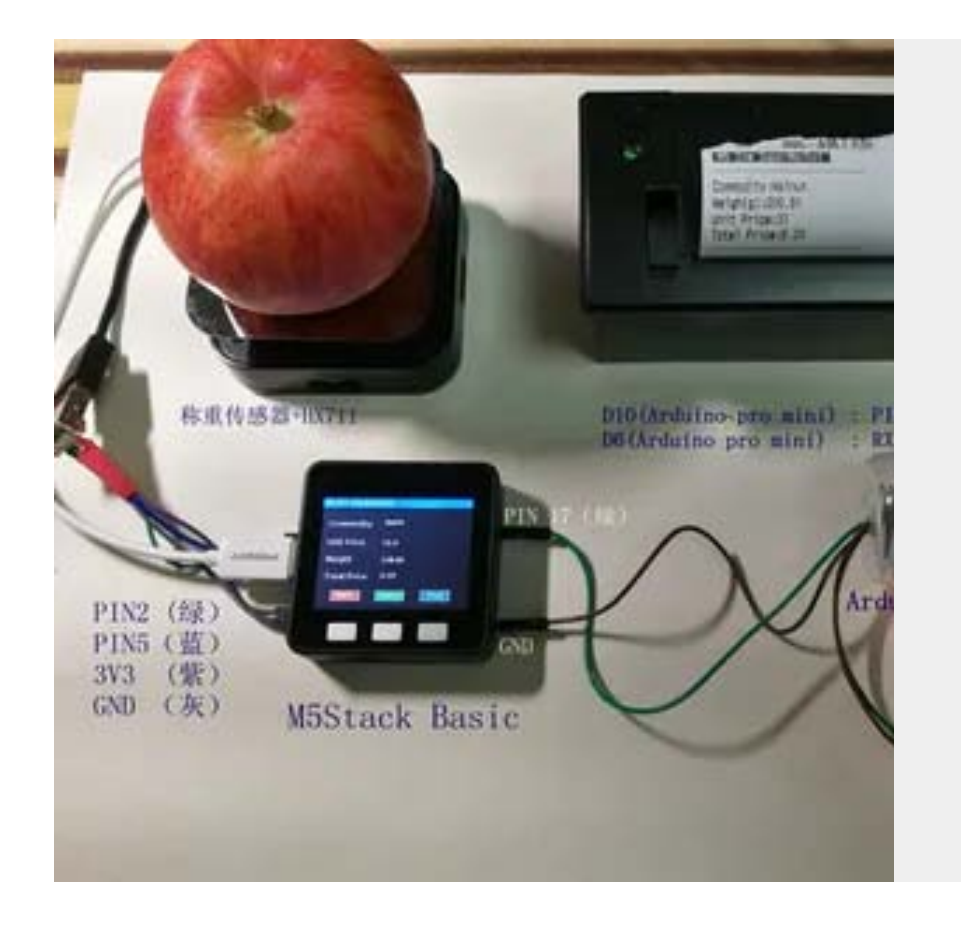

#### **[M5Stack Smart Supermarket](https://www.hackster.io/vany5921/m5stack-smart-supermarket-745af0)**

#### **[UnitV with M5Stack Deep Learning and Object](https://www.hackster.io/vany5921/unitv-with-m5stack-deep-learning-and-object-detection-e62b68) Detection**

Thank the original author @Canghai

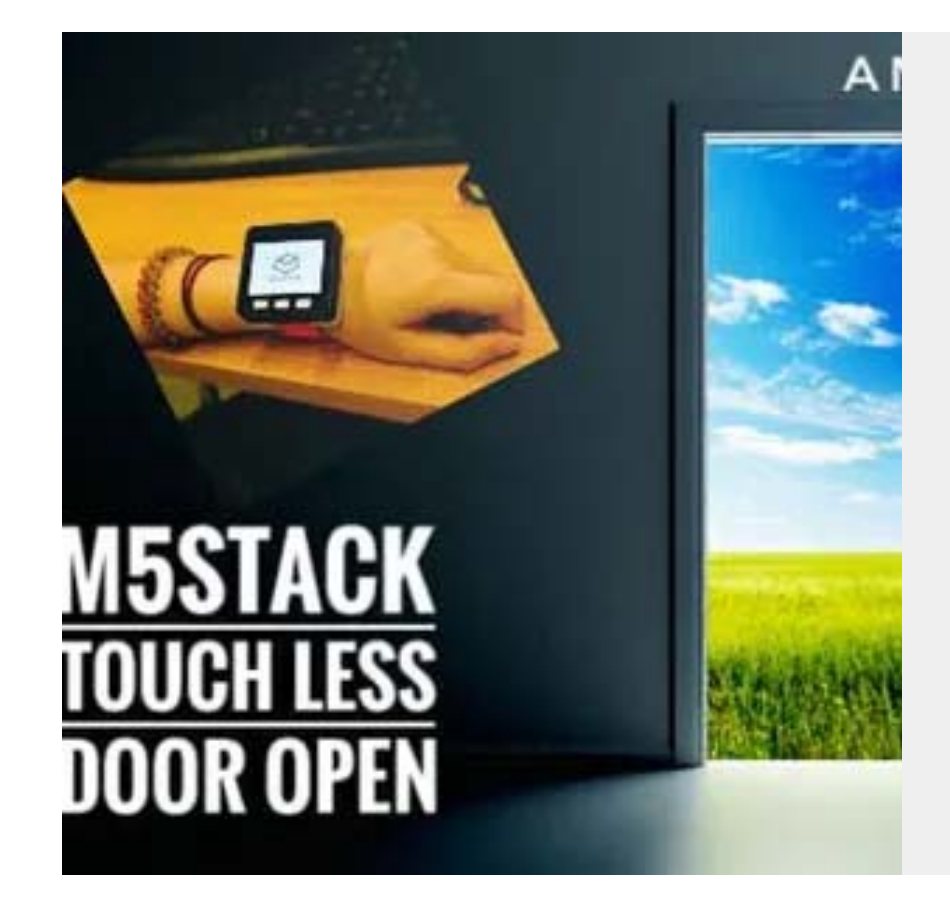

#### **[M5STACK Touch Less Entry](https://www.hackster.io/javedbasira/m5stack-touch-less-entry-e5aaa5)**

On hand gesture, you can open the door without touching the handle M5STACK AND NODEMCU USED.

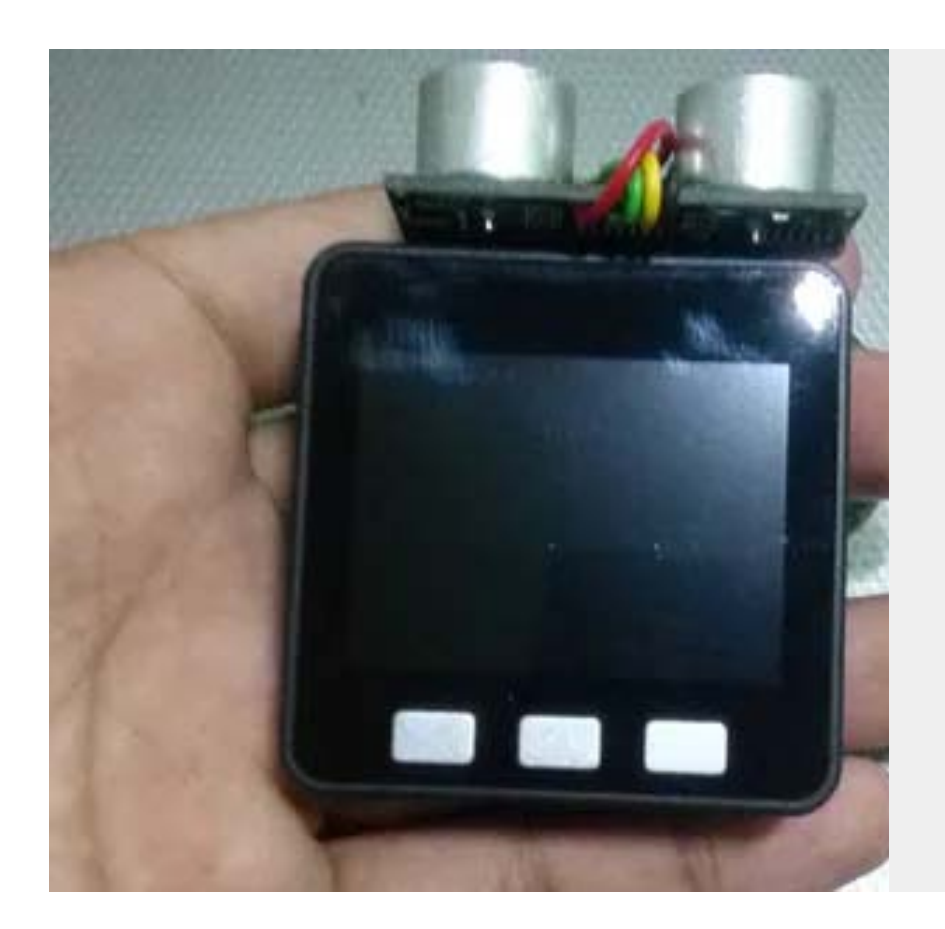

#### **[M5Stack AREA AND DISTANCE CALCULATOR](https://www.hackster.io/javedbasira/m5stack-area-and-distance-calculator-9a649a)**

In this project, I'm using an ultrasonic sensor to measure distance and calculate the area of a circle and square and display it on screen

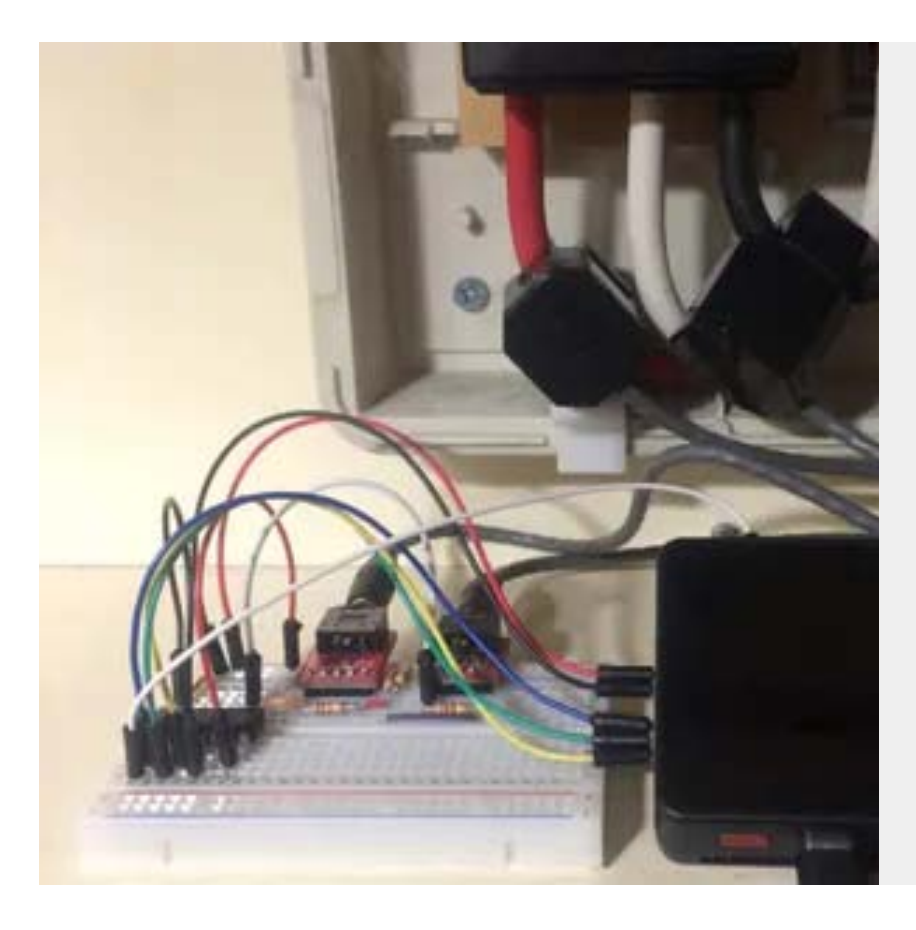

#### **Let's Start [IoT with Ambient](https://www.hackster.io/152094/let-s-start-iot-with-ambient-f6c907)**

Measure the current value used by equipment using M5Stack and clamp type current sensor.

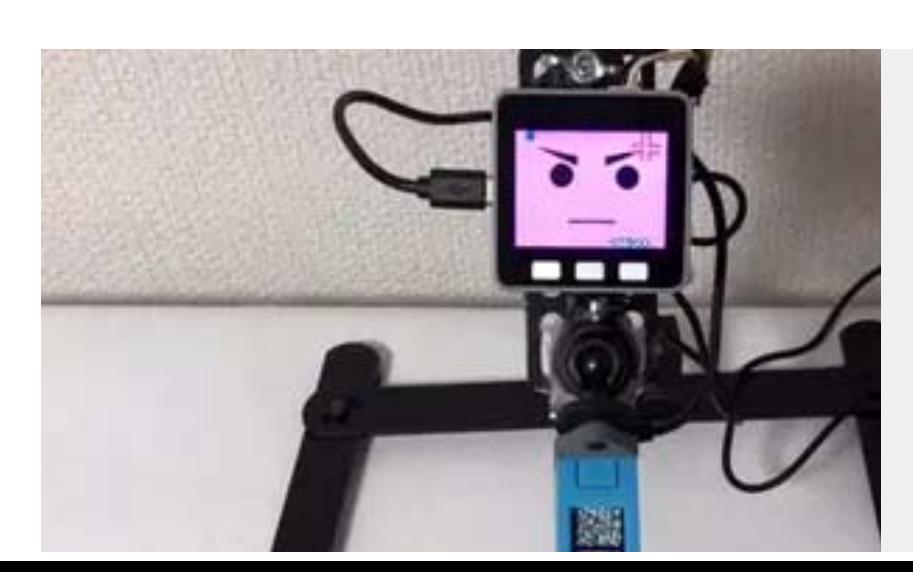

#### **[PuddingAlert-V](https://www.hackster.io/anoken2017/puddingalert-v-34c560)**

My family has eaten the pudding I have saved! Do you have such experience? I want to keep the

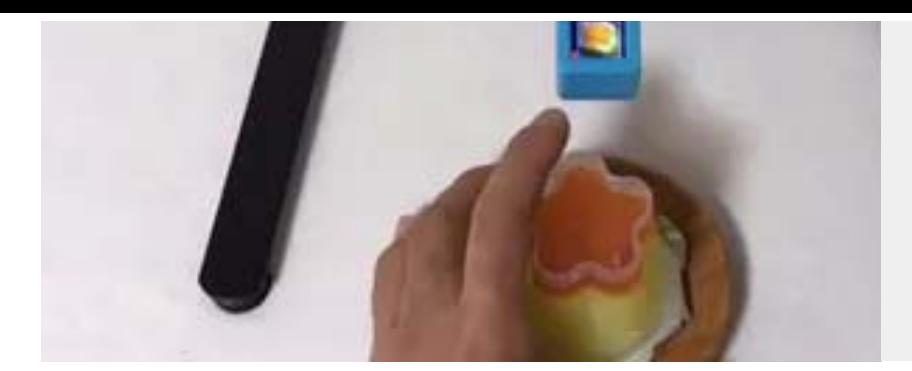

you have such experience? I want to keep the peace of my home. I made pudding alert-V.

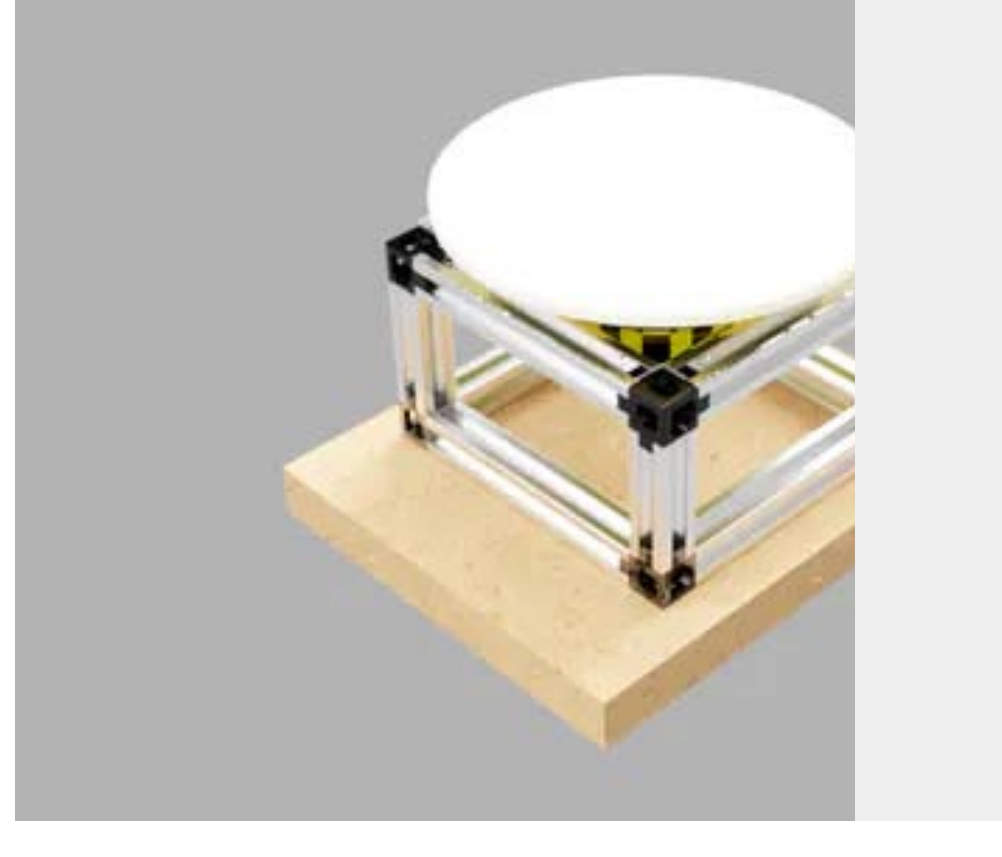

#### **[M5Stack Photo Turntable](https://www.hackster.io/AJB2K3/m5stack-photo-turntable-08e0ae)**

An expandable turntable created using M5Stack Products.

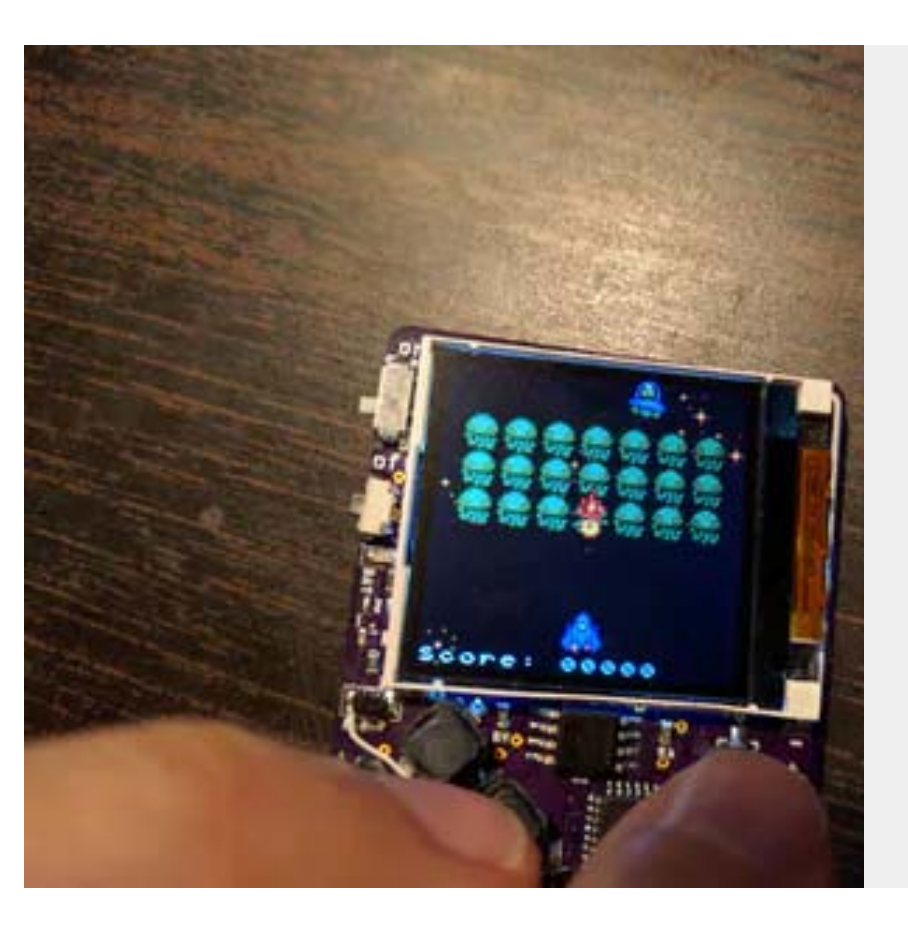

#### **[Stage, a Tile and Sprite Engine](https://www.hackster.io/deshipu/stage-a-tile-and-sprite-engine-e9e655)**

A library for MicroPython for drawing tiles and sprites on an RGB SPI screen.

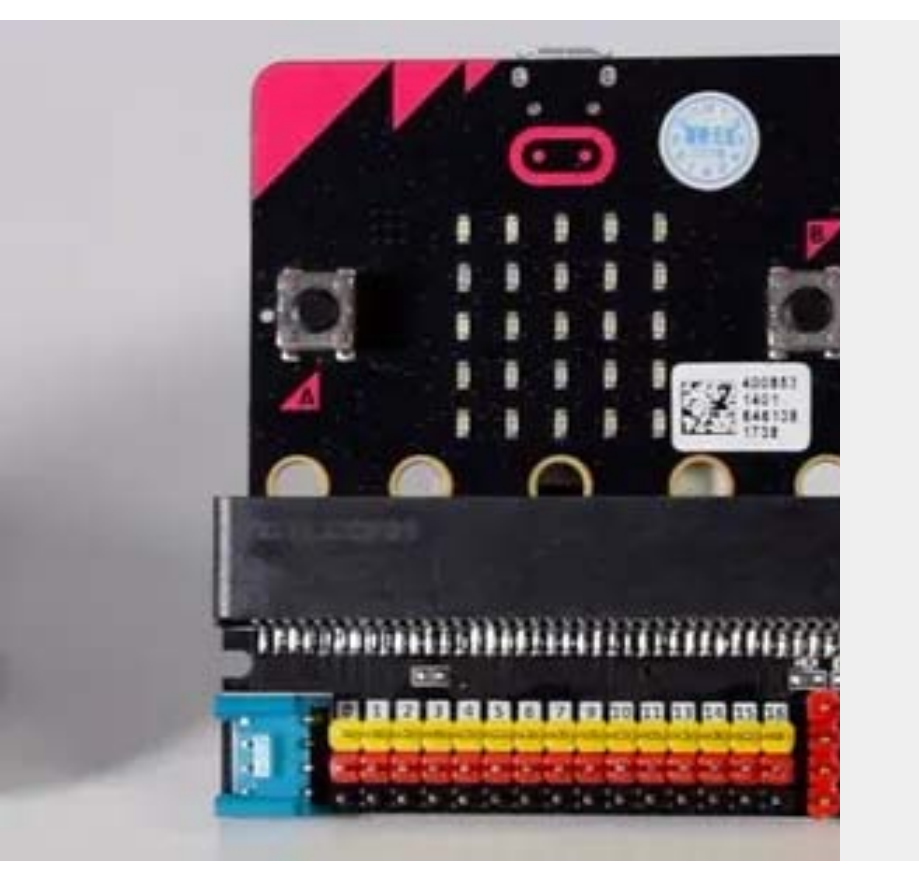

### **[M5Stack X Micro:bit](https://www.hackster.io/saltygood/m5stack-x-micro-bit-927101)**

M5Stack and Micro:bit can control each other, thanks to the M5:Bit

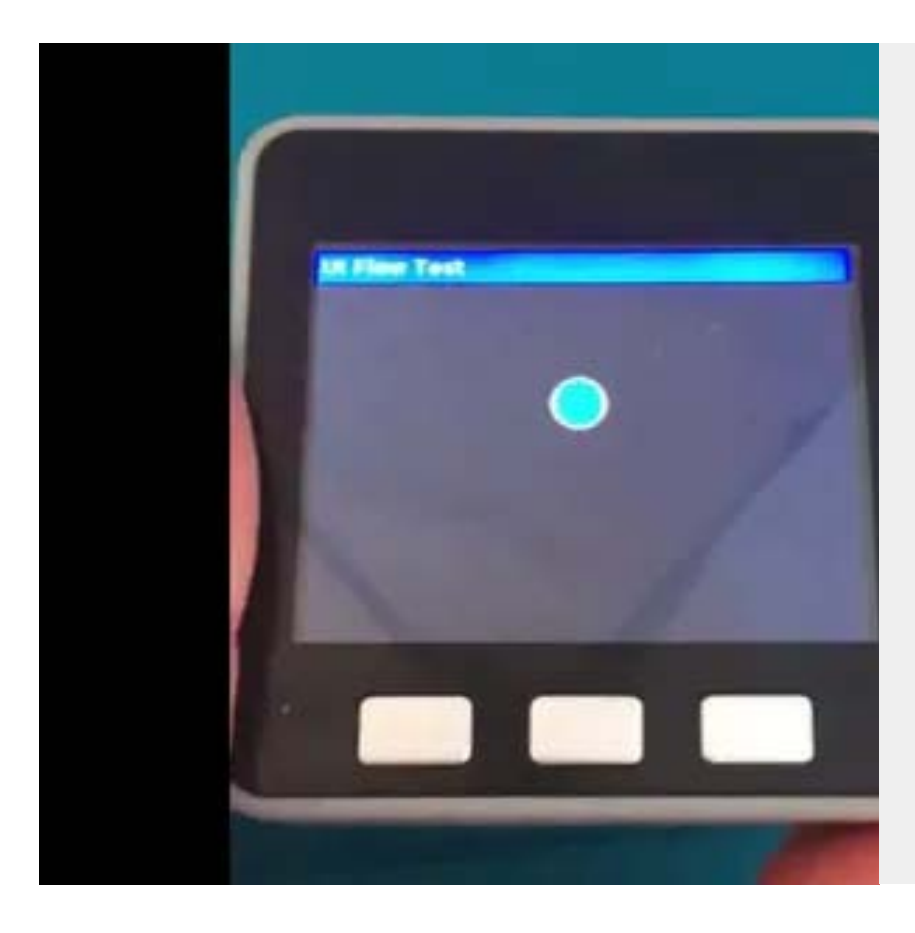

#### **[M5Stack IMU](https://www.hackster.io/merryq/m5stack-imu-672358)**

Tilt left and right to move the ball

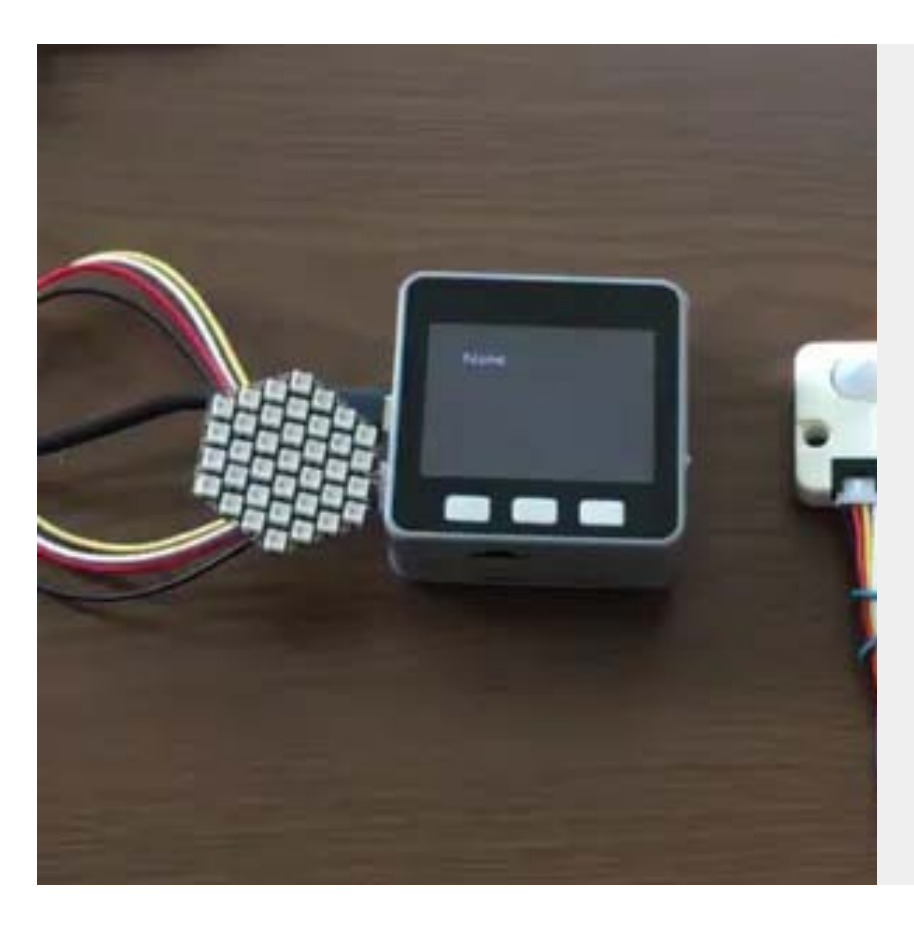

#### **[Simple Watch Device](https://www.hackster.io/merryq/simple-watch-device-018600)**

Make a simple watch device using UIFlow.

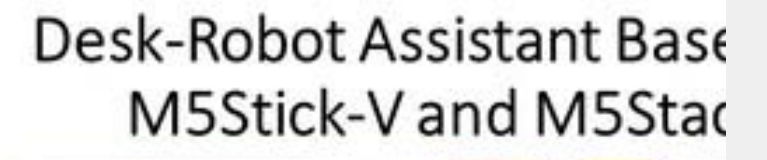

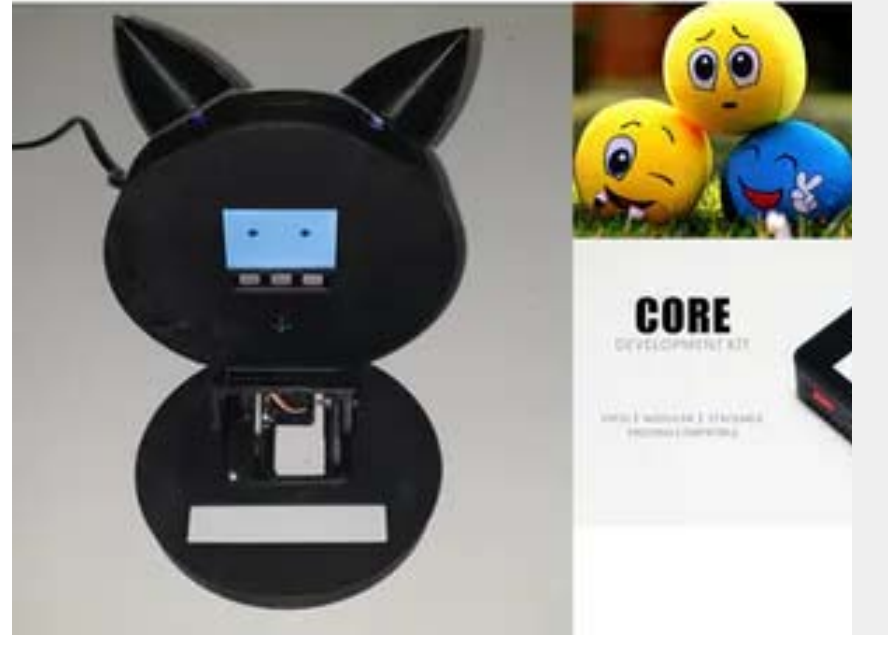

#### **[Desk-Robot Assistant Based on M5Stick-V and](https://www.hackster.io/jarain78/desk-robot-assistant-based-on-m5stick-v-and-m5stack-09c8e9) M5Stack**

This project is based on the use of the development system M5StickV, for the classification of emotions.

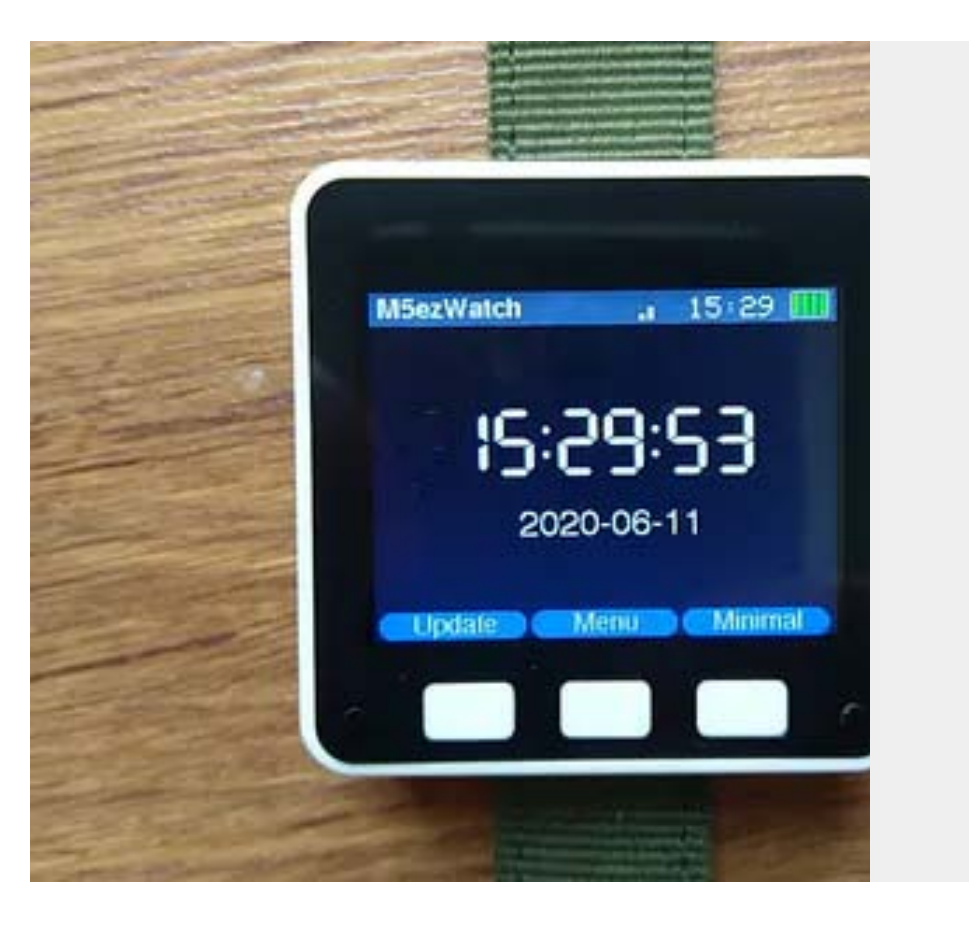

#### **[M5ezWatch](https://www.hackster.io/korsch14/m5ezwatch-b4517c)**

M5Stack ESP32 Basic Core based maker watch.

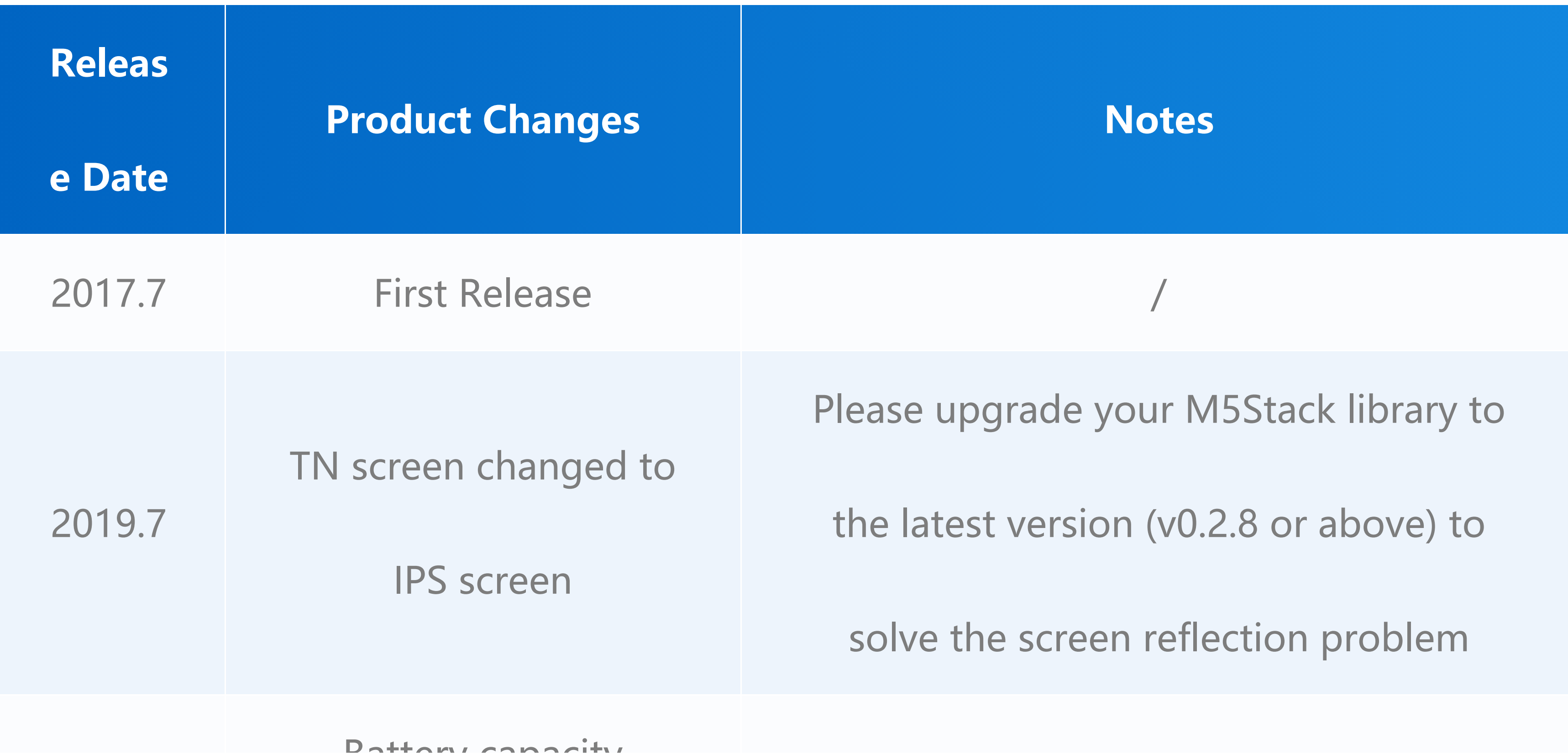

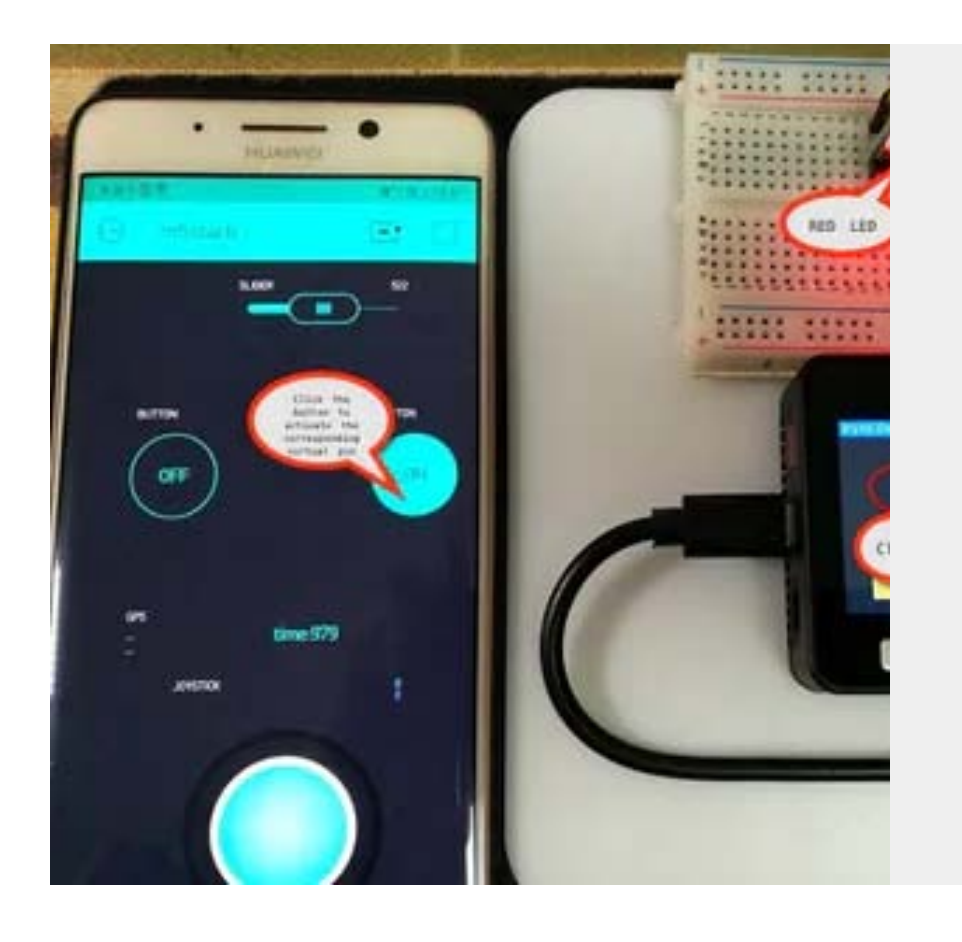

#### **[M5Stack with Blynk](https://www.hackster.io/vany5921/m5stack-with-blynk-dcbf7e)**

Using UIFlow and Blynk to complete the interaction experiment

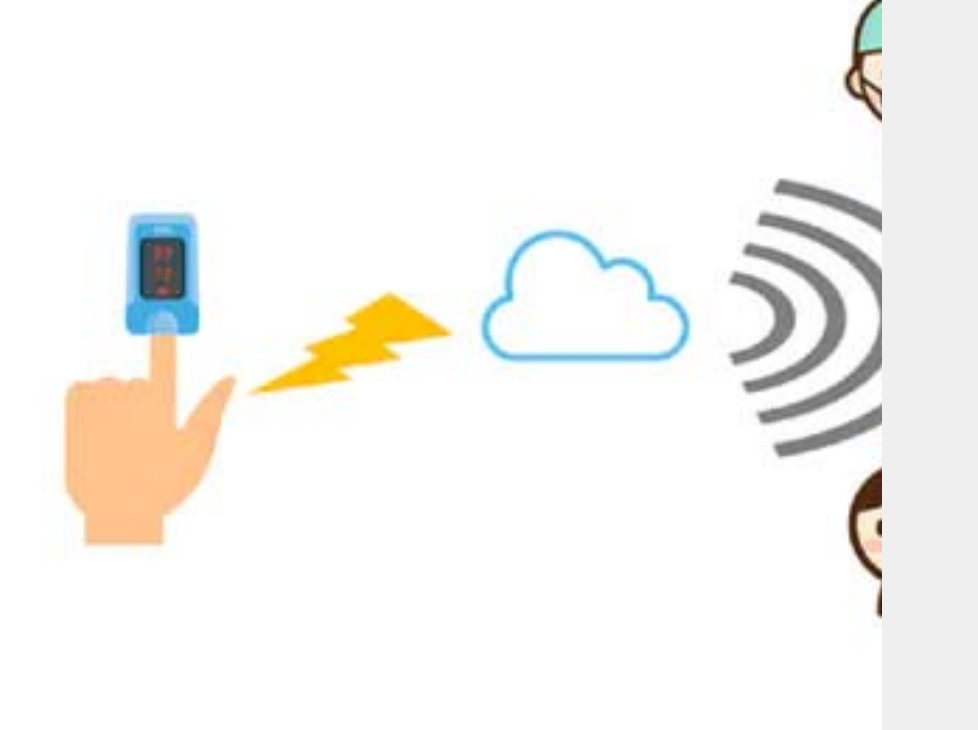

### **[Pulse oximeter with alert function](https://www.hackster.io/ghibi/pulse-oximeter-with-alert-function-518897)**

Making a pulse oximeter with alert function based on M5Stack Basic and LPWA Network.

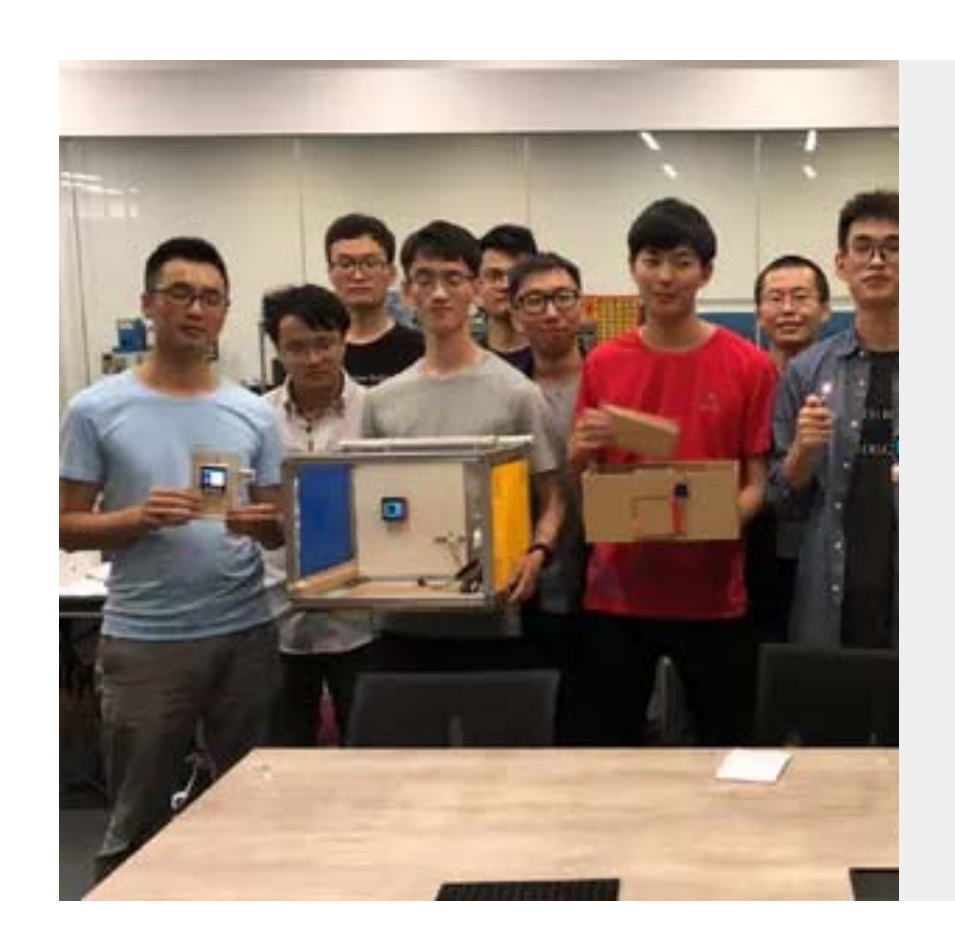

#### **[M5 Mini Hackathon](https://www.hackster.io/shasha-liu/m5-mini-hackathon-70225f)**

A inner maker competition of M5Stack.

### Examples

### Arduino

○ [M5Stack](https://github.com/m5stack/M5Stack/tree/master/examples/Basics) Lib 获得Arduino示例

### Video

### Version Change

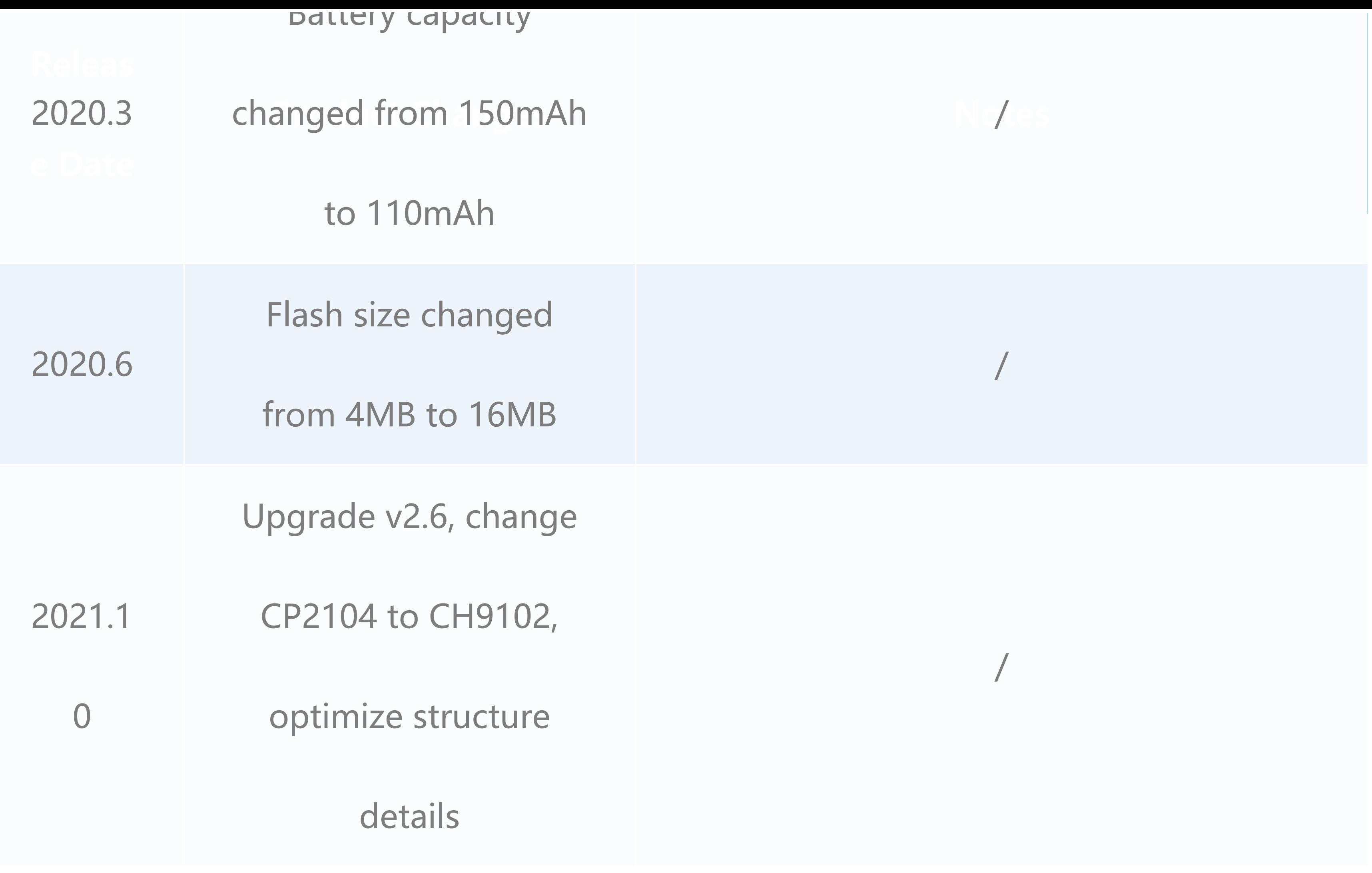

勝特力電材超市一龍山店 886-3-5773766

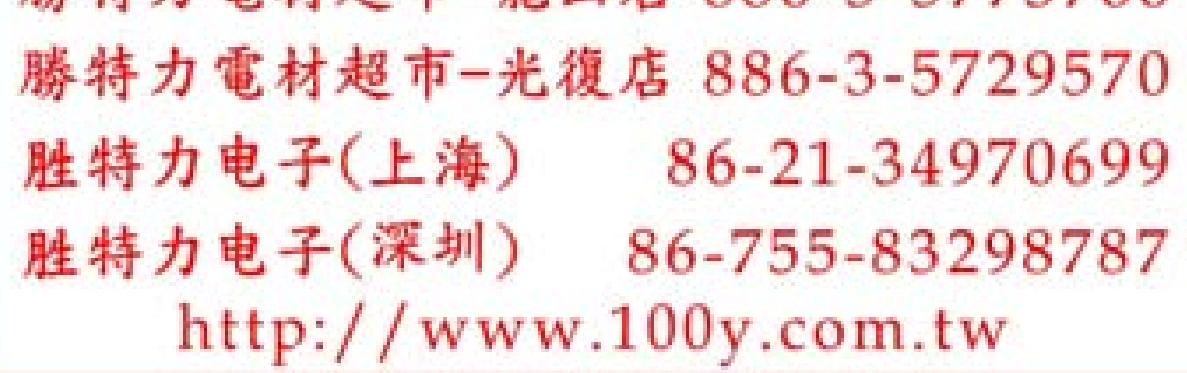